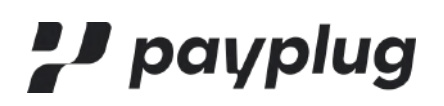

# **CONDITIONS GÉNÉRALES DE VENTE VERSION APPLICABLE À PARTIR DU 29 SEPTEMBRE 2023**

### **PRÉAMBULE**

Ces conditions générales de vente décrivent la relation contractuelle entre l'utilisateur (vous) et **PayPlug Enterprise SAS**, Établissement de paiement agréé le 03 janvier 2011 par l'Autorité de Contrôle de Prudentiel et de Résolution (« **ACPR** ») sous le numéro 16378. A tout instant, conformément à la loi, il est possible de vérifier l'agrément de PayPlug comme Établissement de Paiement sur le site regafi.fr.

Elles sont conclues entre :

La personne, titulaire d'un compte de paiement ouvert dans les livres de PayPlug et utilisant une ou plusieurs Solutions mises à sa disposition par PayPlug, ci-après dénommée le « **Client** » ; et

PayPlug Enterprise SAS, une Société par Actions Simplifiée de droit français dont le siège social est situé au 110 avenue de France, 75013 Paris et immatriculée au Registre du Commerce et des Sociétés (RCS) de Paris sous le numéro de 443 222 682 RCS Paris. La société PayPlug est propriétaire et gérante du site internet [www.PayPlug.fr](http://www.payplug.fr/) ou [www.PayPlug.com.](http://www.payplug.com/) Elle est ci-après dénommée « **PayPlug** ».

Le Client et PayPlug seront ci-après dénommés les « **Parties** ».

Les présentes conditions générales de vente (les « **CGV** ») régissent les termes et conditions de l'utilisation par le Client du service de paiement mis à sa disposition par PayPlug et auquel le Client accède via une interface de gestion fournie par PayPlug.

Les présentes CGV constituent une offre de contrat-cadre de service de paiement entre PayPlug et le Client. Le Client peut à tout moment les consulter, les reproduire, les stocker sur son ordinateur ou sur un autre support, se les envoyer par courrier électronique ou les imprimer sur papier de manière à les conserver ; il peut également obtenir gratuitement l'envoi d'un exemplaire par courrier postal à son adresse sur demande expresse auprès de PayPlug, ainsi que les informations et conditions prévues à l'article 6 de l'arrêté du 29/07/2009 (informations fournies préalablement à l'exécution d'une opération de paiement isolée).

### ARTICLE 1 **– DEFINITIONS**

Les termes utilisés dans les présentes CGV auront, lorsqu'ils sont utilisés avec la première lettre en majuscule et indépendamment du fait qu'ils soient utilisés au singulier ou au pluriel, le sens défini ci-après :

- **« Acheteur » :** désigne un consommateur qui souhaite réaliser l'achat d'un bien ou le paiement d'un service par un Moyens de paiement acceptés par PayPlug auprès du Client.
- **« Acquéreur "CB" » :** désigne tout établissement de crédit ou de paiement membre du GIE CB (ou entité de groupe au sens des statuts du GIE CB), et cela quel que soit son statut (banque, etc.) contractuellement lié avec PayPlug
- « **Avoir** » ou « **Solde** » : désigne le montant total disponible sur le Compte Client, à un instant T. Ce montant est la somme des crédits portés au Compte Client, desquels sont soustraits les débits du Compte Client.
- « **Carte** » : désigne un moyen de paiement sous forme de carte correspondant aux spécifications d'un Réseau de Cartes dont le logo est associé à ladite carte. L'Acheteur est titulaire de la Carte.
- « **Client** » : désigne toute personne physique majeure ou personne morale agissant pour les besoins de son

# **"** payplug

activité professionnelle et ayant renseigné correctement les informations des Conditions Particulières et accepté les présentes CGV pour pouvoir ouvrir un Compte Client et un Compte PayPlug, conformément aux instructions d'identification énumérées dans l'Article 10 des présentes CGV. Le Client a souhaité domicilier ses remises à l'encaissement auprès de PayPlug, qui agit notamment en qualité de facilitateur de paiement d'un Acquéreur "CB".

- « **Commande** » : désigne toute transaction effectuée par un Acheteur auprès du Client et portant sur des Produits que ce dernier propose.
- **« Commission d'Interchange »** : désigne les commissions fixées par Visa, MasterCard et Cartes Bancaires. En acceptant les CGV, le Client accepte que les Frais de Transaction qui lui sont facturés par PayPlug ne soient pas une représentation exacte des Commissions d'Interchange payées par PayPlug à ses partenaires bancaires. Pour plus d'informations sur les Commissions d'Interchange, consultez les sites MasterCard, Visa, et Cartes Bancaires, ainsi que notre récapitulatif simplifié accessible via l'adresse [http://support.payplug.com/.](http://support.payplug.com/)
- **« Commission d'intervention »** : désigne les sommes perçues par PayPlug pour l'intervention en raison d'une opération entraînant une irrégularité de fonctionnement du compte et nécessitant un traitement particulier (présentation d'un ordre de paiement irrégulier, coordonnées bancaires inexactes, absence ou insuffisance de provision, contestation de paiement…)
- « **Compte Client** » : désigne le compte de paiement ouvert au nom du Client auprès de PayPlug. Le Compte Client n'offre pas la possibilité d'ouvrir un compte joint.
- « **Compte Bancaire** » : désigne le compte en banque du Client, renseigné par le Client au moment de son inscription, validé par PayPlug, et utilisé pour recevoir les fonds lors d'un Virement.
- « **Compte PayPlug** » : désigne le compte Internet ouvert par le Client sur le Site, ainsi que l'ensemble des informations qu'il a renseignées et qui constituent les Conditions Particulières, et auquel est associé son Identifiant.
- « **Conditions Générales de Vente** » ou « **CGV** » : désigne les présentes conditions générales de vente.
- « **Conditions Particulières** » : désigne le formulaire en ligne à remplir par le Client lors de son inscription au Site et contenant les informations nécessaires à la conclusion des présentes portant notamment sur son nom, prénom, date de naissance, adresse email valide, mot de passe et informations concernant le Client ainsi que les conditions tarifaires applicables au Client.
- « **Contrat** » : désigne ensemble les CGV, les Conditions Particulières et les Annexes si elles sont applicables.
- « **Frais de Transaction** » : désigne la commission prélevée par PayPlug sur les Transactions effectuées par le Client, en rémunération de ses services et de ceux de ses partenaires. Les Frais de Transaction sont visibles par ou ceux proposés par PayPlug et acceptés par le Client. Ces Frais de Transaction peuvent faire l'objet d'une facturation minimum mensuelle. Les Frais de Transaction sont prévus aux Conditions Particulières. Les Frais de Transaction peuvent être, sur proposition de PayPlug, calculés selon la Tarification Interchange ++.
- « **Identifiant** » : désigne les données nécessaires à l'identification du Client par PayPlug se composant d'une adresse email valide et d'un mot de passe.
- « **Tarification Interchange ++** » : désigne le modèle de tarification variable dans lequel les Frais de transaction sont calculés en additionnant le montant de la Commission d'interchange, le montant des frais de schéma de carte et le montant de la commission de PayPlug.
- « **Jour Ouvré** » : désigne un jour où les banques commerciales sont ouvertes à Paris (autre qu'un samedi, un dimanche ou un jour férié).
- **« Moyens de paiement acceptés par PayPlug »** : désigne l'ensemble des Cartes et des autres solutions de paiement accepté par les Solutions. La liste des Moyens de paiement acceptés par PayPlug est présente sur le Site.

- **« Portail » :** désigne l'interface de gestion à distance du Compte PayPlug c'est-à-dire le compte Internet ouvert par le Client pour utiliser une des Solutions.
- « **Produit** » : désigne une information, un bien ou un service proposé à la vente par le Client.
- « **Propriétés** » : a le sens qui lui est donné à l'Article 15.
- « **Remboursement** » : désigne l'opération par laquelle un Client procède à un remboursement en faveur d'un de ses Acheteurs. A la demande du Client, le montant du remboursement sera débité des Avoirs disponibles sur son Compte Client pour être crédité sur la Carte de son Acheteur ou les Moyens de paiement acceptés par PayPlug utilisés lors de l'achat.
- « **Réseau de Cartes** » : désigne une organisation qui définit les règles d'utilisation des Cartes sur son réseau. Ces règles sont disponibles sur les sites de chacun des réseaux : par exemple http [://www.visaeurope.com](http://www.visaeurope.com/) ou http [://www.mastercard.com](http://www.mastercard.com/) ou http [://cartes-bancaires.com.](http://cartes-bancaires.com/)
- « **Site** » : désigne indifféremment le site [www.PayPlug.fr](http://www.payplug.fr/) et le site [www.PayPlug.com.](http://www.payplug.com/)
- « **Solution de Paiement en Ligne** » : désigne la solution de paiement fournie par PayPlug et s'appuyant sur le Site, le Compte Client et l'ensemble des services fournis par PayPlug, telle qu'elle est décrite à l'Annexe 1 des CGV.
- **« Solution de Paiement en magasin »** : désigne la solution de paiement via laquelle PayPlug fournit au Client des produits et des services monétiques pour permettre au Client d'effectuer des encaissements à l'aide d'un Terminal de Paiement Electronique tel que décrit aux Annexes 2, 3 et 4 des CGV.
- **« Solutions »** : désigne indifféremment la Solution de Paiement en Ligne et/ou la Solutions de Paiement en magasin.
- « **Transaction** » : désigne la ou les Commande(s) qui ont été réglées par Carte au Client via les Solutions pour l'Achat d'un Produit par un Acheteur.
- « **Virement** » : PayPlug vire, sur instruction du Client, une somme d'argent de son Compte Client vers son Compte Bancaire.

# ARTICLE 2 **– ENTREE EN VIGUEUR DU CONTRAT**

Le présent Contrat entre en vigueur lors de l'ouverture d'un Compte PayPlug. En cochant dans le formulaire d'inscription PayPlug la case « *J'accepte les Conditions Générales de Vente* », le Client reconnaît expressément qu'il a attentivement lu et qu'il a compris les CGV en vigueur le jour de son acceptation, et qu'il les accepte dans leur intégralité. Cette acceptation vaut « signature numérique » du Contrat, conformément à l'article L. 314-13 II du Code monétaire et financier. Les présentes CGV constituent donc avec ses Annexes et les Conditions Particulières le Contrat liant le Client et PayPlug.

L'acceptation des CGV par le Client comme indiqué ci-dessus et la version en vigueur des CGV ainsi acceptées par le Client sont conservées et archivées par PayPlug dans ses systèmes informatiques de façon inaltérable, sûre et fiable. Le Compte Client ne pourra être utilisé qu'après son activation conformément à l'article 12 des présentes CGV.

Pour pouvoir bénéficier de la Solution de Paiement en Ligne, le Client reconnaît expressément qu'il a attentivement lu et qu'il a compris les Condition Générales de la Solution de Paiement en Ligne (Annexe 1) en vigueur le jour de son acceptation, et qu'il les accepte dans leur intégralité. Pour pouvoir bénéficier de la Solution de Paiement en magasin, le Client reconnaît expressément qu'il a attentivement lu et qu'il a compris le Contrat d'Adhésion (Annexe 2), dans le cas où le Client loue le TPE, le Contrat de Location de TPE (Annexe 3) et, dans le cas où le Client a fait l'acquisition du TPE auprès de PayPlug , le Contrat de Vente de TPE (Annexe 4).

# ARTICLE 3 **– MODIFICATION DU CONTRAT PAR PAYPLUG**

PayPlug est en droit de modifier le Contrat à tout moment. En cas de modification importante , les nouvelles stipulations entreront en vigueur un (1) mois après leur publication et une notification concomitante sera adressée par email au Client sur l'adresse email que le Client aura indiquée à PayPlug lors de son inscription.

Le Client disposera d'un délai d'un (1) mois à compter de la notification pour mettre fin au Contrat, sans pénalité, conformément au paragraphe IV de l'article L. 314-13 du Code monétaire et financier. En l'absence de dénonciation par le Client, dans ce délai, ce dernier sera réputé avoir accepté le Contrat tel que modifié conformément au paragraphe III de l'article L. 314-13 du Code monétaire et financier, à moins d'avoir notifié à PayPlug, par lettre recommandée avec accusé de réception à l'adresse mentionnée au Préambule des présentes, son refus de celles-ci avant la date proposée pour l'entrée en vigueur des modifications.

# ARTICLE 4 **– COMPTE PAYPLUG ET CONNEXION**

# **4.1 Conditions préalables à l'inscription**

Pour pouvoir utiliser les Solutions, le Client doit (a) s'il agit en son nom et pour son compte (i) avoir plus de 18 ans, (ii) avoir la pleine capacité légale pour conclure le Contrat et (b) s'il agit en tant que représentant légal d'une personne morale et être expressément habilité à conclure le Contrat.

Le Client peut s'inscrire en ligne, et ainsi créer son Compte PayPlug, via le Site en renseignant les informations demandées, en créant un Identifiant, et en acceptant les CGV.

Le Client est tenu de fournir des informations exactes, complètes et sincères au moment de la création de son Compte PayPlug. Si les informations fournies par le Client venaient à changer, celui-ci s'engage à en informer PayPlug sans délai en mettant à jour les informations sur son Compte PayPlug. Si les informations se révèlent fausses ou incomplètes, PayPlug se réserve le droit, à sa seule discrétion, de fermer le Compte PayPlug, de résilier l'accès aux Solutions au Client et de fermer le Compte Client.

# **4.2 Gestion des informations PayPlug**

Les informations fournies par le Client au moment de son inscription constituent les Conditions Particulières.

Pour pouvoir procéder à un Virement des sommes figurant sur le Compte Client et encaissées en utilisant les Solutions, le Client sera invité à enregistrer un relevé d'identité bancaire (RIB) relatif à son Compte Bancaire. Le Compte Bancaire enregistré doit appartenir au Client, être tenu en euro et doit être domicilié dans un des pays de l'Espace Économique

Européen. PayPlug se réserve le droit de refuser l'enregistrement d'un Compte Bancaire, notamment si celui-ci a déjà été enregistré en lien avec un autre Compte PayPlug ou Compte Client.

# **4.3 Informations complémentaires**

PayPlug se réserve le droit de demander au Client des informations et documents justificatifs supplémentaires, afin notamment d'autoriser le Client à dépasser certains seuils de Transactions définis par PayPlug.

PayPlug se réserve le droit de bloquer le Compte Client et le Compte PayPlug d'un Client en attendant d'avoir reçu l'ensemble des documents et informations jugés nécessaires par PayPlug et dans une forme qui soit satisfaisante pour PayPlug.

PayPlug se réserve le droit de bloquer les Transactions du Client si PayPlug estime avoir besoin de documents ou d'information complémentaires sur le Client et tant que ces documents ou informations complémentaires n'auront pas été reçus par PayPlug.

Le Client accepte et reconnaît qu'il est responsable du respect du caractère confidentiel de son Identifiant. PayPlug ne

saurait être tenu responsable de la perte de l'adresse email et/ou mot de passe, associés à ce Compte PayPlug. En cas de suspicion d'une utilisation du Compte PayPlug par un tiers, le Client est tenu d'en informer immédiatement PayPlug à l'adresse [support@PayPlug.com.](mailto:support@PayPlug.com)

# ARTICLE 5 **– OPERATIONS DE VIREMENTS**

Lorsqu'une Transaction est réalisée avec succès, les fonds correspondants sont reçus par le Client sur le Compte Client ouvert dans les livres de PayPlug.

Sous réserve des stipulations ci-dessous, le Client obtient le Virement vers son Compte Bancaire des fonds inscrits sur son Compte Client, selon les délais de traitement bancaires habituels propres à chaque agence bancaire. Le Virement est déclenché par PayPlug, sur demande du Client, qui peut automatiser cette demande, depuis son Compte PayPlug.

Par ailleurs, PayPlug se réserve le droit de retenir aussi longtemps que nécessaire les fonds reçus et dus à un Client, dans les cas suivants :

- si PayPlug a quelque soupçon que ce soit sur le Client ou sur une Transaction,
- si le Client est impliqué dans un contentieux justifiant de retenir les fonds,
- si PayPlug estime que le risque de Contestation de Paiement est élevé en raison de l'activité du Client.
- si la loi, une décision de justice ou l'application de toute décision d'une autorité réglementaire ou gouvernementale l'exige.

Dans tous les cas, l'appréciation de la nécessité de retenir les fonds est laissée à la libre discrétion de PayPlug qui n'aura pas à se justifier des raisons motivant un délai pour le Virement.

En cas de soupçon, PayPlug pourra être ponctuellement amené à s'enquérir auprès des Acheteurs de la bonne exécution de leur Commande.

PayPlug n'assume aucune responsabilité de quelque nature que ce soit pour les fonds qui seraient, du fait d'informations incorrectes fournies par le Client, versés sur un compte bancaire autre que le sien.

Il ne percevra aucun intérêt ni aucun autre revenu sur le Solde de son Compte Client.

# ARTICLE 6 **– REMBOURSEMENT**

Les Remboursements doivent être attribuables à une Transaction passée et réalisée dans les 180 jours précédents l'opération de Remboursement. Ils sont réalisés par recrédit sur le Moyen de paiement utilisé par l'Acheteur pour la Transaction correspondante. Le montant du Remboursement ne peut en aucun cas dépasser le montant de la Transaction correspondante. Les remboursements se feront depuis le Compte PayPlug, via le Portail ou tout autre moyen mis à disposition par PayPlug ou ses partenaires.

Ces Remboursements ne feront pas l'objet de frais spécifiques dans la limite d'un montant total de Remboursements inférieur à 5% du volume généré sur les 30 jours précédents l'opération de Remboursement. Au-delà de cette limite, des frais liés à ces Remboursements pourront être ajoutés à l'initiative de PayPlug et s'élèveront alors à hauteur des Frais de Transaction habituels.

# ARTICLE 7 **– CONTESTATIONS DE PAIEMENT**

Tout montant attribuable à une Transaction peut être débité du Compte du Client, ou, si le montant a déjà été viré sur

son Compte Bancaire, réclamé au Client (ces actions constituant individuellement une « **Contestation de Paiement** » et ensemble les « **Contestations de Paiement** ») si la Transaction :

- est contestée de quelque manière que ce soit, notamment dans le cas où les biens ou services payés au Client n'auraient pas été fournis,
- est annulée par le Réseau de Cartes, une banque, l'Acheteur ou l'émetteur de la Carte,
- n'est pas autorisée ou PayPlug a quelque raison que ce soit de croire que la Transaction n'est pas autorisée,
- est considérée illégale, suspecte ou en violation des règles d'une banque ou d'un réseau concerné par cette **Transaction**

Pour toute Transaction dont PayPlug considère qu'elle pourrait donner lieu à une Contestation de Paiement, PayPlug a le droit de retenir un montant égal à celui de la Contestation de Paiement sur le Compte Client en attendant de savoir si la Contestation de Paiement est réelle ou non. En lien avec la Contestation de Paiement, PayPlug peut aussi débiter du Compte Client ou réclamer au Client un montant égal aux frais, pénalités ou amendes liés à la Contestation de Paiement et payés par PayPlug ainsi que les frais de gestion destinés à couvrir les dépenses engagées par PayPlug pour traiter cette Contestation de Paiement.

Si le Solde du Client est insuffisant pour payer la (les) Contestation(s) de Paiement, le Client doit immédiatement rembourser PayPlug du montant de la (des) Contestation(s) de Paiement et des frais et dépenses engagés par PayPlug concernant cette (ces) Contestation(s) de Paiement.

Si PayPlug considère que les Contestations de Paiement sur le Compte Client sont trop fréquentes, PayPlug se réserve le droit, à sa seule discrétion, de procéder à des vérifications ou d'imposer des conditions spécifiques à ce Compte Client, qui peuvent inclure, notamment :

- des Frais de Transaction additionnels,
- des frais de gestion de dossier, l'exigence d'une réserve suffisante sur le Compte Client pour couvrir les potentielles Contestations de Paiement et frais associés futurs,
- une limitation sur le droit au Virement depuis ce Compte Client,
- une authentification des Acheteurs (3D Secure) systématique, et/ou
- la résiliation du Contrat et donc la fermeture du Compte PayPlug et du Compte Client associé.

Le Client s'engage à assister PayPlug, sur demande de ce dernier, dans la vérification des Transactions, notamment dans les démarches liées à la contestation des Contestations de Paiement.

# ARTICLE 8 **– FRAIS DIVERS ET CONDITIONS DE REGLEMENT**

Outre les Frais de Transaction, PayPlug se réserve le droit de facturer les sommes suivantes au Client :

- Des frais liés à un forfait mensuel dans des conditions proposées par PayPlug au Client et acceptées par ce dernier, notamment pour bénéficier de certaines offres ou fonctionnalités ;
- Des Commissions d'Intervention en cas de Contestation de Paiement : en cas d'interventions répétées de PayPlug entre le Client et l'(les) Acheteur(s), notamment pour des litiges commerciaux ;
- en cas de non-respect des CGV par le Client ;
- Des pénalités en cas d'interventions répétées de PayPlug entre le Client et l'(les) Acheteur(s), notamment pour des litiges commerciaux.

De manière générale, le Client remboursera PayPlug pour tous les coûts, pertes ou dépenses qui pourraient résulter de

l'utilisation des Solutions et dont le Client serait responsable, incluant, sans que cette liste soit limitative, toute réclamation liée au défaut d'un Produit fourni par le Client et acheté en utilisant les Solutions.

PayPlug met à disposition du Client une facture mensuelle qui regroupe l'ensemble des frais facturés au Client. Cette facture est disponible dans le Compte PayPlug du Client. Si le Client souhaite recevoir un relevé détaillé des Commissions d'Interchange payés par PayPlug à ses partenaires pour chacune de ses Transactions, il peut l'obtenir en en faisant la demande auprès de PayPlug.

De manière générale, les sommes dues à PayPlug par le Client seront prélevées directement sur son Solde au moment de leur facturation. En cas de non-disponibilité des fonds nécessaires sur le Compte Client, PayPlug pourra exiger le règlement immédiat de la facture et utiliser tout moyen à sa disposition, telle qu'une autorisation de prélèvement donnée par le Client pour récupérer les sommes dues. En cas de défaut de paiement, il sera alors appliqué des pénalités de retard de 0,5% par mois de retard ainsi qu'une indemnité forfaitaire pour frais de recouvrement de 40 euros.

# ARTICLE 9 **- PREUVES**

Le Client, lorsqu'il utilise les Solutions, produit des traces électroniques. Ces traces électroniques vaudront comme mode de preuve, jusqu'à preuve contraire, notamment :

- de l'imputabilité de la demande de Transaction au Client,
- du consentement du Client à la Transaction, et
- de la date et du montant de la Transaction.

Les Parties reconnaissent que les traces électroniques sont admissibles et valables en tant que mode de preuve devant les tribunaux compétents. En tout état de cause, les Parties renoncent expressément à invoquer entre elles la nullité ou la non-opposabilité des traces électroniques en arguant du fait qu'elles ont été enregistrées de manière électronique.

# ARTICLE 10 **- OBLIGATIONS DU CLIENT VIS-A-VIS DE PAYPLUG**

Le Client s'engage à respecter les présentes CGV, à faire un usage des Solutions conforme aux présentes CGV et aux lois et règlements en vigueur ainsi que plus généralement à respecter les lois et règlements applicables. Le Client s'interdit d'utiliser les Solutions pour des opérations contraires à la loi et aux bonnes mœurs.

Le Client doit assurer le suivi de son Compte PayPlug et de l'historique de ses Transactions, et rembourser les Transactions indûment reçues, ou l'excédent lorsque le montant de la Transaction est incorrect. Tout manquement à ces obligations donne lieu à un cas de Contestation de Paiement tel que défini à l'Article 7 ci-dessus.

Le Client s'engage, lorsqu'il héberge lui-même la page de paiement, à ce que l'environnement, les infrastructures, les réseaux et ressources utilisés pour les Sites soient conformes aux directives de sécurité émises par le GIE CB et / ou la norme PCI DSS. Toute perte financière supportée par PayPlug imputable à un défaut de conformité du Client à la règlementation GIE CB ou PCI DSS sera répercutée sur le Client sans préjudice d'une action en responsabilité contractuelle menée parallèlement devant la juridiction compétente.

Le Client qui utilise les fonctionnalités de PayPlug impliquant la conservation du numéro de carte de l'Acheteur s'engage à respecter les législations et règlementations applicables à ce type de fonctionnalité. PayPlug ne saurait être tenu responsable des infractions aux législations et aux règlementations constatées dans le cadre des ventes réalisées grâce aux Solutions.

Le Client accepte d'afficher le matériel publicitaire de PayPlug à la vue de ses Acheteurs et clients. Il pourra s'agir, sans que cette liste soit limitative, du logo PayPlug, des logos des Réseaux de Cartes ou de tout logo que PayPlug souhaiterait

voir afficher pour répondre à une exigence de la banque, d'un Réseau de Cartes, des lois et règlements ou, plus généralement, de tout matériel publicitaire raisonnablement demandé par PayPlug.

En utilisant les Solutions, le Client pourrait recevoir des informations sur les Acheteurs, notamment numéros de téléphone et/ou adresses email et informations sur leur Cartes. Le Client doit garder toutes informations relatives à un quelconque Acheteur comme confidentielles et les utiliser uniquement dans le cadre de la Solution utilisée. Le Client ne doit ni dévoiler ces informations, ni les mettre à disposition de tiers ou les utiliser à des fins commerciales à moins d'avoir reçu le consentement écrit de l'Acheteur ou pour satisfaire à toute communication qui serait strictement nécessaire en vue de satisfaire aux présentes CGV, aux exigences légales ou réglementaires ou bien à une décision de justice. Le Client doit se soumettre à toutes les règlementations en vigueur sur la protection de données personnelles.

Le Client accepte, en utilisant les Solutions, toutes les conditions et risques propres à l'utilisation de téléphones mobiles et d'Internet, notamment, sans que cette liste soit limitative, les possibles délais de transmission, coûts de connexion, dysfonctionnements techniques et risques de piratage. Le Client reconnaît être conscient et parfaitement informé des éventuels virus et autres programmes malfaisants pouvant circuler sur Internet, et il lui appartient de prendre toutes les mesures pour s'en protéger. PayPlug ne pourra être tenu pour responsable, de quelque manière que ce soit, de tout problème, défaut, dysfonctionnement d'une des Solutions imputable à une cause propre à l'utilisation des téléphones mobiles et d'Internet.

# ARTICLE 11 **– CLAUSE PENALE**

Si le Client utilise les Solutions pour une activité différente de celle déclarée lors de son inscription et que cette activité est non-conforme aux CGV, PayPlug se réserve le droit de fermer le Compte PayPlug et le Compte Client et de réclamer au Client une pénalité égale à 5.000 €. En outre PayPlug pourra réclamer au Client le remboursement de tous les coûts que PayPlug aura subi ou engagé du fait de l'activité du Client, sans préjudice de tout droit à dommages et intérêts complémentaires.

# ARTICLE 12 **- ACTIVATION DU COMPTE**

# **12.1 Documents d'identification**

Pour commencer à encaisser des paiements, le Client doit demander l'activation de son Compte Client en téléchargeant les documents justificatifs listés sur le Site directement depuis son Compte PayPlug. La liste des documents justificatifs à fournir en fonction du statut du Client peut être retrouvée sur le Site via l'adresse [http://support.payplug.fr/.](http://support.payplug.fr/) En outre, il est expressément prévu que PayPlug se réserve le droit de demander tout autre document ou information complémentaire si PayPlug le juge nécessaire, notamment, pour lui permettre d'effectuer les vérifications utiles au respect de ses obligations légales y compris en matière de lutte contre le blanchiment de capitaux et le financement du terrorisme.

A réception des documents mentionnés ci-dessus, sous réserve qu'ils soient jugés satisfaisants par PayPlug, PayPlug pourra activer le Compte Client.

Une fois le Compte Client activé, PayPlug se réserve la possibilité d'imposer des limites par Transaction et/ou par période de temps pour le Client, sans avoir à le justifier.

# **12.2 Archivage des documents d'identification**

PayPlug conservera sur support électronique d'archivage, pendant cinq (5) ans après avoir mis fin aux relations avec les Clients, une copie du/des document(s) probant(s) ayant servi à leur identification.

# ARTICLE 13 **- COMMUNICATION**

En utilisant les Solutions, le Client accepte que les communications avec PayPlug se fassent en majorité par des moyens

électroniques. PayPlug contactera le Client par email ou fournira des informations au Client en postant des annonces sur le Site. Le Client accepte ce moyen de communication et reconnaît, dans la mesure où ceci ne déroge pas à la loi, que ces communications électroniques ont la même valeur que des communications sur un support papier. Les courriers électroniques, les accusés de réception, ainsi que les messages affichés sur le Site sont admissibles devant les tribunaux et font preuve des données et des faits qu'ils contiennent. PayPlug considèrera que toute communication électronique a été reçue par le Client dans les 24 heures suivant son annonce sur le Site ou l'envoi d'un email, sauf si PayPlug a été notifié que l'email n'a pas été reçu par le Client.

Le Client comprend et accepte que PayPlug puisse le contacter et lui demander des informations dans le cadre d'opérations de maintenance, de réparation ou d'amélioration des Solutions. De manière générale, le Client accepte que PayPlug puisse le contacter par courrier ou par téléphone en cas de besoin. Dans la mesure où cela serait strictement nécessaire pour la maintenance ou la réparation de l'une des Solutions, le Client s'engage à ce que PayPlug puisse librement avoir accès à ses locaux afin d'effectuer toute vérification nécessaire.

Pour permettre ces communications, le Client s'engage à toujours avoir au moins une adresse email, une adresse postale et un numéro de téléphone valides renseignés sur son Compte PayPlug. PayPlug n'assumera aucune responsabilité si une coordonnée renseignée n'est pas valide ou si celle-ci a changé sans que PayPlug en soit informé.

Le Client doit lire attentivement toutes les correspondances qu'il échange avec PayPlug et avertir PayPlug le plus rapidement possible s'il remarque que ces correspondances contiennent une information qui lui semble inexacte.

Le Client devra consulter régulièrement ses messages électroniques. Ceux-ci peuvent contenir des liens vers d'autres informations sur le Site. Lorsque la législation impose de fournir une information sur un support durable, PayPlug enverra un email ou une notification renvoyant vers le Site, qui pourra être imprimée ou conservée sous tout autre format permettant au Client de consulter cette information à une date ultérieure. Le Client est tenu de conserver l'ensemble des communications envoyées ou mises à sa disposition par PayPlug.

Dans le cas où le Client souhaiterait faire part à PayPlug d'une contestation ou requête relative à :

- un dysfonctionnement d'une des fonctionnalités d'une des Solutions,
- une erreur dans l'exécution d'une Transaction ou dans son inexécution liée à l'une des Solutions,
- une erreur dans le prélèvement de toutes sommes par PayPlug,

celui-ci devra le notifier à PayPlug dans un délai de trente (30) jours à compter du jour où le Client en a eu connaissance ou est présumé en avoir eu connaissance (notamment compte tenu des habitudes de consultation de son Compte PayPlug et de la date et heure de son dernier accès à son Compte PayPlug) ou dans tout autre délai plus long prévu par des dispositions particulières ou par la loi.

Cette notification peut s'effectuer par l'envoi d'un courrier électronique à l'adresse email suivante : [support@payplug.com](mailto:support@payplug.com) ou par téléphone au 01 85 08 38 28.

# ARTICLE 14 **– COORDONNEES**

Le Client a transmis à PayPlug les coordonnées de son interlocuteur principal et de son service Client.

Ces coordonnées doivent permettre à PayPlug de renvoyer les Acheteurs qui la contacteraient relativement à un Achat vers le Client, lequel demeure leur seul cocontractant des Acheteurs.

# ARTICLE 15 **- RELATIONS AVEC LES TIERS**

Le Client confirme et accepte que PayPlug n'est que le fournisseur des Solutions et est donc tiers extérieur à la relation

commerciale existant entre le Client et son Acheteur et n'assume aucune sorte de responsabilité par rapport, notamment, à la qualité et à la nature des Produits vendus par le Client, leur prix, les rabais et les conditions de garantie y afférentes. En acceptant les CGV, le Client accepte de toujours se présenter comme une entité distincte de PayPlug, et ne pourra en aucun cas se présenter ou agir en qualité de mandataire de PayPlug conformément aux dispositions de l'article 1984 du Code civil.

PayPlug ne garantit pas l'identité des clients, il ne garantit pas non plus la bonne exécution des Commandes par les clients. En cas de litige concernant le paiement ou l'exécution d'une Commande, l'Acheteur doit s'adresser directement au Client afin d'essayer de résoudre son litige avec lui. Hormis les cas d'annulation de paiement autorisés pour les paiements récurrents ou par la loi, un règlement ou une décision judiciaire ou administrative, PayPlug n'est pas en droit d'annuler une Transaction pour des motifs de litige commercial ou autre opposant un Acheteur et le Client.

PayPlug ne garantit et n'assume aucune responsabilité, de quelque nature ou forme que ce soit, pour tous actes ou omissions de tiers qui utilisent les Solutions ou pour tous actes ou omissions de tiers qui font de la publicité sur le Site.

Pour être en mesure de fournir les Solutions, PayPlug pourra et / ou devra signer des accords avec d'autres institutions de paiement et banques. Ces dernières peuvent exiger que le Client signe un contrat avec elles, auquel cas PayPlug fournira soit le contrat approprié soit les conditions générales d'utilisation que le Client devra remplir, accepter ou signer, selon le cas, avec le tiers concerné afin que PayPlug puisse mettre la Solution concernée à sa disposition. Cela peut arriver lors de la procédure d'inscription ou à n'importe quel autre moment. Si le Client ne remplit pas, n'accepte pas ou ne signe pas, selon le cas, le contrat additionnel ou les conditions générales d'utilisation avec le tiers concerné, PayPlug se réserve le droit, à sa seule discrétion, de suspendre ou de clôturer son Compte PayPlug et son Compte Client et de résilier le Contrat.

En acceptant ces CGV, le Client confirme son acceptation des règles des Réseaux de Cartes.

Pour fournir les Solutions, PayPlug peut également directement contracter avec des institutions de paiement et banque. A ce titre, Le Client reconnait donner mandat à PayPlug pour conclure avec ces tiers, tous contrats, y compris ceux relatifs à l'acquisition de paiement dans le cadre desquels PayPlug intervient en tant que facilitateur de paiement (ou tout autre statut équivalent). Le Client s'engage à ce que PayPlug reste le seul interlocuteur de ces institutions de paiement et banque sur tous les sujets concernant l'application des contrats concernés.

Dans le cadre du contrat de partenariat entre PayPlug et BPCE, PayPlug est susceptible de notifier BPCE lorsqu'un client qui a été apporté par BPCE change de RIB. Cette notification n'inclut pas les données du changement de RIB par le client.

# ARTICLE 16 **– PROPRIETE INTELLECTUELLE**

Le Site, les logos, textes, offres, graphismes et tout logiciel mis à disposition du Client par PayPlug, dans leur version actuelle ou future (ci-après les « **Propriétés** ») appartiennent exclusivement à PayPlug et sont protégés au titre des droits de propriété intellectuelle de ce dernier.

PayPlug concède au Client, à titre non exclusif, le droit d'utiliser les Propriétés dans la limite nécessaire à l'utilisation des Solutions. Le Client s'interdit de copier, modifier, intégrer les Propriétés sur quelque support que ce soit, d'effectuer une rétro-ingénierie quelconque ou d'user de toute autre méthode pour tenter d'accéder aux codes source des Propriétés. Plus généralement, le Client s'interdit de porter atteinte d'une quelconque manière que ce soit aux droits de propriété intellectuelle de PayPlug sur les Propriétés dans leur version présente ou future.

Le Client s'interdit de vendre, céder, donner en licence, sous-licencier, donner en garantie, ou, plus généralement, transmettre à un tiers les Propriétés de toute autre manière.

Les commentaires ou suggestions du Client pour améliorer les Solutions seront gratuits et PayPlug pourra les utiliser sans contrepartie.

Pendant toute la durée du Contrat, le Client autorise expressément PayPlug à citer le Client comme référence client dans ses supports commerciaux et, pour cette seule finalité, à reproduire ses marques verbales, semi-figuratives ou figuratives.

# ARTICLE 17 **- FERMETURE DU COMPTE PAR PAYPLUG**

PayPlug peut, à sa seule discrétion, prononcer le blocage ou la fermeture du Compte Client pour quelque raison que ce soit et à condition d'en informer le Client au préalable.

PayPlug peut, à sa seule discrétion, prononcer le blocage ou la fermeture du Compte Client en cas de résiliation du Contrat de Location de TPE par l'une ou l'autre des parties conformément aux stipulations de l'article 13 de l'annexe 3.

PayPlug se réserve, à sa seule discrétion, le droit de prononcer le blocage ou la fermeture du Compte Client sans l'en informer au préalable, dans l'un quelconque des cas suivants :

- le Client a dérogé aux présentes CGV ou à tout autre condition applicable à l'utilisation d'une des Solutions, incluant notamment les règles des Réseaux de Cartes ;
- le Client viole, ou PayPlug a des raisons légitimes de croire que le Client viole, une loi ou un règlement applicable à l'utilisation d'une des Solutions ;
- PayPlug a des raisons légitimes de croire que le Client est impliqué dans des activités frauduleuses, le blanchiment de capitaux, le financement du terrorisme ou une autre activité criminelle ;
- le Client engendre pour PayPlug un risque de crédit ou de fraude trop élevé ;
- PayPlug a des raisons légitimes de croire que le Compte PayPlug du Client a été piraté ou que l'utilisation du Compte PayPlug est susceptible de poser un problème de sécurité ; ou
- PayPlug n'est pas en mesure d'informer le Client, notamment dans le cas où les coordonnées renseignées sur le Compte PayPlug du Client sont inexactes, périmées ou incomplètes.

Si le Compte Client est fermé pour quelque raison que ce soit et le Compte PayPlug clôturé en conséquence, le Client accepte d'ores et déjà :

- de continuer à respecter les CGV,
- d'arrêter immédiatement d'utiliser la Solution,
- que les Frais de Transaction et toute autre somme due par le Client à PayPlug au moment de la fermeture du Compte Client restent dus,
- que PayPlug a le droit, sous réserve des obligations de conservations imposées par la règlementation en vigueur et sauf disposition contraire de la loi ou décision de justice, de supprimer toutes les informations et données relatives au Client sur ses serveurs,
- que PayPlug n'est redevable en rien au Client ou à tout autre tiers pour la fermeture de l'accès à la Solution ou pour la suppression des données du Compte PayPlug, et ce quels que soient les éventuels dommages occasionnés par la fermeture de ce Compte PayPlug.

La réactivation du Compte PayPlug et du Compte Client se fera à la discrétion de PayPlug.

Le Client dont le compte a été clôturé par PayPlug n'est pas autorisé, sauf accord exprès de PayPlug, à ouvrir un autre Compte PayPlug. Tout Compte PayPlug ouvert en violation de cette disposition pourra être immédiatement clôturé par PayPlug, sans préavis.

L'Avoir disponible sur le Compte Client objet de la clôture donnera droit à un Virement au profit du Client sous réserve des opérations en cours et des éventuels impayés, rejets bancaires, Contestations de Paiement ou oppositions à venir.

PayPlug se réserve le droit de demander en justice réparation du préjudice qu'il aura subi du fait de la violation des CGV.

# ARTICLE 18 **– DECES DU CLIENT**

En cas de décès du Client titulaire du Compte PayPlug, PayPlug doit en être avisé le plus rapidement possible par les ayant droits ou leur mandataire. Si cet avis est donné verbalement, il doit être confirmé par écrit. Dès réception de cet écrit, PayPlug veillera à ce qu'aucune opération ne soit effectuée sur les Avoirs éventuels et procèdera à la clôture du Compte PayPlug, ce qui aura pour conséquence la clôture du Compte Client.

Si les Avoirs présents sur le compte au nom du défunt sont supérieurs aux frais permettant de supporter les coûts de Virement, ils pourront par dérogation à l'Article 5 des présentes CGV, faire l'objet d'un Virement en faveur des ayantsdroits uniquement en cas de production par ces ayants-droits ou leur mandataire des pièces probantes, selon la législation applicable, établissant la dévolution de la succession ainsi que de toute autre pièce que PayPlug jugerait nécessaire.

A défaut de Virement pour quelle que raison que ce soit, y compris l'absence de production de document probant à PayPlug, les stipulations des articles 21.2 et/ou 21.4 des présentes CGV s'appliqueront aux Avoirs.

# ARTICLE 19 **- INDEMNISATION**

Le Client s'engage à indemniser PayPlug de l'intégralité de tous dommages, pénalités, coûts, frais et dépens (y compris les frais d'avocat engagés par PayPlug dans ce cadre) liés à :

- une violation par le Client des CGV ou de toute loi, règle ou contrat applicable à l'utilisation de l'une des Solutions,
- une mauvaise utilisation des Solutions,
- toute Transaction reçue par erreur par le Client, et
- toute utilisation du Compte PayPlug du Client par un tiers utilisant ses Identifiant et mot de passe du fait d'une négligence imputable au Client.

# ARTICLE 20 **– RESPONSABILITE**

# **20.1 Responsabilité de PayPlug**

Chaque Client déclare être informé des contraintes et des limites des réseaux Internet et ne pourra en aucun cas rechercher la responsabilité de PayPlug au titre de dysfonctionnements dans l'accès à leurs services, aux Solutions ou au Site, des vitesses d'ouverture et de consultation des pages des services, de l'inaccessibilité temporaire des services, de l'utilisation frauduleuse par des Clients ou des tiers des services, dans le cas où des liens hypertextes présents sur le Site renvoient sur d'autres sites internet dont le contenu contrevient aux législations en vigueur ou dont la visite par un Client ou un tiers lui causerait un quelconque préjudice.

Il est de la responsabilité de chaque Client de protéger son matériel informatique, son site internet ou autre matériel notamment contre toute forme d'intrusion et/ou de contamination par des virus, la responsabilité de PayPlug ne pouvant être recherchée en cas de dysfonctionnement ou de détérioration du matériel ou du site internet d'un Client.

Chaque Client prend sous sa seule responsabilité l'ensemble des mesures de nature à assurer l'intégrité et la sauvegarde de l'ensemble de ses données, fichiers, documents et renonce à rechercher la responsabilité de PayPlug en cas de

dommages survenus à ceux-ci dans le cadre de l'utilisation de leurs services, des Solutions, de ou du Site.

La responsabilité de PayPlug ne saurait davantage être engagée :

- dans le cas où un fournisseur stratégique de la chaîne de paiement ou de monétique serait défaillant, par exemple, et de manière non limitative, les réseaux d'acceptation de paiement du GIE Carte Bancaire, les serveurs des systèmes d'acceptation Visa et Mastercard, les serveurs et systèmes de paiement bancaires 3D Secure, les systèmes de virement SEPA des banques partenaires, les systèmes interbancaires de virement STEP2 ou CORE, les systèmes de monétique et de traitement des flux
- dans le cas où les hébergeurs internet des systèmes de paiement seraient victimes de fraudes massives, d'attaques demandant une coupure du service pour enrayer une attaque massive et organisée,
- dans le cas d'une panne globale des systèmes de communication par Internet dans un pays ou une partie d'un pays, rendant indirectement impossible les paiements à distance
- dans le cas d'un phishing (génération de eCarte Bancaire via un vol de code d'accès à un compte bancaire en ligne, avec ou sans utilisation de faux documents) ou d'une opération de Carding (vol de carte bancaire, usurpation de codes 3D Secure) résultant d'une escroquerie en bande organisée
- dans le cas d'une coupure de service unilatérale à la demande d'une banque partenaire, ou du GIE Cartes Bancaires, ou de Visa, ou de Mastercard
- dans le cas d'une limitation des usages et des seuils d'utilisation de moyens de paiement qui seraient imposés à un pays dans son entièreté ou à une citoyenneté
- dans le cas d'une coupure unilatérale suivie ou non d'un gel d'avoirs, du fait de PayPlug ou d'une demande des autorités de tutelle ou de police ou de gendarmerie, pour cause de risque de blanchiment, de fraude fiscale, de financement du terrorisme
- dans le cas d'une réquisition judiciaire ordonnant la fermeture immédiate d'un service ou d'un site
- dans le cas d'un filtrage de protection momentané ou permanent par pays ou type de carte bancaire (carte Business, eCarte Bleue, carte prépayée)
- dans le cas d'une fausse activité déclarée par le Client
- en cas de manquement à une quelconque obligation résultant d'un cas fortuit ou d'un évènement de force majeure, y compris, mais sans y être limités, catastrophes, incendies, inondations, grève totale ou partielle, interne ou externe, défaillance ou pannes internes ou externes, modifications légales ou réglementaires des formes de commercialisation, panne d'ordinateur, blocage des télécommunications, faute ou négligence d'un tiers, et d'une manière générale tout évènement irrésistible et imprévisible ne permettant pas le bon fonctionnement des services, de l'une des Solutions, ou du Site et indépendant de la volonté de PayPlug. Il est précisé qu'en cas de force majeure perdurant au-delà d'une durée de trente (30) jours, chaque Partie pourra mettre un terme aux relations contractuelles régies par les présentes, sans qu'aucune indemnité ne soit due par aucune des Parties de ce fait.
- en cas de manquement à une quelconque obligation résultant de l'application de dispositions légales, réglementaires ou administratives ;
- dans le cas où les informations ou les données personnelles communiquées par un Client sont fausses, erronées ou incomplètes ;
- en cas de non-respect, en tout ou partie, des présentes CGV par le Client ;
- dans le cas où certains services ou fonctionnalités ne seraient pas accessibles du Site en raison d'une désactivation par un Client des cookies via l'interface du logiciel de navigation ;
- dans le cas où les fonctionnalités de l'une des Solutions, ou du Site s'avèreraient incompatibles avec certains équipements et/ou fonctionnalités du matériel informatique d'un Client ou d'un Acheteur ;

au titre de tous dommages ou préjudices indirects ou immatériels tels que préjudice financier, perte de chance, perte de profit, perte de contrat, perte de commande, perte de clientèle, perte d'exploitation, préjudice ou trouble commercial, préjudice d'image, préjudice découlant de l'action d'un tiers, qui pourraient résulter de l'inexécution ou de l'exécution défectueuse des services prévus aux présentes CGV par PayPlug.

Au surplus, il est rappelé que le rôle de PayPlug aux termes des présentes se limite à mettre à la disposition des Clients les services, les Solutions, et le Site, sans intervenir d'aucune sorte dans les relations entre un Client et un Acheteur, ni prendre l'engagement de conclure pour le compte du Client ou de l'Acheteur un contrat à quelque titre que ce soit.

En conséquence, PayPlug n'est pas responsable de la conclusion et/ou de la bonne exécution d'un contrat conclu entre un Client et un Acheteur, de la nature du transfert d'argent intervenu (paiement d'une dette, d'un produit, donation, prêt, paiement indu, etc.), ou de la validité ou l'exactitude du paiement intervenu et déclinent toute responsabilité quant aux conséquences directes et indirectes résultant de la relation entre un Client et un Acheteur.

Par ailleurs, la responsabilité de PayPlug ne saurait être engagée à l'égard de la licéité, l'exactitude, la qualité ou la sincérité des offres et contenus mis en ligne par un Client sur son site internet et le respect par les Clients de leurs obligations légales et réglementaires.

# **20.2 Limitation de responsabilité de PayPlug**

En tant que prestataire de services de paiement, PayPlug est responsable à l'égard de l'Acheteur et/ou du Client, selon les cas, en cas d'opération de paiement non autorisée ou d'opération de paiement mal exécutée dans les conditions prévues aux articles L.133-18 et suivants du Code monétaire et financier. Toutefois, par dérogation aux dispositions de l'article L.133-24 du Code monétaire et financier, toute opération de paiement non autorisée ou mal exécutée devra être signalée à PayPlug dans un délai de trente (30) jours à compter du jour où le Client en a eu connaissance ou est présumé en avoir eu connaissance, sous peine de forclusion de son action.

Dans tous les autres cas, la responsabilité de PayPlug au titre des présentes ne pourra excéder à l'égard du Client, un montant égal aux frais de toute nature perçus par PayPlug auprès de ce Client au titre des présentes au cours des six (6) mois précédant la date de réalisation du fait dommageable, dans la limite d'un plafond global de huit mille (8.000) Euros.et ne peut être engagée qu'au titre d'un préjudice direct, personnel et certain.

Conformément aux dispositions de l'article 2254 du Code Civil, toute action judiciaire d'un Client à l'égard de PayPlug au titre des présentes est atteinte par la prescription à l'expiration d'une durée d'un (1) an suivant la date à laquelle le Client a eu connaissance ou est présumé avoir eu connaissance du fait dommageable.

# ARTICLE 21 **– OBLIGATIONS DE PAYPLUG**

Conformément à l'article L. 133-22 du Code monétaire et financier, PayPlug est responsable, sous réserve des articles L. 133-5 et L. 133-21 du Code monétaire et financier, de la bonne exécution de l'opération de paiement à l'égard de l'Acheteur jusqu'à réception des fonds par le Client, bénéficiaire du paiement. Lorsque PayPlug est responsable d'une opération de paiement mal exécutée, PayPlug restitue sans tarder son montant à l'Acheteur et rétablit le compte débité dans la situation qui aurait prévalu si l'opération de paiement mal exécutée n'avait pas eu lieu.

# **21.1 Disponibilité des services**

PayPlug s'efforce d'assurer l'accès et le bon fonctionnement à ses services vingt-quatre heures sur vingt-quatre, sept jours sur sept. Toutefois, PayPlug ne peut exclure que l'accès à ses services et leur fonctionnement soient interrompus notamment en cas de force majeure, de dysfonctionnements des équipements ou du réseau internet des Acheteurs et Clients, de défaillance des opérateurs de télécommunication, d'interruption de fourniture d'électricité, d'utilisation anormale, illicite ou frauduleuse de leurs services par un Acheteur, un Client ou un tiers, de décision des autorités

compétentes, ou pour tout autre motif.

PayPlug se réserve le droit d'apporter à ses services, et notamment à la Solution de Paiement en Ligne, ou au Site toutes les modifications et améliorations de son choix liées à l'évolution technique ou au bon fonctionnement des services.

PayPlug se réserve le droit, sans préavis ni indemnité, de suspendre temporairement l'accès à ses services afin d'assurer des opérations de maintenance liées à l'évolution technologique ou nécessaires à la continuité des services (notamment correction d'erreurs, introduction de nouvelles fonctionnalités, exécution d'opérations, etc.) ou en cas de non-respect par un Client des présentes CGV.

Toutefois, les interruptions générales et temporaires du service seront, dans la mesure du possible, notifiées dans un délai raisonnable avant qu'elles n'interviennent, sauf lorsque ces interruptions ont un caractère d'urgence.

Dès la reprise normale des services, PayPlug mettra en œuvre les efforts raisonnables pour traiter les opérations en attente dans les meilleurs délais.

# **21.2 Conservation des Avoirs**

PayPlug conservera les fonds versés par le Client, déduction faite des Frais de Transaction prélevés mensuellement PayPlug et des frais et taxes éventuellement applicables, sur un compte bancaire ouvert avec affectation spéciale auprès de la banque de PayPlug, qui est BNP Paribas.

# **21.3 Archivage des enregistrements**

PayPlug conservera sur support électronique d'archivage, dans les délais indiqués dans « Politique de confidentialité » accessible sur le Site, les enregistrements et documents des opérations effectuées de façon à pouvoir les reconstituer précisément, en particulier les opérations visées par la réglementation de la lutte contre le blanchiment de capitaux et le financement du terrorisme.

# **21.4 Compte non utilisé**

En cas de non-utilisation par le Client de son Compte Client pendant une durée d'un an, et après une relance par email à la dernière adresse électronique connue du Client restée sans réponse, PayPlug se réserve le droit de fermer le Compte Client et de verser les sommes correspondantes sur le Compte Bancaire. Si PayPlug ne dispose pas d'un Compte Bancaire valide, ces sommes seront conservées pendant la durée de la prescription acquisitive et versées à l'État après 30 années révolues, sans préjudice du droit de PayPlug de mettre fin aux présentes CGV.

# ARTICLE 22 **- REPORTING**

Le Client peut à tout moment obtenir, en ligne sur le Portail, un état détaillé des opérations de paiement qu'il réalise. PayPlug conserve disponible pour le Client l'historique des Transactions pendant une durée au moins égale à trois (3) mois.

Le Client aura accès à l'historique de Transactions sur le Portail, qui indiquera notamment pour chaque opération :

- une référence permettant d'identifier la Transaction concernée ;
- le cas échéant, les informations relatives à l'Acheteur ;
- le montant de la Transaction concernée ainsi que, le cas échéant, l'objet de la Transaction réalisée (nom de l'article par exemple) ;
- le montant détaillé des frais applicables le cas échéant.

Le Client pourra également avoir accès à d'autres informations concernant les Transactions (telles que le numéro de carte tronqué, le type de carte utilisé, le pays de la carte, le nombre de tentatives nécessaires pour faire le paiement, le

type de plateforme et le navigateur utilisés par l'Acheteur). Ces informations lui sont communiquées à des fins de lutte contre la fraude.

### ARTICLE 23 **– COLLECTE ET TRAITEMENT DES DONNEES A CARACTERE PERSONNEL (POLITIQUE DE LA VIE PRIVEE)**

PayPlug est amené à traiter des données personnelles du Client. Les finalités de ces traitements, destinataires de ces données et conditions dans lesquelles le Client peut exercer ses droits sur ces données sont présentés dans la « Politique de confidentialité » accessible sur le Site.

23.1. Objet

Le présent article 23 a pour objet de définir les conditions dans lesquelles les Parties sont conjointement responsables de certains traitements de données à caractère personnel, au sens de l'article 26 du règlement (UE) 2016/679 du Parlement européen et du Conseil du 27 avril 2016 relatif à la protection des personnes physiques à l'égard du traitement des données à caractère personnel et à la libre circulation de ces données (ci-après le « RGPD »).

Dans le cadre de leurs relations contractuelles, les Parties s'engagent à respecter la réglementation en matière de données à caractère personnel et, en particulier, le RGPD.

23.2. Traitements faisant l'objet d'une responsabilité conjointe

Les Parties sont conjointement responsables des traitements ayant les finalités suivantes (ci-après les « Traitements ») :

- Traitement des ordres de paiement;
- Mise en œuvre du Smart 3D-Secure;
- Conservation des numéros de carte bancaire pour faciliter les achats ultérieurs.

23.3. Données à caractère personnel objet du présent article

Les données à caractère personnel objet du présent article (ci-après les « Données à caractère personnel ») sont celles qui sont traitées par PayPlug et/ou par son Client dans le cadre des Traitements.

# 23.4. Confidentialité

Les Parties veillent à ce que les personnes autorisées à effectuer les Traitements s'engagent à respecter la confidentialité des Données à caractère personnel ou soient soumises à une obligation légale appropriée de confidentialité.

#### 23.5. Sécurité

Chaque Partie met en place et maintient, pour ce qui concerne sa contribution individuelle au Traitement, les mesures techniques et organisationnelles appropriées afin de garantir un niveau de sécurité adapté aux risques pouvant être causés par le Traitement.

PayPlug met à la disposition du Client ses certificats de conformité à la norme PCI-DSS.

Les Parties s'informent mutuellement et sans délai en cas de violation de la sécurité entraînant, de manière accidentelle ou illicite, la destruction, la perte, l'altération, la divulgation non autorisée de, ou l'accès non autorisé à, des Données à caractère personnel.

#### 23.6. Sous-traitance

Le Client reconnaît et accepte que PayPlug puisse faire appel à des sous-traitants pour les Traitements. PayPlug lui communique sur demande la liste de ces sous-traitants.

23.7.Transparence des traitements

Lorsque PayPlug héberge la page de paiement, PayPlug s'engage à communiquer aux personnes concernées les informations requises par la réglementation pour ce qui concerne les Traitements. Cette communication se fait notamment par l'insertion d'un lien vers la politique de confidentialité de PayPlug sur les pages de paiement.

Lorsque le Client héberge la page de paiement, c'est à lui que revient la responsabilité de communiquer aux personnes concernées les informations requises par la réglementation.

# 23.8. Exercice des droits

PayPlug traite directement les demandes d'exercice de droits sur les Données à caractère personnel qui lui sont adressées par les personnes concernées. PayPlug communique sans délai au Client les demandes auxquelles PayPlug n'est pas susceptible de répondre en totalité ou en partie.

Lorsque le Client reçoit des demandes d'exercice de droits portant en totalité ou en partie sur des Données à caractère personnel, il en informe PayPlug sans délai. Les Parties conviennent alors, au cas par cas, de leur rôle respectif pour le traitement de ces demandes.

23.9. Information en cas de non-conformité

Si une Partie estime, pour ce qui concerne les Traitements, qu'elle n'est plus en mesure de respecter ses obligations au titre de la réglementation en matière de données à caractère personnel ou du présent article, elle en informe sans délai l'autre Partie.

Si le risque de non-conformité est imputable à son Client, PayPlug se réserve le droit, à sa seule discrétion, de suspendre ou de clôturer le Compte PayPlug du Client et son Compte Client et de résilier le Contrat.

# ARTICLE 24 **- SECRET PROFESSIONNEL**

PayPlug est soumise au secret professionnel de l'article L 522-19 du Code Monétaire et Financier. Néanmoins, par la signature des présentes Conditions Générales de Vente, le Client accepte expressément que PayPlug communique certaines informations administratives et financières relatives à la tenue et à la gestion du Compte Client à des entités du Groupe BPCE auquel PayPlug appartient. Cette communication est faite dans le cadre du suivi de la relation d'apports d'affaires qui existe entre PayPlug et les entités précitées et seulement si cette communication est rendue nécessaire pour l'exécution des obligations entre PayPlug et ces entités. Les personnes destinataires des informations confidentielles sont elles-mêmes soumises au secret professionnel et doivent, à ce titre, les conserver confidentielles.

# ARTICLE 25 **– GENERALITES**

Au cas où des formalités administratives seraient nécessaires au titre de l'exécution des présentes CGV, PayPlug et le Client se prêteront mutuelle assistance pour la régularisation de ces formalités.

Le fait pour l'une des Parties de ne pas se prévaloir d'un manquement par l'autre Partie à l'une quelconque des obligations visées dans les présentes ne saurait être interprété pour l'avenir comme une renonciation à l'obligation en cause.

En cas de difficulté d'interprétation entre l'un quelconque des titres et l'une quelconque des clauses des CGV, il ne sera pas tenu compte des titres.

# ARTICLE 26 **- DROIT APPLICABLE**

Le Contrat est régi et interprété conformément au droit français.

La langue d'interprétation est la langue française en cas de contestation sur la signification d'un terme ou d'une stipulation du Contrat.

Tout différend relatif à la validité, l'interprétation ou l'exécution du Contrat relèvera de la compétence exclusive des tribunaux français compétents.

# ARTICLE 27 **- DIVISIBILITE**

Si un tribunal juge qu'une ou plusieurs des stipulations des présentes CGV est nulle, invalide ou inopposable, l'absence d'effet de l'une quelconque des stipulations des CGV n'affectera pas le reste des CGV qui devront être exécutées comme si cette stipulation n'avait jamais existé et la ou les stipulations concernées seront remplacées dans toute la mesure du possible dans les conditions de l'Article 3 par de nouvelles stipulations valables et opposables.

# ARTICLE 28 **- TRANSFERT**

PayPlug pourra librement transférer ses droits et obligations dans le cadre du Contrat à un tiers de son choix. L'accord du Client à un tel transfert est considéré acquis en vertu des présentes CGV.

Le Client ne pourra en aucun cas transférer tout ou partie des droits et obligations résultant du Contrat à un tiers sans avoir préalablement reçu l'accord écrit de PayPlug et fait les mises à jour correspondantes dans les informations de son Compte PayPlug.

# ARTICLE 29 **– RECLAMATIONS**

Toute réclamation à propos de PayPlug ou à l'une des Solutions devra être adressée par lettre recommandée avec accusé de réception dans un délai maximum de 6 mois à compter de la date d'opération contestée, sous peine de forclusion en indiquant « Réclamation » dans l'objet du courrier et à l'adresse suivante :

PayPlug Service Réclamation 110 avenue de France 75013 PARIS Les réclamations seront traitées dans les meilleurs délais et au plus tard dans les quinze (15) jours ouvrables suivant la réception de la réclamation.

Dans des situations exceptionnelles, si aucune réponse ne peut être donnée dans les quinze (15) jours ouvrables pour des raisons échappant à PayPlug, ce-dernier envoie une réponse d'attente motivant clairement le délai complémentaire nécessaire pour répondre à la réclamation. En tout état de cause, le Client reçoit une réponse définitive au plus tard trente-cinq (35) jours ouvrables suivant la réception de la réclamation.

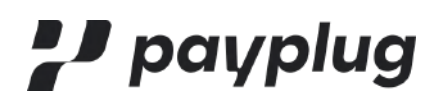

### **ANNEXE 1 : Conditions Générales au Contrat de la Solution de Paiement en ligne PayPlug**

### ARTICLE 1 **– DEFINITIONS**

Sauf stipulation contraire prévue au présent Contrat de la Solution de Paiement en ligne PayPlug, l'ensemble des termes comportant une majuscule conservent la signification qui leur a été donnée aux Conditions Générales de Vente.

Les autres termes utilisés dans le présent Contrat de la Solution de Paiement en ligne PayPlug auront, lorsqu'ils sont utilisés avec la première lettre en majuscule et indépendamment du fait qu'ils soient utilisés au singulier ou au pluriel, le sens défini ci-après :

- « **Confirmation d'Achat** » : désigne le canal d'avertissement de confirmation de la transaction, envoyé automatiquement à l'Acheteur par PayPlug. Cette confirmation reprend les éléments relatifs à l'achat : compte du Client, montant payé, date et heure.
- « **Confirmation de Paiement** » ou « **Notification de Paiement** » : désigne le courrier électronique, le SMS ou bien le message affiché sur le Portail de confirmation du paiement, envoyé automatiquement au Client par PayPlug. Ce message rappelle au Client les éléments essentiels de la transaction avec son numéro de référence.

### ARTICLE 2 **- OBJET DU CONTRAT**

### **2.1 Présentation de la Solution de Paiement en Ligne**

Le présent contrat (ci-après désignée le « Contrat de la Solution de Paiement en ligne ») a pour objet de définir les conditions dans lesquelles PayPlug fournit un service permettant à un Client d'accepter des paiements. PayPlug fournit en particulier une interface de programmation permettant au Client d'intégrer un système de paiement par Carte ou autres Moyens de Paiement acceptés par PayPlug sur son propre site internet. En se connectant sur le Portail, le Client peut notamment créer un lien vers une page de paiement sécurisée, qu'il peut intégrer à son propre site internet ou partager sous forme d'URL, gérer les informations de son Compte PayPlug, et toute action qui pourrait être proposée par PayPlug sur le Compte PayPlug du Client.

# **2.2 Présentation des services de paiement en Ligne proposés par PayPlug**

PayPlug, établissement de paiement offre au Client les services de paiement suivants :

- Acquisition des ordres de paiement lui permettant :
	- o d'encaisser, via la Solution de Paiement en Ligne, les montants correspondant aux Transactions réalisées par les Acheteurs en contrepartie des Produits proposés par le Client ; et
	- o de procéder à des Remboursements, tels que définis à l'Article 6 des CGV ;
- Virement de fonds associés au Compte Client permettant au Client d'ordonner le transfert de tout ou partie de son Solde vers son Compte Bancaire tel que définir à l'Article 5 des CGV.

#### ARTICLE 3 **– DECLARATION DU CLIENT**

Le Client déclare expressément avoir la capacité et/ou avoir reçu les autorisations requises pour utiliser le service de paiement en Ligne proposé par PayPlug et garantit PayPlug contre toute responsabilité pouvant résulter pour lui de l'utilisation du service de paiement par une personne n'ayant pas ces capacités et/ou autorisations requises.

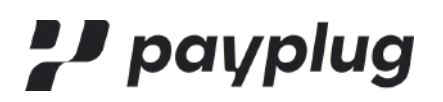

# ARTICLE 4 **– DUREE DU CONTRAT**

Le Contrat de la Solution de Paiement en ligne est conclu pour une durée indéterminée.

Le Client dispose d'un délai de quatorze (14) jours calendaires pour renoncer sans pénalité au Contrat de la Solution de Paiement en ligne. Ce délai court à compter du jour où le Contrat de la Solution de Paiement en ligne est conclu c'est-àdire le jour où le Compte PayPlug est ouvert. Pendant ce délai de renonciation, l'exécution du Contrat de la Solution de Paiement en ligne ne pourra commencer qu'à la demande expresse du Client. Ce droit de renonciation peut être exercé par le Client sans pénalité et sans indication de motif.

Le Client est tenu de notifier sa décision de renonciation à PayPlug par lettre recommandée avec accusé de réception à l'adresse mentionnée à l'Article 16 des présentes CGV.

Aucune indemnité ne peut être réclamée au Client du fait de cette renonciation.

Si le Client n'exerce pas son droit de renonciation, le Contrat de la Solution de Paiement en ligne sera maintenu conformément aux stipulations des présentes CGV.

Le Client reconnaît expressément et accepte que toute instruction de paiement adressée à PayPlug avant l'écoulement du délai de renonciation, constitue une demande expresse du Client d'exécuter le Contrat de la Solution de Paiement en ligne. Le Client ne sera donc pas en droit d'annuler une instruction de paiement qu'il aurait donnée et confirmée pendant le délai de renonciation.

# ARTICLE 5 **– OBLIGATIONS D'ORDRE GENERAL DU CLIENT**

# **5.1 Obligation relative à son activité marchande**

Le Client s'engage à respecter l'ensemble des dispositions légales ou réglementaires qui lui sont applicables et plus particulièrement dans le cadre de la vente à distance ou de la protection du consommateur.

Le Client s'engage à respecter les conditions générales de ventes qu'il a communiquées à l'Acheteur et à fournir à ce dernier le ou les Produits achetés via la Solution de Paiement en Ligne conformément aux informations communiquées lors de la Commande.

Le Client est seul responsable des Produits qu'il diffuse gratuitement ou qu'il commercialise et ce même s'il a recours à la Solution de Paiement en Ligne pour procéder au paiement.

# **5.2 Obligation d'information**

Le Client s'engage à fournir à l'Acheteur une information claire, détaillée et facilement accessible relative à toute Commande ou offre de transaction en ligne. A titre d'exemple, le Client devra, selon le cas, informer l'Acheteur sur son identité ou sa dénomination sociale, son siège social et son adresse postale et email, le montant des frais de livraison s'il y en a, les modalités de paiement du prix et de la livraison, la durée de validité de l'offre de vente et de son prix, l'existence du droit de rétractation et ses modalités.

Le Client s'engage à mettre ses conditions générales de vente et ses mentions légales à la disposition de l'Acheteur de façon à ce que celui-ci puisse les reproduire et les conserver facilement.

# **"** payplug

Le Client autorise PayPlug à accéder gratuitement, à des fins de contrôles, vérifications et tests, aux contenus des documents et services de nature électronique pour le paiement desquels il utilise la Solution de Paiement en Ligne.

# **5.3 Obligations relatives aux contenus du site internet**

# **– Respect des droits d'autrui**

Le Client s'engage à respecter les droits d'autrui et notamment :

- les droits de la personnalité (tels que droit à l'image, droit au respect de la vie privée),
- les droits de propriété intellectuelle, à savoir notamment, le droit des marques, le droit d'auteur (portant notamment sur les logiciels, les sons, les images, les photographies, les textes, les images animées, les films), les droits voisins (artistes interprètes, producteurs de phonogrammes et de vidéogrammes), et les droits sui generis des producteurs de bases de données,
- d'une manière générale, les droits des personnes et des biens.

# **– Contenus interdits**

Le Client n'a pas le droit d'utiliser la Solution de Paiement en Ligne pour des Produits :

- contraires à l'ordre public et aux bonnes mœurs,
- à caractère pornographique
- lié à l'activité de voyance, le vaudou, l'hypnose, etc…
- à caractère injurieux, diffamatoire, raciste, xénophobe, homophobe, révisionniste ou portant atteinte à l'honneur ou la réputation d'autrui,
- incitant à la discrimination, à la haine d'une personne ou d'un groupe de personnes en raison de leur origine, de leur orientation sexuelle, de leur appartenance ou de leur non-appartenance à une ethnie, une nation, une race ou une religion déterminée,
- menaçant une personne ou un groupe de personnes,
- tout contenu dégradant ou portant atteinte à la personne humaine ou à son intégrité,
- incitant à commettre un délit, un crime ou un acte de terrorisme ou faisant l'apologie des crimes de guerre ou des crimes contre l'humanité,
- incitant au suicide,
- permettant à des tiers de se procurer directement ou indirectement des logiciels piratés, des numéros de série de logiciels, des logiciels permettant les actes de piratage et d'intrusion dans les systèmes informatiques et de télécommunication, des virus et autres bombes logiques et d'une manière générale tout outil logiciel ou autre, dont le Client ne disposerait pas des droits de diffusion,
- permettant de porter atteinte aux droits d'autrui et à la sécurité des personnes et des biens,
- en violation du caractère privé des correspondances,
- confidentiels en vertu d'une mesure législative ou d'un acte juridique (et notamment, des informations internes, privilégiées, constitutives d'un délit d'initié ou relevant du secret professionnel)
- liée à une activité interdite par les Réseaux de Carte ou par un partenaire de PayPlug

#### 5.3.3 **Protection des mineurs**

Le Client s'engage à prendre toutes les mesures appropriées eu égard à l'état de l'art pour bloquer l'accès des mineurs aux Transactions portant sur des Produits interdits aux mineurs ou pouvant nuire à leur moralité et à leur développement, tels que notamment les contenus de nature érotique ou pornographique ou comportant des scènes de violence.

A ce titre, le Client s'engage :

- à configurer les pages de paiement en sélectionnant la classe d'âge minimale des catégories de Produits qu'il propose, afin d'empêcher l'accès des mineurs aux éléments susvisés,
- à prévenir de manière explicite sous forme de message d'avertissement que les contenus ou les services proposés peuvent porter atteinte à la sensibilité du public et sont réservés à un public majeur.

A défaut PayPlug sera en droit de modifier les configurations des pages de paiement proposées par le Client afin d'en interdire l'accès à des mineurs. PayPlug est également en droit, en cas de non-respect, de suspendre immédiatement le Compte PayPlug du Client.

# ARTICLE 6 **– MOYENS DE PAIEMENT ACCEPTES**

La Solution de Paiement en Ligne permet au Client d'accepter des paiements réalisés grâce à des Cartes appartenant aux Réseaux de Cartes acceptés ou tout autres Moyens de Paiement acceptés par PayPlug tels que définis au préambule des CGV. La liste des Réseaux de Cartes acceptés est indiquée sur le Site et peut-être modifiée par PayPlug à tout moment sans notification préalable.

En application du règlement européen 2015/751 entré en vigueur le 9 juin 2016, le commerçant peut choisir le réseau de carte qu'il souhaite utiliser lorsque les cartes sont co-brandées (par exemple CB et VISA). D'après ce même règlement c'est au final à l'Acheteur de choisir le réseau au moment du paiement. Sur la page de paiement mise à disposition par PayPlug, l'Acheteur peut choisir le Réseau de Cartes par lequel il souhaite que son paiement soit traité. En l'absence de choix par l'Acheteur, le réseau choisi par défaut peut être consulté ici [http://support.payplug.fr](http://support.payplug.fr/) quel est le réseau choisi par défaut.

# ARTICLE 7 **– TRANSACTION ET REMBOURSEMENT**

# **7.1 Transaction**

PayPlug permet au Client d'encaisser des Transactions notamment via des liens de paiement dynamiques qu'il peut intégrer à son site ou générer à la volée.

PayPlug peut être amené à proposer au Client la possibilité d'enregistrer un Carte pour réaliser des Transactions ultérieurement. Les fonctionnalités associées font l'objet d'une description dans notre FAQ disponible sur le Site à l'adresse : [http://support.payplug.com/.](http://support.payplug.com/)

Une authentification de l'Acheteur selon les modalités dites de « 3D Secure » peut être déclenchée à l'initiative de PayPlug si le montant, les conditions de la Transaction ou les informations disponibles le justifient. PayPlug peut, pour chaque Transaction, décider d'utiliser ou non une authentification. Le Client ne peut en aucun cas contester ou exiger un changement des règles d'authentification appliquées par PayPlug. Toutefois, si le Client le souhaite et si PayPlug n'y voit

pas d'objection, il pourra être conjointement décidé d'appliquer systématiquement des règles d'authentification pour toutes les Transactions reçues par le Client.

Si le Client et l'Acheteur sont tous deux physiquement présents au moment de la Transaction, alors il appartient au Client, sous sa seule responsabilité, de vérifier que :

- le nom indiqué sur la Carte est bien celui de l'Acheteur ;
- l'Acheteur indique dans la page internet reçue un numéro de carte et une date d'expiration identiques à ceux indiqués sur sa Carte ; et
- l'Acheteur valide la Transaction.

PayPlug se réserve le droit de refuser une Transaction pour tout motif qu'il jugera légitime. Dans ce cas, PayPlug en informera au plus vite le Client et précisera, si possible, le motif de refus.

Pour chaque Transaction réalisée, le Client autorise PayPlug à prélever sur son Compte Client à la fin du mois en cours le montant des Frais de Transaction.

Une fois la Transaction réalisée, le Client reçoit une Confirmation de Paiement sur le Site ou par email. Les Confirmations d'Achat sont envoyées par PayPlug à l'Acheteur uniquement sous forme électronique par email ou par SMS. Elles contiennent les informations relatives à la Transaction, telles que le montant et le nom du Client.

Une fois qu'une Transaction est réalisée, PayPlug met à jour l'historique des Transactions accessible sur le Compte PayPlug du Client, notamment via le Portail.

Le Client peut consulter son Solde à tout moment en se connectant à son Compte PayPlug via le Portail. PayPlug se réserve le droit d'imputer des frais de recherche de document au Client pour la fourniture d'informations supplémentaires qui ne seraient pas renseignées dans l'historique des Transactions (par exemple : données géographiques, informations sur les erreurs de paiement, nombre de tentatives de paiement, etc.). PayPlug s'assurera que l'historique des Transactions pourra être consulté en ligne pendant une durée au moins égale à 3 mois par le titulaire du Compte PayPlug ouvert correspondant.

Le Client s'engage à vérifier régulièrement l'exactitude des Transactions renseignées sur son Compte PayPlug et à signaler toute anomalie à PayPlug, et en tout état de cause dans les délais et selon les conditions prévues par les présentes CGV. Dans ce cadre, le Client est responsable en cas d'erreur de saisie de données relatives à la Transaction qu'il a voulu réaliser (n° de téléphone ou adresse email de l'Acheteur, montant, quantité, etc.).

En cas de fermeture du Compte PayPlug pour quelque raison que ce soit, et sauf dans les cas où la loi l'exige, PayPlug n'est pas tenu de fournir des informations concernant les Transactions réalisées.

# ARTICLE 8 **– PROBLEME TECHNIQUE**

En cas de problème technique au cours d'une Transaction, d'un Remboursement, ou dans le suivi des Transactions, le Client se référera à la FAQ disponible sur le Site. Si le Client ne trouve pas la réponse à son problème sur le Site, il contactera PayPlug à l'adresse suivante : [support@payplug.com](mailto:support@payplug.com) ou au numéro de téléphone suivant : 01 85 08 38 28. PayPlug fera ses meilleurs efforts pour accompagner le Client dans la résolution des problèmes techniques qu'il pourrait rencontrer en utilisant la Solution de Paiement en Ligne.

Toutefois la responsabilité de PayPlug ne pourra pas être engagée dans les cas mentionnés à l'Article 20 des CGV cidessus, notamment si une Transaction échoue du fait d'un problème technique non imputable à PayPlug (notamment, de manière non limitative, tout problème imputable aux banques, aux Réseaux de Cartes ou encore lié à l'utilisation de téléphones mobiles ou d'Internet).

# ARTICLE 9 **– RESILIATION DU CLIENT DE LA SOLUTION DE PAIEMENT EN LIGNE**

# 9.1 Si le Client a souscrit à la Solution de Paiement en Ligne mais pas à la Solution de Paiement en magasin

Le Contrat de la Solution de Paiement en ligne étant à durée indéterminée, le Client peut à tout moment et moyennant le respect d'un préavis de trente (30) jours calendaires, procéder à sa résiliation. Cette résiliation emporte alors résiliation de l'ensemble du Contrat. Le Client doit, pour ce faire, adresser sa notification au service client PayPlug, par lettre recommandée avec accusé de réception, à l'adresse postale suivante : Siège PayPlug 110 avenue de France, 75013 Paris ou par un autre moyen mis à disposition du Client par PayPlug pour effectuer sa résiliation. Dans ce cas, tous les fonds figurant sur le Compte Client et dus à la date de fermeture lui seront retournés par Virement dans les conditions définies à l'article 16 des CGV et le Compte PayPlug et le Compte Client seront clôturés.

# 9.2 Si le Client a souscrit à la Solution de Paiement en Ligne et à la Solution de Paiement en magasin

Le Client peut à tout moment et moyennant le respect d'un préavis de trente (30) jours calendaires, procéder à la résiliation de la Solution de Paiement en Ligne. Cette résiliation emporte alors résiliation uniquement sur la Solution de Paiement en Ligne. Le Client doit, pour ce faire, adresser sa notification au service client PayPlug, par lettre recommandée avec accusé de réception, à l'adresse postale suivante : Siège PayPlug 110 avenue de France, 75013 Paris ou par un autre moyen mis à disposition du Client par PayPlug pour effectuer sa résiliation.

# **ANNEXE 2 : CONTRAT D'ADHESION AU SYSTEME DE PAIEMENT DE PROXIMITE PAR CARTES "CB" OU AGREEES "CB"**

Le Client demande à l'établissement de paiement agréé PayPlug, de pouvoir bénéficier de l'encaissement de ses ordres et/ou opérations de paiement via le réseau Groupement des Cartes Bancaires "CB" lui-même (Groupement d'Intérêt Economique régi par les articles L. 251-1 et suivants du Code de commerce, ci-après désigné le « GIE CB »). A ce titre, le Client est informé que PayPlug agit en qualité de facilitateur de paiement et que l'ensemble des ordres et/ou opérations de paiement du Client seront encaissés par le réseau GIE CB par l'intermédiaire d'un acquéreur contractuellement lié avec PayPlug et dûment habilité à cet effet. Dans ce contexte, les parties sont convenues ce qui suit :

L'adhésion du Client au Système de Paiement de proximité par Cartes "CB" ou agréées "CB" (ci-après le « Système "CB" »), selon les standards établis par le GIE CB dans le cadre du contrat d'adhésion (ci-après le « Contrat d'Adhésion »), et formée des documents suivants :

- le présent Contrat d'Adhésion accepté en ligne par le Client ;
- les Conditions Particulières convenues avec PayPlug en sous-annexe 1 ;
- les conditions générales d'adhésion au Système de Paiement de proximité par cartes "CB" ou agréées "CB" (ciaprès les « Conditions Générales "CB" »), en sous-annexe 2 ;
- le « Référentiel Sécuritaire », en sous-annexe 3 ;
- l'addendum au Contrat d'Adhésion indiquant les conditions d'utilisation des équipements électroniques utilisant la technologie sans contact, en sous-annexe 4.

En acceptant en ligne le présent Contrat, le Client déclare (i) qu'il en a pris connaissance et (ii) les accepter sans réserve.

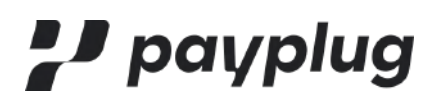

# **SOUS-ANNEXE 1 - CONDITIONS PARTICULIERES DU CONTRAT D'ADHESION AU SYSTEME DE PAIEMENT DE PROXIMITE PAR CARTES "CB" OU AGREEES "CB"**

Les présentes Conditions Particulières sont convenues entre PayPlug et le Client dans le cadre du Contrat d'Adhésion au Système "CB" ; et font parties intégrantes du Contrat.

Sauf stipulation contraire prévue aux présentes Conditions Particulières et/ou au Contrat d'Adhésion, l'ensemble des termes comportant une majuscule conservent la signification qui leur a été donnée aux Conditions Générales de Vente et au Contrat d'Adhésion au système de paiement de proximité par carte « CB » ou « CB agréées ».

# ARTICLE 1 **– INFORMATIONS PREALABLES – DOCUMENTS REQUIS**

La demande d'adhésion au Système "CB" ne pourra être analysée que lorsque le Client aura remis à PayPlug l'ensemble des documents demandés dans le cadre de la connaissance Clients et mentionnés dans le Portail PayPlug tel que défini dans les conditions prévues à l'article 12 des Conditions Générales de Vente.

# ARTICLE 2 **– ACTIVITE & POINTS DE VENTE DU CLIENT**

Le Client atteste de la véracité des éléments suivants qui ont été déclarés dans le Portail PayPlug dans le cadre du Contrat :

- Type d'activité
- Produits et/ou services vendus
- Enseigne
- **Adresse**
- Code postal
- Ville
- **Téléphone**

Les informations ci-dessus seront fournies à PayPlug pour l'ensemble des Boutiques du Client.

# ARTICLE 3 **– CONDITIONS LIEES A LA GARANTIE**

# **3.1 La liste d'opposition sera soit :**

- Fournie par PayPlug
- Intégrée au TPE
- Traitée par un recours systématique à une demande d'autorisation

# **3.2 Délai de communication des justificatifs**

Les justificatifs de paiement devront être communiqués à PayPlug dans un délai de huit (8) jours calendaires à compter de la demande.

Si le Client ne communique pas le justificatif, ou le communique au-delà du délai ci-dessus, il s'expose à une Contestation.

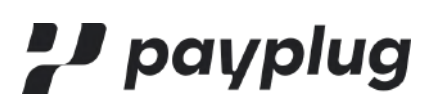

# **3.3 Autorisation**

Le montant du seuil de demande d'autorisation par Carte, par jour et par Boutique (au jour de la signature du Contrat d'Adhésion) est déterminé au cas par cas par le Client et dans les limites autorisées par les lois et règlements en vigueur (y compris tout dispositif défini au sein du Système « CB »).

Ce montant peut être modifié par PayPlug, conformément aux dispositions de l'article 8 de la sous-annexe 2 « Conditions générales du Contrat d'Adhésion au système de paiement de proximité par cartes "CB" ou agreees "CB" »

Ce montant ne s'applique pas aux Cartes pour lesquelles une autorisation doit être demandée à chaque opération de paiement dès le 1er euro.

# **3.4 Délai de Remise**

Le délai maximum de réception des enregistrements par l'Acquéreur "CB" au-delà duquel ils ne seront réglés que sous réserve de bonne fin d'encaissement (délai de remise) est de sept (7) jours calendaires à compter de la date de l'opération de paiement.

# ARTICLE 4 **– CONDITIONS D'UTILISATION RELATIVES A L'EQUIPEMENT ELECTRONIQUE**

L'Equipement Electronique –tel que défini en Sous-Annexe 2- utilisé dans le cadre du Contrat d'Adhésion est loué ou acheté par le Client à PayPlug ou par un tiers.

Le GIE CB s'est engagé à informer tous les constructeurs connus et référencés par lui, des mises à jour de logiciels jugées indispensables.

Le Client assure sous sa seule responsabilité l'installation, le fonctionnement, le remplacement, la maintenance et la mise à niveau de l'Equipement Electronique.

Dans le cadre de l'acceptation des Cartes, le Client doit pendant l'exécution du Contrat d'Adhésion :

#### **4.1 Veiller à ce que sa police d'assurance couvre notamment :**

- les risques inhérents à la garde de cet Equipement Electronique dont PayPlug ne saurait être responsable, ainsi que les dommages directs ou indirects résultant de sa destruction ou de son altération ;
- les dommages directs ou indirects sur les Cartes utilisées et sur les équipements annexes qui auraient pu lui être confiés.

5.2 Laisser libre accès au constructeur de l'Equipement Electronique, à PayPlug ou à toute personne désignée par ce dernier pour les différents travaux ou paramétrages à effectuer sur l'Equipement Electronique.

5.3 Ne pas utiliser l'Equipement Electronique à des fins illicites ou non autorisées par le constructeur ou PayPlug et n'y apporter aucune modification de logiciel, et notamment tout modification ayant un impact sur le Système "CB" sans accord préalable de PayPlug et sans nouvelle procédure d'agrément dans le respect des dispositions prévues par les Conditions Générales "CB".

5.4 Assurer, selon le mode d'emploi, les conditions de bon fonctionnement des Equipements Electroniques.

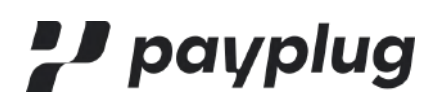

### ARTICLE 5 **– FRAIS ET CONDITIONS DE REGLEMENT**

Les frais et conditions de règlement sont ceux indiqués dans le Portail PayPlug.

### ARTICLE 6 **– REGLEMENT DES OPERATIONS**

Les sommes revenantes au Client au titre des opérations de paiement effectuées, déduction faite des remboursements, frais et éventuels impayés, sont cantonnées par PayPlug conformément à ses obligations au titre de l'article L. 522-17 du CMF.

Il est précisé que les sommes dues au Client au titre des opérations de paiement ne lui sont versées que sous réserve (i) de la bonne fin de l'encaissement par PayPlug des fonds provenant du compte de l'Acheteur, et (ii) de toute **Contestation** 

# ARTICLE 7 **– RELEVES D'OPERATIONS**

Le Client donne mandat à PayPlug d'établir pour son compte les relevés d'opérations. Ceux-ci mentionnent, pour chaque opération de paiement, la date d'exécution du paiement, son montant et sa devise, ainsi que les Frais, ces éléments étant distingués conformément aux dispositions de l'article L. 133-11 alinéa 2 du CMF.

Ces relevés seront à disposition du Client dans le Portail PayPlug.

### ARTICLE 8 **– RESPONSABILITES**

Le Client s'engage à garantir PayPlug contre tous préjudices et dommages, coûts, frais ou honoraires de quelque nature que ce soit (y compris les honoraires d'avocats ou d'experts) que pourrait avoir à subir PayPlug du fait d'un manquement du Client à ses obligations aux termes du Contrat d'Adhésion ou dans le cas d'une action judiciaire ou menace d'action judiciaire émanant d'un tiers (en particulier tout Porteur de Carte). Le cas échéant, le Client s'engage à indemniser PayPlug à hauteur du préjudice subi par cette dernière.

Les Parties sont convenues de la nécessité de maintenir un principe de proportionnalité entre l'indemnisation qui peut être réclamée, les tarifs pratiqués par PayPlug et le comportement répréhensible reproché à la Partie fautive.

La responsabilité de PayPlug à l'égard du Client, dans le cadre du Contrat d'Adhésion, est limitée, sous réserve du respect des dispositions légales applicables, à l'indemnisation des seuls préjudices directs subis par le Client.

En tout état de cause, la responsabilité de PayPlug ne pourra être engagée que dans l'hypothèse où elle aura été valablement établie par une juridiction compétente et ne pourra en aucun cas dépasser le montant des Frais perçus par PayPlug dans le cadre du Contrat d'Adhésion au titre de sa rémunération pour le Service au cours des douze (12) mois précédant le fait générateur du litige.

Les Parties conviennent expressément que cette limitation de la responsabilité de PayPlug dans le cadre du Contrat d'Adhésion et au titre du Service rendu :

(i) est raisonnable et proportionnée aux risques assumés, d'une part, et aux bénéfices tirés de l'exécution du

# *J* payplug

Contrat d'Adhésion, d'autre part, par chacune des Parties ;

(ii) est la condition de la fourniture du Service selon les modalités financières susvisées.

# ARTICLE 9 **– DECLARATION DU CLIENT**

Préalablement à la signature du Contrat d'Adhésion, PayPlug a fourni au Client une information complète relative aux services qu'elle propose.

Le Client déclare et garantit à PayPlug que les informations le concernant sont exactes et complètes.

Le Client reconnaît que c'est notamment sur la base de ces informations préalables qu'ont été établies les présentes Conditions Particulières, et s'engage à notifier à PayPlug toute modification de ces Informations Préalables qui surviendrait en cours d'exécution du Contrat d'Adhésion, en particulier dès lors qu'une telle modification rend inexacte une mention figurant dans les présentes Conditions Particulières.

Le Client donne son accord pour recevoir sur son Portail l'ensemble des factures qui lui sont adressées.

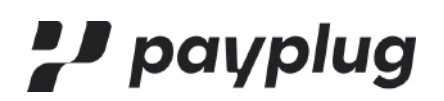

# **SOUS-ANNEXE 2 : CONDITIONS GENERALES DU CONTRAT D'ADHESION AU SYSTEME DE PAIEMENT DE PROXIMITE PAR CARTES "CB" OU AGREEES "CB"**

### **ARTICLE PRELIMINAIRE ET DEFINITIONS**

Pour l'application des présentes Conditions Générales "CB" relatives au Système de paiement de proximité par Cartes « CB » ou agréées « CB », les mots et expressions commençant par une lettre majuscule ont, nonobstant toute définition qui serait données dans les présentes ou dans les CGV, le sens qui leur est attribué ci-dessous, qu'ils soient employés au singulier ou au pluriel :

1) Par "Equipement Electronique", il faut entendre tout dispositif de paiement qui comporte un système permettant le contrôle du code confidentiel comme par exemple le terminal de paiement électronique (ci-après "TPE"). Actuellement, ce contrôle est opérationnel avec les Cartes portant la marque "CB" et certaines Cartes portant les marques Visa et MasterCard. Toute extension de l'application de ce contrôle à d'autres Cartes sera notifiée par PayPlug au Client, conformément aux dispositions de l'article 8 des Conditions Générales "CB". L'agrément de l'Equipement Electronique est une attestation de conformité avec des spécifications techniques et fonctionnelles définies par le GIE CB, qui dispose de la liste des Equipements Electroniques agréés et qui peut la communiquer au Client sur sa demande.

- 2) Par « Service », il faut entendre le service de paiement de proximité mis à la disposition du Client par PayPlug.
- 3) Par « Boutique », il faut entendre le lieu d'utilisation du système de paiement de proximité du Client.

#### ARTICLE 1 **– DEFINITION DU SYSTÈME "CB"**

Le Système "CB" repose notamment sur l'utilisation de Cartes "CB" ou agréées "CB" pour le paiement d'achats de biens ou de prestations de services auprès du Client adhérant au Système "CB", et cela dans le cadre des seules dispositions et procédures définies ou homologuées par le GIE CB.

Lorsque PayPlug représente le GIE CB, le terme de "représentation" ne concerne que l'ensemble des conditions techniques d'acceptation de la Carte "CB" ou agréée "CB" et de remise des opérations de paiements à PayPlug, et non la mise en jeu de la garantie du paiement visée à l'article 5 des présentes.

#### ARTICLE 2 **– DISPOSITIONS RELATIVES AUX CARTES "CB" OU AGREES "CB"**

Sont utilisables dans le Système "CB" :

- (i) les Cartes sur lesquelles figure la marque "CB" ;
- (ii) les Cartes agréées "CB", c'est-à-dire :
- − les Cartes portant uniquement la marque Visa ou MasterCard et dont l'acceptation dans le Système "CB" a été agréée par le GIE CB ;
- − les Cartes émises dans le cadre de réseaux étrangers ou internationaux homologuées par le GIE CB et dont le Client peut obtenir les signes de reconnaissance auprès de PayPlug ;
- − toutes autres Cartes dont l'agrément par le GIE CB viendrait à être notifié au Client par PayPlug.

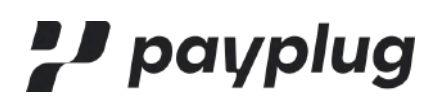

A toutes fins utiles, il est précisé que l'ensemble de ces cartes est désigné ci-après par le terme générique "Carte".

# ARTICLE 3 **– OBLIGATIONS DU CLIENT**

Le Client reconnaît que PayPlug doit lui faire appliquer l'ensemble du dispositif applicable au Système CB, y compris le dispositif mis en place par l'Acquéreur CB dans le cadre de l'encaissement des ordres et/ou opérations de paiement du Client.

A ce titre, le Client s'engage à :

- pour les TPE : afficher visiblement chaque marque, catégorie de cartes ou application de paiement qu'il accepte notamment en apposant à l'extérieur et à l'intérieur de son établissement des panonceaux, vitrophanies et enseignes qui lui sont fournis par PayPlug ou le système de cartes de paiement ;
- afficher visiblement le montant minimum éventuel à partir duquel la Carte est accepté afin que les Acheteurs en soient préalablement informés. Ce montant minimum doit être raisonnable et ne pas être un frein à l'acceptation des Cartes ;
- s'identifier clairement par le numéro SIRET et le code activité (NAF/APE) que l'INSEE lui a attribués. Si le Client n'est pas immatriculable, il doit utiliser un numéro d'identification spécifique, fourni par PayPlug lui permettant l'accès au Système "CB" ;
- afin que l'Acheteur n'ait pas de difficulté à vérifier et identifier les opérations de paiement qu'il a effectuées, vérifier avec PayPlug la conformité des informations transmises pour identifier sa Boutique, ces informations devant indiquer une dénomination commerciale connue des Acheteurs et permettre de dissocier ce mode de paiement par rapport aux autres modes de paiement (automate, vente à distance, etc.) ;
- accepter les Cartes portant les marques des systèmes de cartes de paiement dont les règles de fonctionnement sont définies à l'article 2 des présentes et qui sont effectués en contrepartie d'actes de vente ou de fournitures de prestations de services offerts à sa clientèle et qu'il fournit ou réalise lui-même ;
- transmettre les enregistrements des opérations de paiement, dans un délai maximum de six (6) mois à compter de la date de l'opération de paiement. Au-delà de ce délai, l'encaissement des opérations de paiement n'est plus réalisable dans le cadre du Système "CB" ;
- faire son affaire personnelle des litiges commerciaux et de leurs conséquences financières pouvant survenir avec des clients et concernant des biens et services dont l'achat a été réglé par Carte au titre du présent Contrat d'Adhésion ;
- utiliser obligatoirement l'Equipement Electronique tel que défini par l'Article Préliminaire ci-dessus et agréé par les systèmes de cartes de paiement concernés ;
- ne pas modifier les paramètres de son fonctionnement et ne pas y installer de nouvelles applications, notamment en acceptant l'intervention de tiers, sans avoir au préalable obtenu l'autorisation écrite de l'Acquéreur "CB" et/ou PayPlug ;
- prendre toutes les mesures propres à assurer la garde de son Equipement Electronique et être vigilant quant à l'utilisation qui en est faite ;
- prévoir, dans ses relations contractuelles avec les tiers, tels que les prestataires de services techniques ou soustraitants intervenant dans le traitement et le stockage des données liées à l'utilisation des Cartes, que ces derniers s'engagent à respecter le Référentiel Sécuritaire et acceptent que les audits soient réalisés dans leurs locaux et que les rapports puissent être communiqués comme précisé dans cet article ;
- Lorsque le système de cartes de paiement le prévoit : permettre à l'Acquéreur "CB" par l'intermédiaire de PayPlug - de faire procéder aux frais du Client dans ses locaux ou ceux de ses prestataires ou sous-traitants, à la vérification par un tiers indépendant du respect tant des Conditions Générales "CB" que des exigences sécuritaires du Contrat d'Adhésion. Cette vérification, appelée "procédure d'audit", peut intervenir à tout moment dès la conclusion du Contrat d'Adhésion et/ou pendant sa durée ;
- Le Client autorise la communication du rapport à PayPlug et l'Acquéreur "CB", aux systèmes de cartes de paiement concernés dont les marques sont apposées sur les Cartes acceptées par de le Client ;
- A la demande de l'Acquéreur « CB » et/ou celle de PayPlug selon les volumes d'opérations cartes acceptées du Client, ce dernier doit respecter les exigences du Référentiel Sécuritaire qui lui seront communiquées par l'Acquéreur « CB » et/ou PayPlug à première demande.

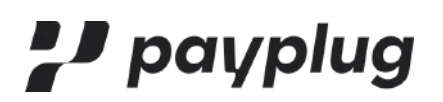

#### ARTICLE 4 **– OBLIGATIONS DE PAYPLUG**

Il est rappelé que PayPlug intervient en qualité de facilitateur de paiement. Dès lors, Le Client reconnait avoir été préalablement informé que la facilitation de paiement repose sur un système complexe dans lequel intervient, en sus de PayPlug, plusieurs intermédiaires (dont l'Acquéreur « CB »).

En conséquence, le Client déclare avoir été préalablement informé que tout ou partie des obligations listées ci-dessous est susceptible de nécessiter un certain temps de traitement compte tenu des différents intermédiaires impliqués dans l'encaissement des ordres et/ou opérations de paiement du Client.

A ce titre, PayPlug s'engage à :

- Fournir au Client, sur demande de celui-ci, les informations le concernant directement, relatives au fonctionnement du système de cartes de paiement et à son évolution, les catégories de cartes, les marques et les applications de paiement dont il assure l'acceptation ainsi que les Commissions d'Interchange et les commissions de services applicables à chacune des cartes et marques acceptées par lui ;
- Respecter le choix de la marque et de la catégorie de la Carte et de l'application de paiement au sens de l'article 2 de cette sous-annexe 2 utilisé pour donner l'ordre de paiement effectué au point de vente conformément au choix du Client ou de l'Acheteur ;
- Mettre à la disposition du Client, selon les Conditions Particulières, les informations relatives à la sécurité des opérations de paiement ;
- Indiquer au Client la liste et les caractéristiques des Cartes pouvant être acceptées et lui fournir, à sa demande, le fichier des codes émetteurs (BIN) ;
- Créditer le Compte Client des sommes qui lui sont dues, en application du Contrat ;
- Ne pas débiter, au-delà du délai maximum de quinze (15) mois à partir de la date du crédit initial porté au Compte Client du commerçant les opérations de paiement non garanties et qui n'ont pu être imputées au compte sur lequel fonctionne la Carte ;
- Communiquer, à la demande du Client, les éléments essentiels des procédures administratives annexes, notamment :
	- o Gestion et renvoi des Cartes capturées par le Client;
	- o Gestion et restitution des Cartes oubliées par leurs titulaires
- Selon les modalités convenues avec le Client, communiquer à sa demande, les informations suivantes : (i) référence lui permettant d'identifier l'opération de paiement, (ii) le montant de l'opération de paiement exprimé dans la devise dans laquelle son compte est crédité, et (iii) le montant de tous les frais appliqués à l'opération de paiement et le montant de la commission de service acquitté par le Client ainsi que la Commission d'Interchange. Le Client peut demander à ce que ces informations soient regroupées par marque, application de paiement, catégorie de carte et par taux de Commission d'Interchange application à l'opération.

# ARTICLE 5 **– GARANTIE DU PAIEMENT**

- 5.1 Les opérations de paiement sont garanties, sous réserve du respect de l'ensemble des mesures de sécurité définies par le Contrat ainsi que les conditions spécifiques à chacun des systèmes de carte de paiement.
- 5.2 Toutes les mesures de sécurité sont indépendantes les unes des autres, étant précisé que (i) lesdites mesures de sécurité listées aux présentes ne s'appliqueront qu'à l'Acquéreur "CB" et le cas échéant PayPlug (en sa qualité de facilitateur de paiement), et (ii) l'autorisation donnée par le serveur d'autorisation ne vaut garantie que sous réserve du respect des autres mesures de sécurité, et notamment le contrôle du code confidentiel.
- 5.3 En cas de non-respect d'une seule de ces mesures, les enregistrements ne sont réglés que sous réserve de bonne fin d'encaissement.

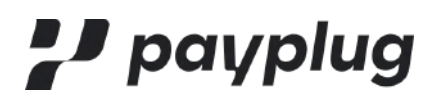

#### ARTICLE 6 **– MESURES DE SECURITE**

Nonobstant les mesures de sécurisation prévues au Contrat, les mesures de sécurité ci-dessous s'appliquent comme suit :

6.1 Le Client doit informer immédiatement PayPlug et/ou l'Acquéreur "CB" en cas de fonctionnement anormal de l'Equipement Electronique, et de toutes autres anomalies (absence de reçu, impossibilité de réparer rapidement, etc.).

### **6.2 Lors du paiement**

- 6.2.1 Dans le cadre de toute opération de paiement réalisée sur un Equipement Electronique de type TPE, le Clients'engage à :
- 6.2.1.1 vérifier l'acceptabilité de la Carte, c'est-à-dire :
	- la présence de la marque "CB" sur la Carte ou l'application de paiement du système de carte de paiement concerné par l'application ;
	- la présence de l'hologramme sauf pour les Cartes ne le prévoyant pas tel que celles portant la marque "V Pay" ;
	- la présence de la puce sur les Cartes et catégorie de cartes lorsqu'elle y est prévue par le système de carte de paiement ;
	- que le type de Carte est défini dans les Conditions Particulières, ou figure à l'article 2 cidessus ;
	- la période de validité (fin de validité et éventuellement début).
- 6.2.1.2 utiliser l'Equipement Electronique, respecter les indications affichées sur son écran et suivre les procédures dont les modalités techniques lui ont été indiquées ;

L'Equipement Electronique doit notamment :

- après la lecture de la puce des Cartes, lorsqu'elle est présente :
	- o permettre le contrôle du code confidentiel lorsque la puce le lui demande,
	- o vérifier :
		- le code émetteur de la Carte (BIN) ;
		- le code service ;
		- la date de fin de validité de la Carte.
- lorsque la puce n'est pas présente, sur une carte agréée "CB", ou qu'elle ne fonctionne pas, après lecture de la piste ISO 2, vérifier :
	- le code émetteur de la Carte (BIN) ;
	- Le code service :
	- La date de fin de validité de la Carte.
- 6.2.1.3 contrôler le numéro de la Carte par rapport à la dernière liste des Cartes faisant l'objet d'un blocage ou d'une opposition, diffusée par PayPlug, pour la Boutique concerné et selon les Conditions Particulières ;
- 6.2.1.4 lorsque la puce le demande à l'Equipement Electronique, faire composer par l'Acheteur, dans les meilleures conditions de confidentialité, son code confidentiel ou ses données de sécurité personnalisées ou mettre en œuvre la méthode d'authentification prévue et adaptée à la technologie applicable. La preuve de la frappe du code confidentiel ou de la vérification des données de sécurité personnalisées est apportée par le certificat qui doit figurer sur le ticket émis par le TPE (ci-après "Ticket TPE") ;

Lorsque le code confidentiel ou les données de sécurité personnalisées n'est pas (ou ne sont pas) vérifié(es), l'opération de paiement n'est réglée que sous réserve de bonne fin d'encaissement, même en cas de réponse positive à la demande d'autorisation ;

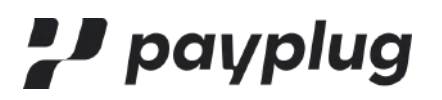

#### 6.2.1.5 obtenir une autorisation d'un montant identique à l' opération de paiement :

- lorsque le montant de l' opération de paiement en cause, ou le montant cumulé des opérations de paiement réglées au moyen de la même Carte, dans la même journée et pour la même Boutique, dépasse celui du seuil de demande d'autorisation fixé dans les Conditions Particulières, et ceci quelle que soit la méthode d'acquisition des informations ;
- lorsque l'Equipement Electronique ou la Carte à puce déclenche une demande d'autorisation, indépendamment du seuil de demande d'autorisation fixé dans les Conditions Particulières.

A défaut, l'opération de paiement ne sera pas garantie, même pour la fraction autorisée ou correspondant au montant du seuil de demande d'autorisation.

Lorsque la puce n'est pas présente sur la Carte agréée "CB" ou lorsqu'elle ne fonctionne pas. l'autorisation doit être demandée en transmettant l'intégralité des données de la piste ISO 2.

Une opération de paiement pour laquelle l'autorisation a été refusée par le serveur d'autorisation n'est jamais garantie.

Une demande de capture de Carte, faite par le serveur d'autorisation, annule la garantie pour toutes les opérations de paiement faites postérieurement le même jour et avec la même Carte, dans la même Boutique.

- 6.2.1.6 faire signer le Ticket TPE :
	- lorsque le montant de l'opération de paiement est supérieur à mille cinq cent (1 500) euros ;
	- en règle générale, dans tous les cas où l'Equipement Electronique le demande.
- 6.2.1.7 lorsque la signature est requise et que la Carte comporte un panonceau de signature, vérifier attentivement la conformité de celle-ci avec celle qui figure sur ledit panonceau ;

Pour une Carte sur laquelle ne figure pas le panonceau de signature, vérifier la conformité de la signature utilisée avec celle qui figure sur la pièce d'identité présentée par l'Acheteur.

6.2.1.8 remettre à l'Acheteur l'exemplaire du Ticket TPE qui lui est destiné.

### **6.3 Après le paiement**

Le Client s'engage à :

- 6.3.1 transmettre à l'Acquéreur "CB" et/ou PayPlug dans les délais et selon les modalités prévus dans les Conditions Particulières du Contrat d'Adhésion CB, les enregistrements électroniques des opérations de paiement, et s'assurer que les montants correspondant à ces opérations de paiement ont bien été portés au crédit du compte dans les délais et selon les modalités prévus dans les Conditions Particulières. Toute opération de paiement ayant fait l'objet d'une autorisation transmise par l'Acquéreur "CB" et/ou PayPlug doit obligatoirement être remise à ce dernier ;
- 6.3.2 archiver et conserver, à titre de justificatif, pendant quinze (15) mois à compter de la date de l'opération de paiement :

● un exemplaire du Ticket TPE comportant, lorsqu'elle est requise, la signature de l'Acheteur ;

l'enregistrement magnétique représentatif de l'opération de paiement ou le journal de fond lui-même.

- 6.3.3 communiquer, à la demande de l'Acquéreur "CB" et/ou PayPlug et dans les délais prévus dans les Conditions Particulières, tout justificatif des opérations de paiement ;
- 6.3.4 ne stocker, sous quelque forme que ce soit, aucune des données cartes ci-après :
	- le cryptogramme visuel ;
	- la piste magnétique dans son intégralité ;
	- le code confidentiel.
- 6.3.5 prendre toutes les précautions utiles pour que soient assurées la confidentialité et l'intégrité des données à caractère personnel de l'Acheteur, qu'il est amené à recueillir à l'occasion de son activité, notamment lors de la réalisation d'une opération de paiement par Carte ainsi que du contrôle de l'accès à celles-ci, et ce, conformément aux prescriptions de la réglementation sur les données personnelles.

# ARTICLE 7 **– MODALITES ANNEXES DE FONCTIONNEMENT**

# **7.1 Réclamation**

Toute réclamation doit être formulée selon la procédure décrite à l'article 28 des CGV.

# **7.2 Convention de preuve**

Les enregistrements électroniques constituent la preuve des opérations de paiement remises à l'Acquéreur "CB" et/ou PayPlug. En cas de conflit, les enregistrements électroniques produits par l'Acquéreur "CB" et/ou PayPlug ou par le système de cartes de paiement prévaudront sur ceux produits par le Client signataire du Contrat d'Adhésion, à moins que ce dernier ne démontre l'absence de fiabilité ou d'authenticité des documents produits par l'Acquéreur "CB" et/ou PayPlug ou par le système de cartes de paiement.

# **7.3 Retrait à son Titulaire d'une Carte faisant l'objet d'un blocage ou en opposition pour les TPE**

En cas de retrait d'une Carte à un Acheteur faisant l'objet d'un blocage ou en opposition, ledit retrait ayant notamment eu lieu sur instruction du serveur d'autorisation en raison de la présence de la Carte sur la liste des Cartes faisant l'objet d'un blocage ou en opposition et/ou contrefaites, le Client utilise la procédure de gestion et de renvoi des Cartes capturées.

Pour toute capture de Carte faisant l'objet d'un blocage ou en opposition et/ou contrefaite et sur instruction de l'Equipement Electronique, une prime sera versée au Client ou à toute personne exerçant une activité au sein de son établissement et qu'il aura indiquée.

# **7.4 Oubli d'une Carte par l'Acheteur**

En cas d'oubli de sa Carte par l'Acheteur, le Client peut la lui restituer dans un délai maximum de deux (2) jours ouvrés après la date d'oubli de la Carte, sur justification de son identité et après obtention d'un accord demandé selon la procédure communiquée par l'Acquéreur "CB" et/ou PayPlug. Au-delà de ce délai, le Client utilise la procédure de gestion et de restitution des Cartes oubliées.

# **7.5 Remboursement**

Si l'Equipement Electronique le permet, le remboursement partiel ou total de l'achat d'un bien ou d'un service réglé par Carte, doit être effectué, au profit de l'Acheteur utilisée, sous réserve de l'accord de celui-ci. Le Client doit alors utiliser la procédure dite de "transaction crédit" et dans le délai prévu dans les règles du système de cartes de paiement qui s'appliquent à l'opération de paiement concernée ou dans les Conditions Particulières, effectuer la remise correspondante à l'Acquéreur "CB" et/ou PayPlug à qui il avait remis l'opération initiale. Le montant de la "transaction crédit" ne doit pas

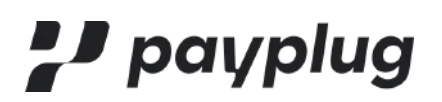

dépasser le montant de l'opération de paiement initiale.

Par défaut le Remboursement se fera depuis le Portail PayPlug comme désigné par l'article 6 des Conditions Générales de Vente.

# **7.6 Carte non signée pour les TPE**

En cas de Carte non signée et si le panonceau de signature est présent sur la Carte, le Client doit demander à l'Acheteur de justifier de son identité et d'apposer sa signature sur le panonceau de signature, prévu à cet effet au verso de la Carte, ainsi que vérifier la conformité de cette signature avec celle figurant sur la pièce d'identité présentée par l'Acheteur. Si l'Acheteur refuse de la signer, le Client doit refuser le paiement par Carte.

### ARTICLE 8 **– MODIFICATIONS**

- 8.1 Le Client reconnait et accepte que l'Acquéreur "CB" et/ou PayPlug peut modifier à tout moment les Conditions Générales ainsi que les Conditions Particulières.
- 8.2 L'Acquéreur "CB" et/ou PayPlug peut notamment apporter les modifications suivantes :
	- des modifications techniques, telles que l'acceptation de nouvelles Cartes, des modifications de logiciel, le changement de certains paramètres, etc.
	- des modifications sécuritaires, telles que la modification du seuil de demande d'autorisation, la suppression de l'acceptabilité de certaines Cartes ou la suspension de l'adhésion au Système de carte de paiement.
- 8.3 Les nouvelles conditions d'adhésion au Système "CB" entrent en principe en vigueur au terme d'un délai minimum de deux (2) mois, à compter de la notification au Client des modifications effectuées par l'Acquéreur "CB" et/ou PayPlug.
- 8.4 Ce délai est exceptionnellement réduit à cinq (5) jours calendaires lorsque l'Acquéreur "CB" et/ou PayPlug ou le Système de carte de paiement constate, dans la Boutique, une utilisation anormale de Cartes perdues, volées ou contrefaites.
- 8.5 Passés les délais visés au présent article, les modifications notifiées au Client lui sont opposables, s'il n'a pas résilié le Contrat d'Adhésion.
- 8.6 Le non-respect des nouvelles conditions techniques ou sécuritaires, dans les délais impartis, peut entraîner la résiliation du Contrat d'Adhésion, voire la suspension par le Système de carte de paiement de l'adhésion du Commerçant au Système de carte de paiement, dans les conditions prévues à l'article 10 des présentes.

# ARTICLE 9 **– DUREE ET RESILIATION DU CONTRAT D'ADHESION**

9.1 Le Contrat d'Adhésion est conclu pour une durée indéterminée.

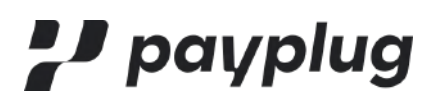

Chaque Partie peut mettre fin au Contrat d'Adhésion à tout moment, sans justificatif ni préavis (sauf dérogation particulière convenue entre les deux Parties au titre du Contrat). Le Client garde alors la faculté de continuer à adhérer au Système "CB" avec tout Acquéreur "CB" de son choix.

- 9.2 Toute cessation d'activité du Client, toute cession ou mutation de son fonds de commerce, entraîne la résiliation immédiate et de plein droit du Contrat d'Adhésion.
- 9.3 Le Client sera tenu de restituer à l'Acquéreur "CB" et/ou PayPlug, les dispositifs techniques et sécuritaires et les documents en sa possession, dont l'Acquéreur "CB" et/ou PayPlug est propriétaire. Sauf dans le cas où il a conclu un ou plusieurs autres contrats d'adhésion, le Client s'engage à retirer immédiatement de son établissement tout signe d'acceptation des Cartes.

### ARTICLE 10 **– SUSPENSION DE L'ADHESION ET RADIATION DU SYTEME "CB"**

10.1 Le GIE CB peut procéder, pour des raisons de sécurité, sans préavis et sous réserve du dénouement des opérations de paiement en cours, à une suspension de l'adhésion du Client au Système "CB". Elle est précédée, le cas échéant, d'un avertissement adressé au Client, voire d'une réduction de son seuil de demande d'autorisation. Cette suspension est motivée et notifiée par l'envoi d'une lettre recommandée avec accusé de réception. Son effet est immédiat.

Elle peut être décidée en raison, notamment :

- d'une utilisation anormale de Cartes perdues, volées ou contrefaites ;
- d'une utilisation d'Equipement Electronique non agréé ;
- d'un risque de dysfonctionnement important du Système "CB".
- 10.2 Le Client s'engage alors à restituer à l'Acquéreur "CB" et/ou PayPlug l'Equipement Electronique, les dispositifs techniques et sécuritaires et les documents en sa possession dont l'Acquéreur "CB" et/ou PayPlug est propriétaire et à retirer immédiatement de son établissement tout signe d'acceptation des Cartes.
- 10.3 La période de suspension est au minimum de six (6) mois, éventuellement renouvelable.
- 10.4 A l'expiration de ce délai, le Client peut, sous réserve de l'accord préalable du GIE CB, demander la reprise d'effet de son Contrat d'Adhésion auprès de l'Acquéreur "CB" et/ou PayPlug, ou souscrire un nouveau contrat d'adhésion avec un Acquéreur "CB" de son choix.
- 10.5 En cas de comportement frauduleux de la part du Client responsable de la Boutique, celui-ci peut être immédiatement radié, ou sa suspension convertie en radiation.

#### ARTICLE 11 **– NON - RENONCIATION**

Le fait pour l'une des Parties de ne pas exiger l'exécution d'une disposition du Contrat d'Adhésion ne peut en aucun cas être considéré comme constituant de leur part une renonciation, quelle qu'elle soit, à l'exécution de celui-ci.

#### **SOUS-ANNEXE 3 : REFERENTIEL SECURITAIRE**

Les exigences constituant le Référentiel Sécuritaire présentées ci-après doivent impérativement être mises en œuvre par le Client pendant toute la durée du Contrat d'Adhésion.

# **EXIGENCE I (E1) – GERER LA SECURITE DU SYSTEME COMMERCIAL ET D'ACCEPTATION AU SEIN DE L'ENTREPRISE**

Pour assurer la sécurité des données des opérations de paiement et notamment, des données des Acheteurs, une organisation, des procédures et des responsabilités doivent être établies.

En particulier, un responsable de la sécurité du système commercial et d'acceptation doit être désigné. II est chargé, entre autres, d'appliquer la législation sur la protection des données à caractère personnel et du secret bancaire dans le cadre de leur utilisation et de leur environnement.

Les détenteurs de droits d'usage des informations et du système doivent être identifiés et sont responsables de l'attribution des droits d'accès au système.

Le contrôle du respect des exigences de sécurité relatives au système commercial et d'acceptation doit être assuré. Une organisation chargée du traitement des incidents de sécurité, de leur suivi et de leur historisation doit être établie.

# **EXIGENCE 2 (E2) – GERER L'ACTIVITE HUMAINE ET INTERNE**

Les obligations et les responsabilités du personnel quant à l'utilisation des données bancaires et confidentielles, à leur stockage et à leur circulation en interne ou à l'extérieur doivent être établies. Il en est de même pour l'utilisation des postes de travail et du réseau interne comme du réseau Internet.

Les obligations et les responsabilités du personnel quant à la protection des données bancaires et confidentielles doivent être établies. L'ensemble de ces règles doit s'appliquer à tous les personnels impliqués : salariés de l'entreprise et tiers. Le personnel doit être sensibilisé aux risques encourus, notamment sur la divulgation d'informations confidentielles, l'accès non autorisé aux informations, aux supports et aux documents.

Le personnel doit être régulièrement sensibilisé aux risques particuliers liés à l'usage des moyens informatiques (postes de travail en réseau, serveurs, accès depuis ou vers le réseau Internet) et notamment, à l'introduction de virus.

Il convient que le personnel reçoive une formation appropriée sur l'utilisation correcte du système d'exploitation et du système applicatif commercial et d'acceptation.

# **EXIGENCE 3 (E3) – GERER LES ACCES AUX LOCAUX ET AUX INFORMATIONS**

Tout dispositif (équipement réseau, serveur, ...) qui stocke ou qui traite des données relatives à une opération de paiement et, notamment, des données de Acheteurs, doit être hébergé dans un local sécurisé et répondre aux exigences édictées par les règles et recommandations de la CNIL.

Les petits matériels ou supports informatiques sensibles doivent être rendus inaccessibles à des tiers en période de non- utilisation. Notamment, les cartouches de sauvegarde doivent être stockées dans un coffre.

Dans le cas où ces petits matériels ou supports informatiques sensibles ne sont plus opérationnels, ils doivent être obligatoirement détruits et la preuve de leur destruction doit être établie.

La politique d'accès aux locaux sensibles doit être formalisée et les procédures doivent être établies et contrôlées.

# **EXIGENCE 4 (E4) – ASSURER LA PROTECTION LOGIQUE DU SYSTEME COMMERCIAL ET D'ACCEPTATION**

Les règles de sécurité relatives aux accès et sorties depuis et vers le système commercial et d'acceptation doivent être établies et leur respect doit être contrôlé.

Seul le serveur supportant l'application commerciale doit être accessible par les internautes.

Le serveur de base de données client ainsi que le serveur hébergeant le système d'acceptation ne doivent être accessibles

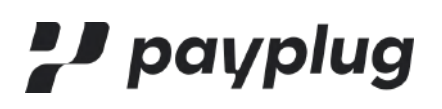

que par le serveur commercial front-office et seulement par l'intermédiaire d'un pare-feu.

Les accès internes des utilisateurs comme des administrateurs à ces mêmes serveurs doivent se faire par l'intermédiaire du pare-feu.

L'architecture réseau doit être organisée de manière à ce que les règles de sécurité définies soient mises en œuvre et contrôlées.

Le pare-feu doit être mis à jour systématiquement lorsque des vulnérabilités sont identifiées sur ses logiciels (logiciel pare-feu et logiciel d'exploitation) et corrigeables.

Le serveur supportant le pare-feu doit être doté d'un outil de contrôle de l'intégrité.

Le pare-feu doit assurer l'enregistrement des accès et des tentatives d'accès dans un journal d'audit. Celui-ci doit être analysé quotidiennement.

# **EXIGENCE 5 (E5) – CONTROLER L'ACCES AU SYSTEME COMMERCIAL ET D'ACCEPTATION**

Le principe d'autorisation d'utilisation du système doit être défini et reposer sur la notion d'accès des classes d'utilisateurs aux classes de ressources : définition des profils d'utilisateurs et des droits accordés.

Les responsabilités et rôles quant à l'attribution, l'utilisation et le contrôle doivent être identifiés. Notamment, les profils, les droits et les privilèges associés doivent être validés par les propriétaires des informations et du système commercial et d'acceptation.

Les droits des utilisateurs et des administrateurs ainsi que de leurs privilèges, doivent être gérés et mis à jour conformément à la politique de gestion des droits.

# **EXIGENCE 6 (E6) – GERER LES ACCES AUTORISES AU SYSTEME COMMERCIAL ET D'ACCEPTATION**

Aucune ouverture de droits ne peut se faire en dehors des procédures d'autorisation adéquates. Les autorisations données doivent être archivées et contrôlées régulièrement.

Outre les accès clients, tout accès au système commercial et de paiement doit se faire sur la base d'une identification et d'une authentification.

L'identification doit être nominative y compris pour les administrateurs et les personnels de maintenance. Les droits accordés à ceux-ci doivent être restreints aux opérations de paiement qui leur sont autorisées.

L'utilisation de codes d'identification attribués à des groupes ou des fonctions (process techniques comme l'alimentation automatique des signatures antivirales) n'est autorisée que si elle est appropriée au travail effectué.

Les changements de situation (changement de poste, départ, ...) des personnels doivent systématiquement entraîner un contrôle des droits d'accès attribués.

La suppression des droits d'accès doit être immédiate en cas de départ d'une personne.

Le contrôle d'accès doit être assuré au niveau réseau par le pare-feu, au niveau système par les systèmes d'exploitation des machines accédées et au niveau applicatif par le logiciel applicatif et par le gestionnaire de base de données.

Les tentatives d'accès doivent être limitées en nombre.

Les mots de passe doivent être changés régulièrement.

Les mots de passe doivent comporter au minimum 8 caractères dont des caractères spéciaux.

# **EXIGENCE 7 (E7) – SURVEILLER LES ACCES AU SYSTEME COMMERCIAL ET D'ACCEPTATION**

Les accès et tentatives d'accès au système doivent être enregistrés dans des journaux d'audit.

L'enregistrement doit comporter au minimum la date et l'heure de l'accès (ou tentative) et l'identification de l'acteur et de la machine.

Les opérations privilégiées comme la modification des configurations, la modification des règles de sécurité, l'utilisation d'un compte administrateur doivent également être enregistrées.

Les systèmes assurant l'enregistrement doivent au minimum avoir la fonction de pare-feu pour le système supportant la base de données clients ainsi que celui supportant la base de données des paiements.

Les journaux d'audit doivent être protégés contre des risques de désactivation, modification ou suppression non autorisées.

Les responsabilités et rôles quant à l'audit des données enregistrées sont identifiés. Celui-ci doit être effectué quotidiennement.

# **EXIGENCE 8 (E8) – CONTROLER L'INTRODUCTION DE LOGICIELS PERNICIEUX**

Les procédures et les responsabilités de gestion ayant trait à la protection anti-virus et à la restauration des données et des logiciels en cas d'attaque par virus doivent être définies et formalisées.

L'installation et la mise à jour régulière des logiciels de détection et d'élimination des virus doivent être effectuées sur la totalité des machines ayant accès au système commercial et d'acceptation.

La vérification anti-virus doit être exécutée quotidiennement sur la totalité des machines.

# **EXIGENCE 9 (E9) – APPLIQUER LES CORRECTIFS DE SECURITE (PATCHES DE SECURITE) SUR LES LOGICIELS D'EXPLOITATION**

Les correctifs de sécurité doivent être systématiquement appliqués sur les équipements de sécurité et les serveurs applicatifs frontaux pour fixer le code lorsque des vulnérabilités pourraient permettre des accès non autorisés et non visibles.

Ces correctifs doivent être appliqués sur la base d'une procédure formelle et contrôlée.

# **EXIGENCE 10 (E10) – GERER LES CHANGEMENTS DE VERSION DES LOGICIELS D'EXPLOITATION**

Une procédure d'installation d'une nouvelle version doit être établie et contrôlée. Cette procédure doit prévoir entre autres, des tests de non régression du système et un retour arrière en cas de dysfonctionnement.

# **EXIGENCE 11 (E11) – MAINTENIR L'INTEGRITE DES LOGICIELS APPLICATIFS RELATIFS AU SYSTEME COMMERCIAL ET D'ACCEPTATION**

Il convient d'établir les responsabilités et les procédures concernant les modifications opérationnelles touchant aux applications.

Les modifications apportées aux logiciels applicatifs doivent faire l'objet d'une définition précise.

La demande de modification doit être approuvée par le responsable fonctionnel du système.

Les nouvelles versions de logiciels applicatifs doivent être systématiquement soumises à recette et approuvées par le responsable fonctionnel de l'application concernée avant toute mise en production**.**

# **EXIGENCE 12 (E12) – ASSURER LA TRAÇABILITE DES OPERATIONS TECHNIQUES (ADMINISTRATION ET MAINTENANCE)**

Les opérations techniques effectuées doivent être enregistrées de manière chronologique dans un cahier de bord pour permettre la reconstruction, la revue et l'analyse en temps voulu des séquences de traitement et des autres activités liées à ces opérations.

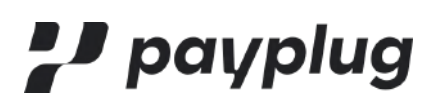

# **EXIGENCE 13 (E13) – MAINTENIR L'INTEGRITE DES INFORMATIONS RELATIVES AU SYSTEME COMMERCIAL ET D'ACCEPTATION**

La protection et l'intégrité des éléments de l'opération de paiement doivent être assurées lors de leur stockage et lors de leur routage sur les réseaux (internes ou externes). Il en est de même pour les éléments secrets servant à chiffrer ces éléments.

Le dossier de sécurité propre au système commercial et d'acceptation doit décrire les moyens mis en place pour répondre à cette exigence.

# **EXIGENCE 14 (E14) – PROTEGER LA CONFIDENTIALITE DES DONNEES BANCAIRES**

Les données d'un titulaire de Carte ne peuvent être utilisées que pour exécuter un ordre de paiement et pour traiter les réclamations. Le cryptogramme visuel d'un titulaire de Carte ne doit en aucun cas être stocké.

Les données bancaires à caractère personnel relatives à une opération de paiement et, notamment, les données d'un titulaire de Carte doivent être protégées lors de leur stockage et lors de leur routage sur les réseaux internes et externes au site d'hébergement conformément aux dispositions de la loi Informatique et Libertés et aux recommandations de la CNIL. Il en est de même pour l'authentifiant du Client et les éléments secrets servant à chiffrer.

Le dossier de sécurité propre au système commercial et d'acceptation doit décrire les moyens mis en place pour répondre à cette exigence.

# **EXIGENCE 15 (E15) – PROTEGER LA CONFIDENTIALITE DES IDENTIFIANTS ET AUTHENTIFIANTS DES UTILISATEURS ET DES ADMINISTRATEURS**

La confidentialité des identifiants et authentifiants doit être protégée lors de leur stockage et de leur circulation. Il convient de s'assurer que les données d'authentification des administrateurs ne puissent être réutilisées. Dans le cadre d'une intervention extérieure pour maintenance, les mots de passe utilisés doivent être systématiquement changés à la suite de l'intervention.

# **NORME PCI DSS**

La norme PCI DSS au respect de laquelle le Client est tenu (pour ce qui le concerne) doit pouvoir être consultée par le Client et est disponible à l'adresse suivante :

https:/[/www.pcisecuritystandards.org/security\\_standards](http://www.pcisecuritystandards.org/security_standards)

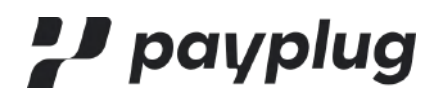

# **SOUS-ANNEXE 4 – ADDEDUM AU CONTRAT D'ADHESION – CONDITIONS APPLICABLES AUX EQUIPEMENTS ELECTRONIQUES UTILISANT LA TECHNOLOGIE SANS CONTACT**

Lorsque le Client utilise un Equipement Electronique disposant de la technologie dite "sans contact" les conditions de fonctionnement sont régies par le présent avenant et par les conditions du Contrat d'Adhésion, sous réserve des modifications prévues ci-après.

Il est expressément convenu entre le Client et PayPlug que :

# ARTICLE 1

Cet Equipement Electronique disposant de la technologie "sans contact" permet le règlement rapide d'achats de biens ou de prestations de services par des Acheteurs avec une lecture à distance de la Carte et sans frappe du code confidentiel

# ARTICLE 2

En toutes circonstances, le Client doit se conformer aux directives qui apparaissent sur cet Equipement Electronique,

### ARTICLE 3

Le montant unitaire maximum de chaque opération de paiement en mode "sans contact" est limité à 30 euros (ou le cas échéant tout autre montant décidé ultérieurement par le GIE CB). Au-delà de ce montant unitaire maximum, les conditions de l'opération de paiement telles que prévues dans les Conditions Générales "CB" modifiées par le présent avenant, restent inchangées.

# ARTICLE 4

Pour les Cartes, lorsque la puce le demande à l'Equipement Electronique, faire composer par l'Acheteur, dans les meilleures conditions de confidentialité, son code confidentiel. La preuve de la frappe du code confidentiel est apportée par le certificat qui doit figurer sur le Ticket.

En cas d'opération en mode "sans contact" permise par l'Equipement Electronique, l'opération de paiement est garantie même si le code confidentiel n'est pas vérifié, sous réserve du respect de l'ensemble des autres mesures de sécurité à la charge du Client.

# ARTICLE 5

L'ensemble des autres dispositions du Contrat d'Adhésion reste applicable.

# **ANNEXE 3 : CONDITIONS GÉNÉRALES AU CONTRAT DE LOCATION DE TPE**

# ARTICLE 1 **– OBJET DU CONTRAT**

Le présent contrat (ci-après désignée le « Contrat de Location de TPE ») a pour objet de définir les conditions dans lesquelles PayPlug (ci-après désignée « le Loueur ») fournit au locataire (ci-après « le Client »), qui l'accepte, les produits et services monétiques suivants (ci-après désignés « les prestations ») :

- un Terminal de Paiement Électronique (TPE) acceptant les cartes Contact et Sans Contact de technologie RTC, GPRS ou IP (ci-après « TPE » ou « équipement ») composé du terminal et de tous les câbles et accessoires (pinpad, ...) associés, la technologie Sans Contact étant incluse dans le terminal ou dans l'un des accessoires associés (pinpad ou cible dédiée à la lecture Sans Contact), et/ou un Editeur Lecteur de Chèques,
- des logiciels associés au TPE et les licences d'utilisation de ces logiciels,
- la formation à l'utilisation du TPE à la demande du Client via les supports fournis par PayPlug,
- une assistance technique et téléphonique (ci-après « ATT »),
- la maintenance du TPE suivant l'offre souscrite par le Client sur le Portail PayPlug.
- pour les TPE IP :

un câble de connexion entre l'équipement et le modem-routeur du Fournisseur d'Accès à Internet (ci-après «FAI»),

- un abonnement à un service Monétique IP souscrit auprès d'un passerelliste sélectionné par le Loueur,
- pour les TPE GPRS :

une carte SIM, installée dans l'équipement et nécessaire au fonctionnement de celui-ci,

un abonnement GPRS monétique souscrit auprès d'un opérateur de télécommunications,

un réseau de transport de flux électronique souscrit auprès d'un opérateur de transport de données,

pour les TPE IP, GPRS ou RTC, la livraison de l'équipement au Client par transporteur.

Sauf stipulation contraire prévue aux présentes Conditions Générales au Contrat de Location de TPE, l'ensemble des termes comportant une majuscule conservent la signification qui leur a été donnée aux Conditions Générales de Vente et au Contrat d'Adhésion au système de paiement de proximité par carte « CB » ou « CB agréées ».

La fourniture de ces prestations au Client a vocation de permettre à ce dernier d'effectuer les encaissements de ses clients dans les conditions définies ci-après.

# ARTICLE 2 – **PREREQUIS A LA FOURNITURE DES PRESTATIONS AU CLIENT**

Pour pouvoir bénéficier des prestations et signer le présent Contrat de Location de TPE, le Client doit obligatoirement avoir souscrit au préalable un Contrat d'Adhésion au système de paiement de proximité par cartes « CB » ou agréées « CB » (« Contrat d'Adhésion») et doit exercer son activité commerciale dans un pays autorisé par PayPlug.

Pour les TPE IP, le Client doit disposer d'un accès haut-débit à Internet opérationnel.

# ARTICLE 3 **– DESCRIPTION DES PRESTATIONS**

# **3.1 Livraison, installation et formation**

Le Loueur contacte le Client afin de valider les informations techniques nécessaires. Le transporteur sélectionné par le Loueur livre l'équipement à l'adresse signifiée par le Client à PayPlug.

À réception de l'Équipement, et en présence du transporteur, le Client est tenu d'effectuer les vérifications d'usage afin de constater que l'équipement est en bon état et ne présente pas de détériorations particulières avant de signer le bon de livraison qui lui sera présenté par le transporteur. En cas de défauts constatés, le Client devra émettre des réserves en les mentionnant sur ledit bon de livraison et en refusant de réceptionner l'équipement.

Le Client assure lui-même et sous sa seule responsabilité le branchement de l'équipement sur ses réseaux électriques et/ou réseau téléphonique commuté ou ADSL. Concernant le TPE IP Mobile Wifi, le Client devra appairer lui-même son

TPE avec son routeur Wifi (par exemple box Internet ou smartphone) en entrant le mot de passe du routeur Wifi dans les paramétrages de son équipement.

La formation du Client à l'utilisation de l'équipement est assurée par le Loueur via les supports fournis par PayPlug. Suivant l'offre souscrite sur le Portail PayPlug, le Client peut contacter l'Assistance Technique Téléphonique (ATT) pendant les horaires indiqués sur le Portail PayPlug ou sur la page du support (FAQ), en vue de sa formation à l'utilisation de l'équipement. Le Client accepte de procéder aux manipulations demandées par le Loueur dans le cadre de la formation par téléphone relative à l'utilisation de l'équipement.

Si l'installation du TPE est infructueuse, le Loueur proposera une installation sur site (en option), qui lui sera facturée. Dans ce cas, le Client s'engage à ce que lui-même ou l'un de ses représentants dûment habilité soit présent dans les locaux à la date et à l'heure convenues pour l'installation. L'installation sera effectuée uniquement à l'adresse du point de vente indiqué par le Client. L'installation du TPE sera réalisée par un technicien mandaté par le Loueur à cet effet. Le Client s'engage à lui donner accès aux locaux du point de vente, à répondre à ses demandes et à se conformer à ses recommandations.

À l'issue de l'opération d'installation et de formation sur site, le technicien demandera au Client ou à son représentant, mandaté à cet effet, de signer un PV d'intervention. Si le Client constate une non-conformité du fonctionnement du TPE, il peut le mentionner sur le PV d'intervention. Dans cette hypothèse, le Loueur devra dans les meilleurs délais et dès notification de ces réserves, corriger les points de non-conformité évoqués. En l'absence de réserves, le TPE est réputé fonctionner de façon conforme.

# **3.2 Assistance Technique et Téléphonique (ATT) - maintenance corrective – intervention sur site**

En cas d'anomalie dans le fonctionnement de son TPE, le Client appelle l'ATT du Loueur, au numéro et aux horaires disponibles (sauf jours fériés) sur le Portail PayPlug ou sur la page du support au numéro et aux horaires indiqués sur la lettre et le sticker accompagnant le TPE.

Le coût éventuel de la communication est, au jour de la signature du Contrat de Location de TPE, signalé sur le Portail PayPlug ou sur la page du support, auxquels s'ajoutent les coûts de communication/service facturés par l'opérateur téléphonique du Client depuis un poste mobile ou fixe.

L'ATT diagnostique, par téléphone suivant les indications données par le Client, la nature de l'incident et tente, lorsque cela est possible, de le régler par téléphone. Pour ce faire, le Client accepte de réaliser lui-même les différentes manipulations demandées par l'ATT par téléphone et destinées à diagnostiquer la panne et à assurer la remise en service rapide de l'équipement.

Certaines opérations de maintenance du TPE peuvent nécessiter des investigations techniques plus approfondies. Dans un tel cas, l'ATT du Loueur met fin à la communication téléphonique, réalise de son côté ces investigations et recontacte le Client afin de l'informer de la procédure à suivre pour rétablir le bon fonctionnement du TPE.

Certaines opérations de maintenance du TPE peuvent nécessiter de le connecter au réseau téléphonique commuté (ligne analogique), pour les TPE GPRS et IP, si le modèle de ce dernier le permet, ou à Internet pour les TPE IP. Dans le cas d'une telle demande de l'ATT du Loueur, le Client fait son affaire de réaliser lui-même une telle connexion afin de permettre la réalisation de l'opération à la date et à l'heure prévues par le Loueur. Le coût des télécommunications effectuées sur le réseau téléphonique commuté est à la charge du Client.

Si le Client n'est pas en mesure de répondre à une demande du Loueur concernant la connexion au réseau téléphonique commuté ou à Internet, la remise à niveau technique de l'équipement peut nécessiter de réaliser un échange, tel que décrit ci-dessous. L'échange donnera lieu, dans ce cas, à facturation séparée des prestations, après présentation d'un devis au Client expressément accepté de ce dernier.

# Seul le Loueur peut décider d'un échange ou pas du TPE.

Dans le cas où la remise en service s'avère impossible par téléphone, pour des raisons non imputables au Client, l'ATT peut décider de déclencher l'échange du TPE défectueux par un TPE comparable (technologie, logiciels,...), aux conditions de remplacement et de livraison suivant l'offre souscrite sur le Portail PayPlug.

Le Client doit débrancher l'équipement défectueux, le remettre dans son carton d'origine, le placer dans un lieu sûr et le tenir en bon état à la disposition du livreur qui viendra lui apporter le TPE de remplacement. Il est rappelé au Client que l'échange standard concerne le terminal, les câbles et accessoires (pinpad, la base, ...) associés, sauf, le câble de connexion avec le modem-routeur du FAI, pour les TPE IP. L'échange du TPE GPRS implique également l'échange de la carte SIM contenue dans l'équipement, qui n'a pas à être manipulée par le Client lors de cette opération.

Au jour de la livraison, le transporteur désigné par le Loueur fait signer au Client un récépissé de livraison. Si le Client constate, à la livraison une non-conformité du TPE livré, il peut refuser la livraison. Dans cette hypothèse, le Loueur livrera au Client un nouvel équipement conforme, et fera ses meilleurs efforts afin que la livraison ait lieu dans les meilleurs délais et dès notification de ce refus de livraison par le transporteur.

Dans le cas où le Client a souscrit à l'option de maintenance sur site dans son offre sur le Portail PayPlug, un technicien mandaté par le Loueur débranchera le TPE et procèdera à l'installation du nouvel équipement. Lors de cette intervention, il est possible que le TPE puisse être remis en service par le technicien, et que l'échange du matériel ne soit plus nécessaire.

Le Client s'engage à ce que lui-même ou l'un de ses représentants dûment habilité soit présent pour réceptionner l'équipement de remplacement, ou accueillir le technicien, à la date et à l'heure convenues avec l'ATT par téléphone. À l'issue de l'opération de remplacement du TPE, le technicien demandera au Client ou à son représentant, mandaté à cet effet, de signer un PV d'intervention. Si le Client constate une non-conformité du fonctionnement du TPE, il peut le mentionner sur le PV d'intervention Dans cette hypothèse, le Loueur devra dans les meilleurs délais et dès notification de ces réserves, corriger les points de non-conformité évoqués. En l'absence de réserves, le TPE est réputé fonctionner de façon conforme.

# **3.3 Maintenance évolutive des logiciels associés aux TPE**

La maintenance évolutive des TPE consiste en la fourniture au Client des mises à jour des versions logicielles, qu'elles soient demandées par le constructeur du TPE, ou requises par la réglementation applicable. Si la taille mémoire disponible sur le TPE est insuffisante pour effectuer la maintenance évolutive ou si celle-ci n'est pas possible techniquement, le Client devra résilier le présent Contrat de Location de TPE afin de souscrire à un nouveau contrat de location dont le matériel respecte la réglementation en vigueur.

Dans ce cas, aucuns frais associés à la rupture anticipée du présent Contrat de Location de TPE ainsi qu'aux frais de dossier du nouveau contrat de location ne seront facturés au Client.

Les tarifs du nouvel équipement sont ceux en vigueur à la date de la résiliation.

# **3.4 Télécommunications**

# 3.4.1 Pour les TPE IP

Les coûts des opérations de traitement et de transport/routage réalisées par l'opérateur du Service Monétique IP sont inclus dans le service proposé par le Loueur au Client.

Le service Monétique IP ne couvre pas l'ensemble des télécommunications nécessaires au bon fonctionnement des échanges entre le TPE IP et les serveurs bancaires ou privatifs : le Client doit disposer d'un accès haut-débit à Internet pour transporter les données entre le TPE IP et le point d'accès au Service Monétique IP, pour effectuer les téléchargements nécessaires à la maintenance évolutive (Cf. §3.3) et, au besoin, transporter les données nécessaires aux échanges entre les logiciels privatifs exploités par le Loueur et les serveurs adéquats

Le Client pourra contracter auprès du Fournisseur d'Accès Internet (FAI) de son choix pour disposer d'un accès Wifi et/ou haut-débit à Internet. Le choix du FAI est du seul ressort du Client. Celui-ci peut changer à sa convenance de FAI, à condition d'en informer le Loueur. Aucun service spécifique du type « option monétique » ou « passerelle monétique » n'est à souscrire auprès du FAI du Client : seul est nécessaire le service de base soit, l'accès à un routeur Wifi et/ou à Internet haut-débit. La tarification de ce service d'accès haut-débit à Internet est du ressort du FAI et à la charge du Client.

# Description du mode secours RTC :

En cas d'indisponibilité des services offerts par le FAI du Client, c'est-à-dire en cas de non-fonctionnement de la connexion haut-débit à Internet, le TPE IP tentera d'effectuer ses télécommunications sur le réseau téléphonique commuté (ligne analogique), si le Client dispose d'une telle connexion opérationnelle, c'est-à-dire en l'absence de dégroupage total de la ligne téléphonique du Client, si le TPE IP est correctement raccordé à la ligne analogique et si le réseau téléphonique commuté (ligne analogique) est disponible lorsque le TPE IP tente d'effectuer sa connexion.

Le coût des télécommunications effectuées en mode « secours », c'est à dire des télécommunications effectuées sur le réseau téléphonique commuté (ligne analogique) pour pallier l'indisponibilité des services procurés par le FAI du Client, est à la charge du Client.

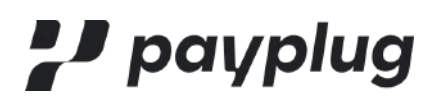

Description du mode secours GPRS (Back up GPRS) :

Si le Client a souscrit à l'option Back-Up GPRS, (en cas d'indisponibilité de la connexion haut-débit à Internet), le TPE IP basculera automatiquement sur le réseau mobile (GPRS) afin d'assurer la continuité du service.

Le Loueur contactera le Client lors de chaque déclenchement de ce mode de secours afin d'en connaitre les raisons. Le réseau mobile (GPRS) devant uniquement être utilisé en cas de défaillance de la connexion au réseau haut-débit Internet, le Loueur se réserve le droit de résilier de plein droit le Contrat de Location de TPE, en respectant un délai de préavis de 5 jours calendaires, s'il constate que l'utilisation du réseau mobile par le Client est contraire aux stipulations ci-dessus.

# 3.4.2 Pour les TPE GPRS

Le Loueur remet au Client, à titre de prêt à usage, une carte SIM permettant l'utilisation :

- d'un abonnement GPRS souscrit auprès d'un opérateur de télécommunications,

- d'un réseau de transport de flux électronique souscrit auprès d'un opérateur de transport de données.

Les coûts des télécommunications réalisées par l'intermédiaire de l'opérateur mobile au titre de l'usage de l'abonnement GPRS monétique sont inclus dans le service proposé par le Loueur au Client.

Le choix de l'opérateur de télécommunications et de l'opérateur de transport de données est du seul ressort du Loueur. Le Loueur se réserve le droit de changer d'opérateur à sa convenance.

Période de test

Considérant l'incertitude existant a priori sur la fourniture d'un service GPRS adapté aux besoins spécifiques du Client, le Loueur assure au Client une période dite « de test », de quinze (15) jours à dater de la livraison de l'équipement, afin d'évaluer la bonne réussite des opérations quotidiennes réalisées avec l'équipement.

Pendant cette période de test, le Client bénéficie de la possibilité de résilier ce Contrat de Location de TPE : le Loueur s'engage, dans ce cas, à rembourser au Client l'ensemble des sommes versées au titre de la souscription de TPE GPRS. Les seuls frais à la charge du Client sont ceux de la restitution de l'équipement au Loueur, restitution devant être effective dans les cinq (5) jours suivant la résiliation sous peine de ne plus bénéficier des avantages cités et de voir la résiliation considérée comme une résiliation anticipée de contrat, telle qu'explicitée à l'article 11.2 du Contrat de Location de TPE. Couverture de l'abonnement monétique GPRS

Le fonctionnement de l'abonnement monétique GPRS n'est possible que dans la zone géographique de couverture propre à l'opérateur de télécommunications. L'abonnement GPRS fonctionne sur les pays autorisés par PayPlug.

Le bon fonctionnement des logiciels associés au TPE GPRS et, tout particulièrement du logiciel de paiement Carte Bancaire est lié à la possibilité d'établir une communication GPRS sur les lieux et au moment où le Client en éprouve la nécessité. Ce bon fonctionnement dépend donc de la disponibilité géographique et fonctionnelle des équipements de l'opérateur de télécommunications.

Cette disponibilité est tributaire de nombreux critères tels que la distance géographique du plus proche équipement de l'opérateur, la configuration physique du lieu où se trouve le Client, le relief aux alentours, les perturbations et parasitages en radiofréquences de la zone, la proximité éventuelle de systèmes de brouillage des télécommunications mobiles et le nombre de tentatives simultanées d'accès aux équipements de l'opérateur de télécommunications. Ces conditions étant indépendantes de la volonté des parties, le Loueur ne peut en aucun cas et en aucune façon garantir au Client la bonne exécution de toutes les opérations réalisées avec l'équipement.

# 3.4.3 Pour les TPE RTC

Le coût des télécommunications effectuées sur le réseau téléphonique commuté (ligne analogique) est à la charge du Client.

# ARTICLE 4 **– OBLIGATIONS DU LOUEUR**

Le Loueur s'engage à assurer ou faire assurer par les sous-traitants de son choix, agissant pour son compte et sous sa responsabilité, les prestations énoncées au sein de l'article 3 des présentes.

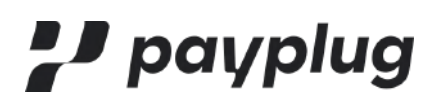

#### ARTICLE 5 **– OBLIGATIONS DU CLIENT**

Le Client accepte sans réserve et sans restriction l'ensemble des clauses du présent Contrat de Location de TPE et s'engage plus particulièrement à respecter les obligations mises à sa charge à l'article 3 des présentes.

### **5.1 Utilisation de l'équipement**

Le Client s'engage à utiliser l'équipement dans des conditions normales et conformes à la destination prévue. Le Client s'engage à utiliser l'équipement conformément aux spécifications techniques telles que définies dans le guide d'utilisation remis lors de la livraison de l'équipement : caractéristiques du réseau d'alimentation, du support de transmission, température... Le Client ne peut en aucun cas apporter de modification à l'équipement pour les TPE IP au câblage entre l'équipement et le modem-routeur de son FAI et aux logiciels associés. En aucun cas, l'équipement mis à disposition ne subira, sans accord du Loueur, d'intervention ou de modification en vue de le rendre compatible avec d'autres matériels et logiciels utilisés chez le Client.

Le Client garantit en général le Loueur contre toute conséquence qui résulterait d'une action ou d'une réclamation exercée à l'encontre du Loueur qui serait la conséquence d'une utilisation du TPE non conforme aux spécifications techniques telles que définies dans le guide d'utilisation.

La garantie porte notamment sur tous dommages et intérêts et/ou amendes pénales auxquels serait condamné le Loueur et s'étend aux frais de justice éventuels, y compris les frais irrépétibles et les frais d'avocats.

### **5.2 Modification de la situation du Client**

Le Client s'engage à informer le Loueur de toute modification de sa situation pouvant avoir un effet sur le présent Contrat de Location de TPE et en particulier : changement de raison sociale, changement d'adresse professionnelle...

Si les modifications de la situation du Client nécessitent une intervention du Loueur pour adapter la configuration du TPE, cette intervention sera facturée au Client (Cf. article 6).

### **5.3 Moyens de télécommunications**

5.3.1 TPE IP - Utilisation du réseau ADSL

La prestation d'installation ne comprend ni mise en conformité ni adaptation des installations électrique, téléphonique et réseau du point de vente du Client. Le Client s'engage à installer à proximité immédiate de l'emplacement d'exploitation du TPE IP, une prise d'alimentation électrique, le modem-routeur permettant d'accéder au réseau de son FAI et une prise de connexion au réseau téléphonique commuté. À défaut, le Client prendra à sa charge les travaux nécessaires qu'il fera exécuter par le prestataire de son choix. Les travaux doivent être exécutés préalablement à l'installation du TPE IP.

De plus, Le Client s'engage :

- à tenir informé le Loueur de tout changement relatif au FAI,

à tenir informé le Loueur de toute modification effectuée sur son réseau IP, - sauf accord écrit préalable du Loueur, à ne pas procéder lui-même ou à ne pas faire procéder par un tiers non expressément habilité par le Loueur, tout type de travaux sur l'équipement du Contrat de Location de TPE.

Si le Client souhaite faire évoluer la configuration de son réseau IP et que cela nécessite par la suite une intervention du Loueur pour adapter la configuration du TPE IP ou si le Client modifie la configuration de son réseau IP et que cela provoque un dysfonctionnement du TPE IP nécessitant une intervention du Loueur pour corriger le dysfonctionnement, ces interventions seront facturées au Client (Cf. article 6).

Il est rappelé au Client que le maintien en bonne condition opérationnelle de la connexion Wifi et/ou Internet haut-débit à laquelle est raccordé le TPE IP ou le TPE IP Mobile Wifi est intégralement de son ressort. Il appartient au Client de vérifier régulièrement ce bon fonctionnement. À défaut, si le mode secours de son TPE IP fonctionne correctement et qu'il effectue par ce moyen de nombreuses transactions, le montant des échanges effectués sur le réseau téléphonique commuté, facturé par l'opérateur correspondant, peut devenir conséquent et restera intégralement à la charge du Client.

Le Client, en sa qualité de gardien de la carte SIM, est seul responsable de l'utilisation conforme de celle-ci à son usage, tel qu'il est prévu au sein du présent Contrat de Location de TPE, et de la conservation de celle-ci.

La carte SIM est configurée pour interdire la réception d'appel, les services voix, l'itinérance avec certains des opérateurs mobiles étrangers, les SMS et le GSM Data.

Dans le cas où la carte SIM disposerait d'un pincode permettant d'en protéger l'utilisation, le Client ne devra en aucun cas le modifier.

En outre, la carte SIM ne peut être utilisée par le Client que sur le TPE GPRS mis à sa disposition dans le cadre de l'exécution du Contrat de Location de TPE.

# 5.3.3 Utilisation du service monétique IP et GPRS

Le Client ne peut utiliser le service Monétique IP ou abonnement GPRS Monétique mis à sa disposition par le Loueur, dans le cadre du présent Contrat de Location de TPE, que pour permettre le bon fonctionnement des logiciels associés au TPE IP ou GPRS. Le Client ne peut en aucun cas céder, louer, prêter ou utiliser, pour son compte ou pour le compte de tiers, ce service Monétique IP ou GPRS pour permettre le fonctionnement :

- d'autres appareils que le TPE IP / GPRS fourni par le Loueur,

d'autres logiciels que ceux installés par le Loueur sur le TPE IP ou GPRS, - du logiciel Cartes Bancaires installé sur le TPE IP ou GPRS dans un cadre contractuel différent de celui négocié avec le Loueur au sein des présentes.

Dans les situations énumérées ci-dessus :

le Loueur ne s'engage en aucun cas au bon fonctionnement de l'équipement et du service Monétique IP ou abonnement GPRS Monétique,

le Loueur se réserve le droit de mettre en œuvre tout moyen technique de son choix lui permettant d'empêcher le bon fonctionnement du service Monétique IP ou abonnement GPRS Monétique.

Le Loueur se réserve enfin le droit de résilier le présent contrat de location pour faute du Client, et d'appliquer les éventuelles pénalités telles que définies à l'article 11.

# **5.4 Paiement**

Le Client s'engage à payer le prix des prestations tel que fixé à l'article 11.

# ARTICLE 6 **– PRESTATIONS NON COMPRISES DANS LE CONTRAT**

Les interventions du Loueur ou de toute personne habilitée par ce dernier, requises du fait du non-respect par le Client des dispositions de l'article 5 donneront lieu à facturation en sus des prestations. De même, toute autre prestation demandée par le Client mais n'entrant pas dans le périmètre des prestations, telles qu'énumérées à l'article 3 des présentes, notamment la fourniture de batterie de rechange ou de cordons supplémentaires, donnera lieu à facturation en sus des prestations.

Pour les TPE GPRS uniquement : le montant des communications GPRS effectuées à l'aide du TPE GPRS en contravention des dispositions de l'article 5.3.2 donneront lieu à facturation séparée, en supplément des prestations. Dans une telle hypothèse, le Loueur se réserve le droit de mettre en œuvre tout moyen technique de son choix lui permettant d'empêcher le fonctionnement de l'abonnement GPRS monétique.

Pour le TPE IP Mobile Wifi : la fourniture d'un routeur Wifi (exemple : box Internet ou Smartphone) est à la seule charge du Client.

# ARTICLE 7 **– GARANTIE**

# **7.1 Garantie sur l'équipement**

Durant toute la durée du Contrat de Location de TPE, tout équipement défectueux sera, au choix du Loueur, remplacé ou réparé suivant l'offre souscrite dans le portail PayPlug par le Loueur.

Toutefois, sont exclus de la garantie, toute réparation ou tout remplacement de l'équipement ayant pour origine :

le non-respect des spécifications fournies par le Loueur concernant le fonctionnement des équipements, les prescriptions d'installation et/ou d'utilisation, telles qu'explicitées aux articles 3 et 5 des présentes, les pannes ou dysfonctionnements dus à une cause extérieure à l'équipement (foudre, incendie, choc, chutes, dégâts des eaux et liquides divers...), - les pannes ou dysfonctionnements dus à une utilisation anormale de l'équipement,

- l'intervention d'un tiers sur l'équipement, non expressément habilité par le Loueur,

- les opérations de remise à niveau technique des équipements, autres que celles jugées nécessaires par le Loueur,

- les pannes ou dysfonctionnements dus à des modifications apportées à l'équipement sans accord préalable du Loueur,

les pannes ou dysfonctionnements dus à un défaut d'entretien courant. Dans les cas énumérés ci-dessus, l'équipement sera, au choix du Loueur, remplacé et/ou réparé et facturé au Client en sus des prestations.

La durée de la garantie des batteries des équipements mobiles est limitée dans le temps à six (6) mois. Ces batteries ne se réparent pas, mais peuvent être remplacées par des batteries neuves : pendant toute la durée du Contrat de Location de TPE, le Client peut contacter le Loueur pour commander des batteries neuves qui seront facturées au Client.

# **7.2 Garantie sur les logiciels associés à l'équipement**

Le Loueur déclare détenir directement ou via ses partenaires les droits nécessaires à la concession au Client, de droits d'utilisation non exclusifs des logiciels associés. Le Loueur garantit le Client contre tout risque d'éviction, sur les pays autorisés par PayPlug, dès lors qu'il utilise lui-même les équipements conformément à leur destination, et qu'il n'a pas tenté de les modifier ou de les faire modifier par un tiers. Si le Client venait à être inquiété de ce chef, il en aviserait immédiatement le Loueur qui devrait prendre immédiatement les mesures propres à faire cesser tout trouble dans la jouissance et prendrait seul à ses frais toute mesure de défense nécessaire.

# ARTICLE 8 **– PROPRIETE**

# **8.1 Propriété de l'équipement**

Le Client ne dispose d'aucun droit de propriété sur l'équipement loué, le redressement ou la liquidation judiciaire du Client ne pouvant modifier la présente clause. Il ne peut le vendre, le céder, le prêter, le sous-louer, le nantir, le donner en gage, directement ou indirectement... sans autorisation expresse préalable et écrite du Loueur. Il ne peut en aucun cas l'utiliser à d'autres usages que ceux prévus par le Loueur au sein du présent Contrat de Location de TPE dans l'article 5.1.

Pour les TPE GPRS uniquement : la carte SIM remise au Client par le Loueur reste la propriété insaisissable, inaliénable et incessible de l'opérateur de télécommunications choisi par le Loueur pour la fourniture des prestations. Le Client s'interdit en conséquence de concéder sur la carte SIM un quelconque droit et s'engage à la restituer à l'issue du présent Contrat de Location de TPE.

# **8.2 Propriété intellectuelle**

Le Loueur concède au Client, pendant toute la durée du présent Contrat de Location de TPE, une licence d'utilisation des logiciels associés au TPE. Les logiciels associés au TPE sont ceux nécessaires à son fonctionnement (partie système) et ceux listés dans les conditions particulières du présent Contrat de Location de TPE. Cette licence comprend les droits :

d'utiliser les logiciels associés au TPE pour le fonctionnement du TPE, dans le strict cadre contractuel défini aux présentes. Le Client n'est pas autorisé à sous-licencier les logiciels associés ou à les utiliser à d'autres fins que celles prévues dans le cadre du présent Contrat de Location de TPE, ni à les utiliser pour la formation de tiers.

- d'utiliser la documentation fournie avec les logiciels associés aux fins indiquées ci-dessus.

Le Client n'acquiert aucun droit de propriété sur les logiciels associés au TPE ni sur la documentation fournie. Le Client s'engage à ne pas effectuer ou permettre le désassemblage, la décompilation ou l'ingénierie à rebours des logiciels associés au TPE. Le Client s'engage à n'effectuer aucune copie des logiciels.

# ARTICLE 9 **– RESPONSABILITE ET ASSURANCE**

# **9.1 Exclusion de responsabilité du Loueur**

Le Loueur décline toute responsabilité en cas de mauvais fonctionnement de l'équipement causé par une utilisation non conforme de celui-ci par le Client.

Il est rappelé au Client que les obligations du Loueur portent sur la mise à disposition d'un moyen d'encaissement, non sur les conséquences de son absence.

Dans tous les cas, il est rappelé que le Loueur n'est tenu qu'à une obligation générale de moyens.

En aucun cas la responsabilité du Loueur ne pourra être recherchée, quel que soit le type d'action intentée, pour un dommage indirect, qu'il soit matériel ou immatériel, et notamment pour tout manque à gagner, trouble commercial, perte de données, de clientèle, d'exploitation, de chances, de bénéfice ou actions intentées par un tiers contre le Client ainsi que leurs conséquences, lié au présent Contrat de Location de TPE ou à son exécution.

Seuls sont indemnisables, dans le cadre du présent Contrat de Location de TPE, les dommages matériels et financiers directs.

Le Loueur ne pourra être tenu responsable que des dommages et intérêts directs résultant d'une faute prouvée. Dans ce cas, le montant maximum de sa responsabilité ne pourra excéder le montant annuel de la prestation due au titre du présent Contrat de Location de TPE.

Si le Client subissait un risque financier occasionné par l'absence d'un moyen d'encaissement opérationnel, il lui incomberait de prendre toutes les mesures nécessaires afin de se prémunir face à cette situation, notamment en disposant de multiples équipements usant de moyens de télécommunications réellement indépendants. Il appartient au Client de se faire aider de spécialistes des télécommunications si nécessaire.

Pour les TPE IP uniquement :

Le TPE IP est doté d'un mode secours, pour le bon fonctionnement duquel il est nécessaire de connecter l'équipement à une ligne téléphonique analogique (réseau téléphonique commuté) en sus de la connexion assurée par le câble avec le modem-routeur du FAI. Le Loueur ne pourra en aucun cas être tenu pour responsable et ce pour quelque cause que ce soit en cas de connexion du mode secours de l'équipement à une ligne téléphonique autre qu'analogique (réseau téléphonique commuté). Il décline notamment toute responsabilité en raison d'éventuelles fraudes à la carte bancaire, et ne supportera aucune surfacturation du prix des communications par les opérateurs.

Il est rappelé au Client que le mode de secours, l'usage par le TPE IP des télécommunications par le réseau téléphonique commuté en lieu et place d'Internet, est destiné à améliorer la disponibilité globale du service d'encaissement et non pas à apporter une garantie de connexion au serveur bancaire. Selon la configuration des télécommunications du Client, un même et unique événement peut rendre indisponible les deux modes de télécommunications, IP et analogique. C'est notamment le cas avec un TPE IP connecté en ADSL et en analogique sur une même ligne téléphonique en dégroupage partiel, car les échanges Internet et téléphoniques (en mode secours) utilisent alors le même support physique, à savoir le câble de cuivre de la ligne téléphonique : une rupture de ce support rendrait inopérant simultanément les deux modes de télécommunications.

La responsabilité du Loueur ne saurait également être recherchée en cas de dysfonctionnements ou de pannes de l'équipement imputables au Client et tels qu'explicités à l'article 7.1 du Contrat de Location de TPE.

De même, la responsabilité du Loueur ne peut pas être engagée :

en cas d'aléas de propagation d'ondes électromagnétiques qui peuvent entraîner des perturbations ou des indisponibilités pour les équipements radio,

- en cas de difficultés liées à l'indisponibilité du service fourni par le FAI du Client,
- en cas d'intervention technique effectuée par une personne non habilitée par le Loueur,

en cas de mauvaise utilisation par le Client du service Monétique IP, ou d'utilisation non conforme à sa destination telle que prévue aux présentes conditions générales,

en cas de Force Majeure telle que définie dans l'article 12 du Contrat de Location de

TPE. Pour le TPE IP Mobile Wifi, la responsabilité du Loueur ne peut pas être engagée :

- en cas de rupture de connexion entre le TPE et le routeur Wifi,

en cas de rupture de réseau entre le routeur Wifi et le réseau acheminant les données vers les serveurs bancaires ou privatifs pour le TPE IP Mobile Wifi.

Pour les TPE GPRS uniquement :

En ce qui concerne les modèles de TPE GPRS disposant également d'une connexion RTC, le Loueur ne pourra en aucun cas être tenu pour responsable pour quelque cause que ce soit en cas de connexion de l'équipement à une ligne téléphonique autre qu'analogique (réseau téléphonique commuté). Il décline notamment toute responsabilité en raison d'éventuelles fraudes à la carte bancaire, et ne supportera aucune facturation du prix des communications par les opérateurs.

Le Loueur décline toute responsabilité en cas de mauvais fonctionnement de l'équipement et de l'abonnement GPRS monétique, causé par une utilisation non conforme de ceux-ci par le Client. La responsabilité du Loueur ne saurait également être recherchée en cas de dysfonctionnements ou de pannes de l'équipement imputables au Client et tels qu'explicités à l'article 7.1 du Contrat de Location de TPE.

De même, la responsabilité du Loueur ne peut pas être engagée :

en cas d'aléas de propagation d'ondes électromagnétiques qui peuvent entraîner des perturbations ou des indisponibilités pour les équipements radio, - en cas de difficultés liées aux lieux et aux conditions de réception (absence de couverture GPRS, voir articles 3.4.2 et 5.3.3 du Contrat de Location de TPE),

- en cas d'intervention technique effectuée par une personne non habilitée par le Loueur,

en cas de mauvaise utilisation par le Client du service GPRS Monétique, notamment de la carte SIM, ou d'utilisation non conforme à sa destination telle que prévue aux présentes conditions générales,

en cas de Force Majeure telle que définie dans l'article 12 du Contrat de Location de

TPE. Pour les TPE RTC uniquement :

Le Loueur ne pourra en aucun cas être tenu pour responsable pour quelque cause que ce soit en cas de connexion de l'équipement à une ligne téléphonique autre qu'analogique (réseau téléphonique commuté). Il décline notamment toute responsabilité en raison d'éventuelles fraudes à la carte bancaire, et ne supportera aucune surfacturation du prix des communications par les opérateurs.

La responsabilité du Loueur ne saurait également être recherchée en cas de dysfonctionnements ou de pannes de l'équipement imputables au Client et tels qu'explicités à l'article 7.1 du Contrat de Location de TPE.

De même, la responsabilité du Loueur ne peut pas être engagée :

en cas d'aléas de propagation d'ondes électromagnétiques qui peuvent entraîner des perturbations ou des indisponibilités pour les équipements radio, - en cas d'intervention technique effectuée par une personne non habilitée par le Loueur,

- en cas de Force Majeure telle que définie dans l'article 12 du Contrat de Location de TPE.

# **9.2 Responsabilité du Client**

Le Client est responsable des risques de perte et de détérioration totale ou partielle du TPE, du câble de connexion avec le modem-routeur du FAI pour le TPE IP, de la carte SIM pour le TPE GPRS et des logiciels associés. Pendant toute la durée du présent Contrat de Location de TPE, le Client veillera à la conservation de l'équipement dont il assumera la garde à ses risques et périls. En conséquence, il est et demeure responsable de tous les dommages causés par cet équipement, comme de tous les risques de détérioration et de perte, de destruction totale ou partielle de l'équipement, quelle que soit la cause du dommage (incendie, vol, etc..).

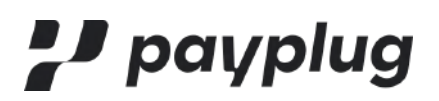

### **9.3 Assurance**

Le Client s'engage à souscrire dès la signature du présent Contrat de Location de TPE, toute assurance nécessaire à la couverture du risque lié à ses obligations de garde et de conservation de l'équipement loué, à payer les primes de manière régulière, à maintenir ladite assurance pendant toute la durée du Contrat de Location de TPE et à présenter tous les justificatifs sur simple demande du Loueur.

### ARTICLE 10 **– DUREE DU CONTRAT - RENOUVELLEMENT ET FIN DE CONTRAT**

Le présent Contrat de Location de TPE est conclu pour une durée de vingt-quatre (24) mois, qui court à compter de la date de livraison de l'équipement. Il est renouvelable par tacite reconduction, par périodes successives d'un (1) an, sauf dénonciation par l'une ou l'autre des parties réalisées en respectant la procédure suivante :

Trois (3) mois avant la date d'échéance contractuelle, le Client doit envoyer une lettre recommandée avec demande d'avis de réception à l'adresse suivante : PayPlug - 110 avenue de France, 75013 Paris.

Trois (3) mois avant la date d'échéance contractuelle, le Loueur doit envoyer une lettre avec demande d'avis de réception à l'adresse indiqué par le Client sur son espace PayPlug.

La restitution devra être réalisée par la remise de l'équipement, les câbles et accessoires, le câble de connexion au modem-routeur du FAI pour le TPE IP, la carte SIM pour le TPE GPRS ainsi que les logiciels associés et la documentation qui lui a été fournie, par le Client au Loueur dans un délai de quinze (15) jours ouvrés à compter de la date de fin du Contrat de Location de TPE, entre les mains du Loueur, les frais de transport sécurisé, ainsi que la preuve d'envoi, étant à la charge du Client. Le bordereau de clôture du Contrat de Location de TPE dûment complété et signé par les deux parties devra être joint au colis par le Client.

Si la résiliation intervient à la suite d'un changement de matériel, se référer à l'article 11.3.

À défaut de restitution ou en cas de non-respect des modalités de celle-ci par le Client, les conditions prévues à l'article 11 seront appliquées. Il est rappelé en sus que la non-restitution du matériel constitue le délit pénal d'abus de confiance, le Loueur conservant la faculté d'exercer toute voie de droit.

Le Client garantit le Loueur contre toute conséquence qui résulterait d'une action ou d'une réclamation exercée à l'encontre du Loueur en raison de l'utilisation des équipements et logiciels associés après le terme du Contrat de Location de TPE. La garantie porte notamment sur tous dommages et intérêts et/ou amendes pénales auxquels serait condamné le Loueur et s'étend aux frais de justice éventuels, y compris les frais irrépétibles et les frais d'avocats.

# ARTICLE 11 **– TARIFS ET REVISION - PENALITES – CHANGEMENT DE MATERIEL - MODALITES DE REGLEMENT**

#### **11.1 Tarifs révisions tarifaires**

Les tarifs appliqués sont ceux figurant sur le Portail PayPug.

Le loyer est établi par le Loueur.

#### **11.2 Pénalités**

11.2.1 Si l'équipement se trouve hors d'usage ou non couvert par la Garantie (voir article 7) à la suite d'un échange standard, le Loueur pourra facturer au Client une indemnité calculée au prorata de la durée du Contrat de Location de TPE déjà écoulée depuis sa livraison du TPE ou de son renouvellement :

Pour tous les modèles de TPE :

- 350 € HT durant la 1ère année de location
- · 250 € HT durant la 2ème année de location
- 90 € HT durant la 3ème année de location

30 € HT durant la 4ème année de location et au-delà, le cas échéant.

11.2.2 Si l'équipement n'est pas restitué ou restitué dans un état incomplet ou dégradé par le Client à la fin du Contrat de Location de TPE, telle qu'explicitée à l'article 10, le Loueur ou toute autre entité qui serait mandatée par celui-ci pourra facturer au Client une indemnité calculée au prorata de la durée du Contrat de Location de TPE déjà écoulé depuis la livraison du TPE ou de son renouvellement :

Pour tous les modèles de TPE :

- 350 € HT durant la 1ère année de location
- · 250 € HT durant la 2ème année de location
- 90 € HT durant la 3ème année de location
- · 30 € HT durant la 4ème année de location et au-delà, le cas échéant.

Le paiement de cette indemnité ne vaudra pas transfert de propriété de l'équipement, le Client devant dans tous les cas restituer celui-ci dans les conditions prévues à l'article 10. En conséquence de la fin du Contrat de Location de TPE, le Client ne bénéficie plus du droit d'usage des licences logicielles, ni de la documentation associée, ni du service Monétique IP pour les TPE IP, ni du service Monétique GPRS pour les TPE GPRS. De même, le Client ne bénéficie plus des services de maintenance et d'Assistance Technique Téléphonique.

11.2.3 En cas de résiliation anticipée du Contrat de Location de TPE par le Client ou en cas de non-respect du préavis prévu à l'article 10, le Client est tenu de verser au Loueur une indemnité Hors Taxes calculée au prorata de la durée écoulée depuis la livraison du TPE. Voir tarifs ci-dessous :

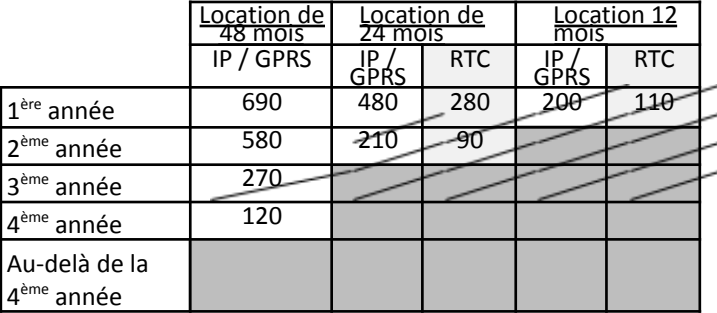

En cas de résiliation du Contrat de Location de TPE avant l'échéance par l'une ou l'autre des parties, le Client est tenu de retourner au Loueur l'équipement, les accessoires et câbles, le câble de connexion au modem-routeur du FAI pour les TPE IP, la carte SIM pour les TPE GPRS, les logiciels associés et la documentation qui lui a été fournie, suivant la procédure décrite à l'article 10. Le montant des prestations (ci-après désigné le « loyer ») sera prélevé jusqu'à réception de l'équipement par le Loueur, et en tout état de cause, au plus tard jusqu'à l'échéance du Contrat de Location de TPE.

Il est entendu entre les parties que les pénalités mentionnées ci-dessus peuvent se cumuler le cas échéant.

# **11.3 Changement de matériel**

Si le Client souhaite changer de matériel au cours de l'exécution de son Contrat de Location de TPE, le Client, après avoir obtenu l'accord du Loueur, devra résilier le présent Contrat de Location de TPE et souscrire à un nouveau contrat de location. Dans ce cas, le Client se verra exonéré des indemnités de rupture anticipée prévues à l'article 11.2.3 ci-dessus.

Le Client s'engage alors à restituer son ancien matériel au Loueur dans un délai de quinze (15) jours ouvrés à compter de la date de résiliation du Contrat de Location de TPE, l'équipement, les câbles et accessoires, le câble de connexion au modem-routeur du FAI pour le TPE IP, la carte SIM pour le TPE GPRS ainsi que les logiciels associés et la documentation qui lui a été fournie. Les frais de transport sont pris en charge par le Loueur via un bon de retour pré-affranchi. Si l'installation du nouveau matériel est réalisée par un technicien sur site, ce dernier se chargera de la reprise de l'ancien équipement. Le bordereau de clôture du Contrat de Location de TPE dûment complété et signé par les deux parties devra être joint au colis par le Client.

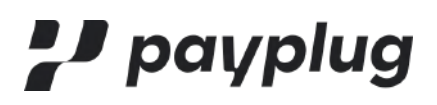

Cette prestation est facturée au Client dans les conditions suivant l'offre souscrite sur le Portail PayPlug.

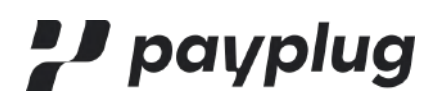

#### **11.4 Modalités de paiement des loyers et frais de dossier**

Le paiement des loyers est opéré par prélèvements mensuels (terme à échoir) sur le compte PayPlug selon les CGV en vigueur, à partir du mois qui suit celui de la livraison de l'équipement. Le mois au cours duquel l'équipement a été livré fait l'objet de facturation prorata temporis ; le mois au cours duquel l'équipement est restitué au Loueur est facturé en intégralité.

Les frais de dossier, les frais d'installation et les frais relatifs aux options logicielles associées ou consommables (cordons, batterie, carte de domiciliation, etc…), demandées lors de la signature du Contrat de Location de TPE sont prélevés en une seule fois au début du mois suivant la date de livraison.

Les frais relatifs aux options logicielles ou à un déplacement technicien pour une installation sur site, demandés en cours de réalisation du Contrat de Location de TPE (logiciels associés, déplacement sur site, consommables, non demandés initialement par le Client) seront prélevés en sus du loyer sur la base des tarifs en vigueur.

En cas d'impossibilité de procéder aux prélèvements (fermeture du compte par exemple), le Client devra payer par chèque ou tout autre moyen mis à disposition par PayPlug en une seule fois la totalité des loyers restant à couvrir jusqu'à l'échéance du Contrat de Location de TPE. À défaut de paiement par le Client, à la suite d'une relance valant mise en demeure de payer, envoyée par courrier recommandé avec demande d'avis de réception restée sans effet pendant quinze (15) jours, le Loueur se réserve le droit d'engager toute action destinée à recouvrer les sommes. Dans le cas où le Loueur intenterait toute action en justice contre le Client pour défaut de paiement, le Loueur se réserve le droit de suspendre le service Monétique IP du Client sans préavis particulier.

### ARTICLE 12 **– FORCE MAJEURE**

Les cas de force majeure suspendent les obligations du présent Contrat de Location de TPE. S'ils ont une durée d'existence supérieure à deux (2) mois, le présent Contrat de Location de TPE pourra être résilié par l'une ou l'autre des parties, sans que cette résiliation puisse donner droit à l'allocation de dommages et intérêts. De façon expresse, sont considérés comme cas de force majeure, outre ceux habituellement retenus par la jurisprudence des Cours et Tribunaux français : guerre, grève générale, émeute, catastrophe naturelle, blocage des moyens de transport ou d'approvisionnement pour quelque raison que ce soit.

Dans le cas de la survenance d'un événement relevant de ces cas, les Parties ont une obligation réciproque d'information afin de définir, de concert, des solutions de remplacement. La partie défaillante fera ses meilleurs efforts pour limiter et/ou éviter les effets du cas de force majeure, et trouver toute solution adaptée afin de reprendre l'exécution de ses obligations dans les meilleurs délais.

### ARTICLE 13 **– RESILIATION**

En cas de résiliation du Contrat de Location de TPE, le Client est tenu de restituer au Loueur l'équipement, les câbles et accessoires, le câble de connexion avec le modem-routeur du FAI pour les TPE IP, la carte SIM pour les TPE GPRS, les logiciels associés et la documentation qui lui a été fournie, selon la procédure décrite à l'article 10. Le Contrat de Location de TPE pourra être résilié immédiatement de plein droit et sans autre formalité que celle énoncée ci-dessous, sauf application des dispositions de l'article 12, dans les cas suivants :

- à l'initiative de l'une ou l'autre partie, en cas de non-respect de ses obligations par l'une ou l'autre des parties.
- à l'initiative du Loueur, en cas de décès du Client, cessation d'activité, cession du fonds de commerce.

En cas de résiliation du Contrat de Location de TPE du fait du manquement du Client à l'une de ses obligations au Contrat de Location de TPE, les pénalités prévues à l'article 11 s'appliqueront, sans que ces pénalités puissent être qualifiées de libératoires. Par ailleurs, les autres dispositions de l'article 11, relatives à la restitution des équipements, câbles et accessoires, câble de connexion au modem-routeur du FAI pour les TPE IP, carte SIM pour les TPE GPRS, logiciels et documentation associés ainsi que les stipulations de l'article 10 s'appliqueront. En cas de résiliation du Contrat de Location de TPE pour manquement de l'une des parties à ses obligations, la partie invoquant le manquement de l'autre partie peut demander devant les tribunaux compétents réparation de son dommage, étant entendu qu'elle ne saurait

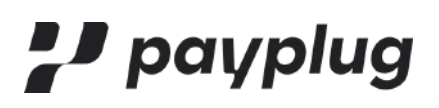

prétendre à une totale indemnisation supérieure au montant des sommes versées, au titre du présent Contrat de Location de TPE, dans l'année contractuelle de la survenance du dommage.

# ARTICLE 14 **– CESSATION DU CONTRAT**

Le Loueur peut à tout moment vendre ou transférer le présent Contrat de Location de TPE à toute personne physique ou morale de son choix sans que cela ouvre au Client un droit à résiliation anticipée.

Le Client ne peut céder ou transférer les droits et/ou les obligations, résultant pour lui du présent Contrat de Location de TPE sans le consentement écrit et préalable du Loueur.

# **ANNEXE 4 : CONDITIONS GÉNÉRALES AU CONTRAT DE VENTE DE TPE**

# ARTICLE 1 **– OBJET DU CONTRAT**

Le présent contrat (ci-après désignée le « Contrat de Vente de TPE ») a pour objet de définir les conditions dans lesquelles PayPlug (ci-après désignée « le Vendeur ») fournit à l'acheteur (ci-après « le Client »), qui l'accepte, les produits et services monétiques suivants (ci-après désignés « les prestations ») :

- un Terminal de Paiement Électronique (TPE) acceptant les cartes Contact et Sans Contact de technologie RTC, GPRS ou IP (ci-après « TPE » ou « équipement ») composé du terminal et de tous les câbles et accessoires (pinpad, ...) éventuellement associés, la technologie Sans Contact étant incluse dans le terminal ou dans l'un des accessoires associés (pinpad ou cible dédiée à la lecture Sans Contact), et/ou un Editeur Lecteur de Chèques,
- des logiciels associés au TPE et les licences d'utilisation de ces logiciels,
- la formation à l'utilisation du TPE à la demande du Client et via les supports fournis par PayPlug à cet effet,
- une assistance technique et téléphonique (ci-après « ATT »),
- la maintenance du TPE, suivant l'offre souscrite dans le Portail PayPlug,
- pour les TPE IP :

un câble de connexion entre l'équipement et le modem-routeur du Fournisseur d'Accès à Internet (ci-après «FAI»), un abonnement à un service Monétique IP souscrit auprès d'un passerelliste sélectionné par le Vendeur,

pour les TPE GPRS :

une carte SIM, installée dans l'équipement et nécessaire au fonctionnement de celui-ci,

un abonnement GPRS monétique souscrit auprès d'un opérateur de télécommunications,

un réseau de transport de flux électronique souscrit auprès d'un opérateur de transport de données,

- pour les TPE IP, GPRS ou RTC, la livraison de l'équipement au Client par transporteur.

Sauf stipulation contraire prévue aux présentes Conditions Générales au Contrat de Vente de TPE, l'ensemble des termes comportant une majuscule conservent la signification qui leur a été donnée aux Conditions Générales de Vente et au Contrat d'Adhésion au système de paiement de proximité par carte « CB » ou « CB agréées ».

La fourniture de ces prestations au Client a vocation de permettre à ce dernier d'effectuer les encaissements de ses clients dans les conditions définies ci-après.

# ARTICLE 2 – **PREREQUIS A LA FOURNITURE DES PRESTATIONS AU CLIENT**

Pour pouvoir bénéficier des prestations et signer le présent Contrat de Vente de TPE, le Client doit obligatoirement avoir souscrit au préalable un Contrat d'Adhésion au système de paiement de proximité par cartes « CB » ou agréées « CB » (« Contrat d'Adhésion») et doit exercer son activité commerciale dans les pays autorisés par PayPlug.

Pour les TPE IP, le Client doit disposer d'un accès haut-débit à Internet opérationnel.

# ARTICLE 3 **– DESCRIPTION DES PRESTATIONS**

# **3.1 Livraison, installation et formation**

Le Client renseigne les informations techniques nécessaires lors de la souscription de son offre sur le Portail PayPlug. Le transporteur sélectionné par le Vendeur livre l'équipement à l'adresse signifiée par le Client à PayPlug.

À réception de l'Équipement, et en présence du transporteur, le Client est tenu d'effectuer les vérifications d'usage afin de constater que l'équipement est en bon état et ne présente pas de détériorations particulières avant de signer le bon de livraison qui lui sera présenté par le transporteur. En cas de défauts constatés, le Client devra émettre des réserves en les mentionnant sur ledit bon de livraison et en refusant de réceptionner l'équipement.

Le Client assure lui-même et sous sa seule responsabilité le branchement de l'équipement sur ses réseaux électriques et/ou réseau téléphonique commuté ou ADSL. Concernant le TPE IP Mobile Wifi, le Client devra appairer lui-même son

TPE avec son routeur Wifi (par exemple box Internet ou smartphone) en entrant le mot de passe du routeur Wifi dans les paramétrages de son équipement.

Les modalités de formations, d'installation et de support sont précisés sur le portail PayPlug et suivant l'offre souscrite par le client.

### **3.2 Assistance Technique et Téléphonique (ATT) - maintenance corrective – intervention sur site**

Suivant l'offre souscrite sur le Portail PayPlug, le Client dispose d'une Assistance Technique et Téléphonique, au numéro et aux horaires indiqués sur le Portail PayPlug ou sur la page du support, ou numéro et aux horaires indiqués sur la lettre et le sticker accompagnant le TPE.

Le coût de la communication est, au jour de la signature du Contrat de Vente de TPE, indiqué sur le portail PayPlug, auxquels s'ajoutent les coûts de communication/service facturés par l'opérateur téléphonique du Client depuis un poste mobile ou fixe.

L'ATT diagnostique, par téléphone suivant les indications données par le Client, la nature de l'incident et tente, lorsque cela est possible, de le régler par téléphone. Pour ce faire, le Client accepte de réaliser lui-même les différentes manipulations demandées par l'ATT par téléphone et destinées à diagnostiquer la panne et à assurer la remise en service rapide de l'équipement.

Certaines opérations de maintenance du TPE peuvent nécessiter des investigations techniques plus approfondies. Dans un tel cas, l'ATT du Vendeur met fin à la communication téléphonique, réalise de son côté ces investigations et recontacte le Client afin de l'informer de la procédure à suivre pour rétablir le bon fonctionnement du TPE.

Certaines opérations de maintenance du TPE peuvent nécessiter de le connecter au réseau téléphonique commuté (ligne analogique), pour les TPE GPRS et IP, si le modèle de ce dernier le permet, ou à Internet pour les TPE IP. Dans le cas d'une telle demande de l'ATT du Vendeur, le Client fait son affaire de réaliser lui-même une telle connexion afin de permettre la réalisation de l'opération à la date et à l'heure prévues par le Vendeur. Le coût des télécommunications effectuées sur le réseau téléphonique commuté est à la charge du Client.

Si le Client n'est pas en mesure de répondre à une demande du Vendeur concernant la connexion au réseau téléphonique commuté ou à Internet, la remise à niveau technique de l'équipement peut nécessiter de réaliser un échange, tel que décrit ci-dessous. L'échange pourra donner lieu, selon les conditions de l'offre souscrite dans le portail PayPlug, à facturation séparée des prestations, après présentation d'un devis au Client expressément accepté de ce dernier.

Seul le Vendeur peut décider d'un échange ou pas du TPE et dans les conditions de l'offre souscrite par le Client dans le portail PayPlug.

Dans le cas où la remise en service s'avère impossible par téléphone, pour des raisons non imputables au Client, l'ATT peut décider de déclencher l'échange du TPE défectueux par un TPE similaire (technologie, logiciels...) aux conditions de remplacement et de livraison suivant l'offre souscrite sur le Portail PayPlug.

Le Client doit débrancher l'équipement défectueux, le remettre dans son carton d'origine, le placer dans un lieu sûr et le tenir en bon état à la disposition du livreur qui viendra lui apporter le TPE de remplacement. Il est rappelé au Client que l'échange standard concerne le terminal, les câbles et accessoires (pinpad, la base, ...) associés, sauf, le câble de connexion avec le modem-routeur du FAI, pour les TPE IP. L'échange du TPE GPRS implique également l'échange de la carte SIM contenue dans l'équipement, qui n'a pas à être manipulée par le Client lors de cette opération.

Au jour de la livraison, le transporteur désigné par le Vendeur fait signer au Client un récépissé de livraison. Si le Client constate, à la livraison une non-conformité du TPE livré, il peut refuser la livraison. Dans cette hypothèse, le Vendeur livrera au Client un nouvel équipement conforme, et fera ses meilleurs efforts afin que la livraison ait lieu dans les meilleurs délais et dès notification de ce refus de livraison par le transporteur.

Dans le cas où le Client a souscrit à l'option de maintenance sur site suivant l'offre souscrite dans le Portail PayPlug, un technicien mandaté par le Vendeur débranchera le TPE et procèdera à l'installation du nouvel équipement. Lors de cette intervention, il est possible que le TPE puisse être remis en service par le technicien, et que l'échange du matériel ne soit plus nécessaire.

Le Client s'engage à ce que lui-même ou l'un de ses représentants dûment habilité soit présent pour réceptionner

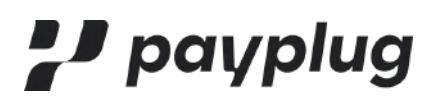

l'équipement de remplacement, ou accueillir le technicien, à la date et à l'heure convenues avec l'ATT par téléphone.

À l'issue de l'opération de remplacement du TPE, le technicien demandera au Client ou à son représentant, mandaté à cet effet, de signer un PV d'intervention. Si le Client constate une non-conformité du fonctionnement du TPE, il peut le mentionner sur le PV d'intervention Dans cette hypothèse, le Vendeur devra dans les meilleurs délais et dès notification de ces réserves, corriger les points de non-conformité évoqués. En l'absence de réserves, le TPE est réputé fonctionner de façon conforme.

# **3.3 Maintenance évolutive des logiciels associés aux TPE**

La maintenance évolutive des TPE consiste en la fourniture au Client des mises à jour des versions logicielles, qu'elles soient demandées par le constructeur du TPE, ou requises par la réglementation applicable. Si la taille mémoire disponible sur le TPE est insuffisante pour effectuer la maintenance évolutive ou si celle-ci n'est pas possible techniquement, le Client devra résilier le présent Contrat de Vente de TPE afin de souscrire à un nouveau contrat de Vente dont le matériel respecte la réglementation en vigueur.

Dans ce cas, aucuns frais associés à la rupture anticipée du présent Contrat de Vente de TPE ainsi qu'aux frais de dossier du nouveau contrat de Vente ne seront facturés au Client.

Les tarifs du nouvel équipement sont ceux en vigueur à la date de la résiliation.

# **3.4 Télécommunications**

# 3.4.1 Pour les TPE IP

Les coûts des opérations de traitement et de transport/routage réalisées par l'opérateur du Service Monétique IP sont inclus dans le service proposé par le Vendeur au Client.

Le service Monétique IP ne couvre pas l'ensemble des télécommunications nécessaires au bon fonctionnement des échanges entre le TPE IP et les serveurs bancaires ou privatifs : le Client doit disposer d'un accès haut-débit à Internet pour transporter les données entre le TPE IP et le point d'accès au Service Monétique IP, pour effectuer les téléchargements nécessaires à la maintenance évolutive et, au besoin, transporter les données nécessaires aux échanges entre les logiciels privatifs exploités par le Vendeur et les serveurs adéquats

Le Client pourra contracter auprès du Fournisseur d'Accès Internet (FAI) de son choix pour disposer d'un accès Wifi et/ou haut-débit à Internet. Le choix du FAI est du seul ressort du Client. Celui-ci peut changer à sa convenance de FAI, à condition d'en informer le Vendeur. Aucun service spécifique du type « option monétique » ou « passerelle monétique » n'est à souscrire auprès du FAI du Client : seul est nécessaire le service de base soit, l'accès à un routeur Wifi et/ou à Internet haut-débit. La tarification de ce service d'accès haut-débit à Internet est du ressort du FAI et à la charge du Client.

# Description du mode secours RTC :

En cas d'indisponibilité des services offerts par le FAI du Client, c'est-à-dire en cas de non-fonctionnement de la connexion haut-débit à Internet, le TPE IP tentera d'effectuer ses télécommunications sur le réseau téléphonique commuté (ligne analogique), si le Client dispose d'une telle connexion opérationnelle, c'est-à-dire en l'absence de dégroupage total de la ligne téléphonique du Client, si le TPE IP est correctement raccordé à la ligne analogique et si le réseau téléphonique commuté (ligne analogique) est disponible lorsque le TPE IP tente d'effectuer sa connexion.

Le coût des télécommunications effectuées en mode « secours », c'est à dire des télécommunications effectuées sur le réseau téléphonique commuté (ligne analogique) pour pallier l'indisponibilité des services procurés par le FAI du Client, est à la charge du Client.

# Description du mode secours GPRS (Back up GPRS) :

Si le Client a souscrit à l'option Back-Up GPRS, (en cas d'indisponibilité de la connexion haut-débit à Internet), le TPE IP basculera automatiquement sur le réseau mobile (GPRS) afin d'assurer la continuité du service.

#### 3.4.2 Pour les TPE GPRS

Le Vendeur remet au Client, à titre de prêt à usage, une carte SIM permettant l'utilisation :

- d'un abonnement GPRS souscrit auprès d'un opérateur de télécommunications,
- d'un réseau de transport de flux électronique souscrit auprès d'un opérateur de transport de données.

Les coûts des télécommunications réalisées par l'intermédiaire de l'opérateur mobile au titre de l'usage de l'abonnement GPRS monétique sont inclus dans le service proposé par le Vendeur au Client.

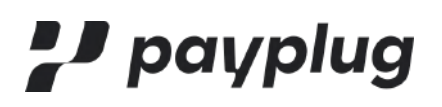

Le choix de l'opérateur de télécommunications et de l'opérateur de transport de données est du seul ressort du Vendeur. Le Vendeur se réserve le droit de changer d'opérateur à sa convenance. Période de test

Considérant l'incertitude existant a priori sur la fourniture d'un service GPRS adapté aux besoins spécifiques du Client, le Vendeur assure au Client une période dite « de test », de quinze (15) jours à dater de la livraison de l'équipement, afin d'évaluer la bonne réussite des opérations quotidiennes réalisées avec l'équipement.

Pendant cette période de test, le Vendeur s'engage, dans ce cas, à rembourser au Client l'ensemble des sommes versées au titre de la souscription de TPE GPRS. Les seuls frais à la charge du Client sont ceux de la restitution de l'équipement au Vendeur, restitution devant être effective dans les cinq (5) jours suivant la résiliation sous peine de ne plus bénéficier des avantages cités.

# Couverture de l'abonnement monétique GPRS

Le fonctionnement de l'abonnement monétique GPRS n'est possible que dans la zone géographique de couverture propre à l'opérateur de télécommunications. L'abonnement GPRS fonctionne sur les pays autorisés par PayPlug.

Le bon fonctionnement des logiciels associés au TPE GPRS et, tout particulièrement du logiciel de paiement Carte Bancaire est lié à la possibilité d'établir une communication GPRS sur les lieux et au moment où le Client en éprouve la nécessité. Ce bon fonctionnement dépend donc de la disponibilité géographique et fonctionnelle des équipements de l'opérateur de télécommunications.

Cette disponibilité est tributaire de nombreux critères tels que la distance géographique du plus proche équipement de l'opérateur, la configuration physique du lieu où se trouve le Client, le relief aux alentours, les perturbations et parasitages en radiofréquences de la zone, la proximité éventuelle de systèmes de brouillage des télécommunications mobiles et le nombre de tentatives simultanées d'accès aux équipements de l'opérateur de télécommunications. Ces conditions étant indépendantes de la volonté des parties, le Vendeur ne peut en aucun cas et en aucune façon garantir au Client la bonne exécution de toutes les opérations réalisées avec l'équipement.

3.4.3 Pour les TPE RTC

Le coût des télécommunications effectuées sur le réseau téléphonique commuté (ligne analogique) est à la charge du Client.

# ARTICLE 4 **– OBLIGATIONS DU CLIENT**

Le Client accepte sans réserve et sans restriction l'ensemble des clauses du présent Contrat de Vente de TPE et s'engage plus particulièrement à respecter les obligations mises à sa charge à l'article 3 des présentes.

#### **4.1 Utilisation de l'équipement**

Le Client s'engage à utiliser l'équipement dans des conditions normales et conformes à la destination prévue. Le Client s'engage à utiliser l'équipement conformément aux spécifications techniques telles que définies dans le guide d'utilisation remis lors de la livraison de l'équipement : caractéristiques du réseau d'alimentation, du support de transmission, température... Le Client ne peut en aucun cas apporter de modification à l'équipement pour les TPE IP au câblage entre l'équipement et le modem-routeur de son FAI et aux logiciels associés. En aucun cas, l'équipement mis à disposition ne subira, sans accord du Vendeur, d'intervention ou de modification en vue de le rendre compatible avec d'autres matériels et logiciels utilisés chez le Client.

Le Client garantit en général le Vendeur contre toute conséquence qui résulterait d'une action ou d'une réclamation exercée à l'encontre du Vendeur qui serait la conséquence d'une utilisation du TPE non conforme aux spécifications techniques telles que définies dans le guide d'utilisation.

La garantie porte notamment sur tous dommages et intérêts et/ou amendes pénales auxquels serait condamné le Vendeur et s'étend aux frais de justice éventuels, y compris les frais irrépétibles et les frais d'avocats.

# **4.2 Moyens de télécommunications**

4.2.1 TPE IP - Utilisation du réseau ADSL

La prestation d'installation ne comprend ni mise en conformité ni adaptation des installations électrique, téléphonique et réseau du point de vente du Client. Le Client s'engage à installer à proximité immédiate de l'emplacement d'exploitation du TPE IP, une prise d'alimentation électrique, le modem-routeur permettant d'accéder au réseau de son FAI et une prise de connexion au réseau téléphonique commuté. À défaut, le Client prendra à sa charge les travaux nécessaires qu'il fera exécuter par le prestataire de son choix. Les travaux doivent être exécutés préalablement à l'installation du TPE IP.

Si le Client souhaite faire évoluer la configuration de son réseau IP et que cela nécessite par la suite une intervention du Vendeur pour adapter la configuration du TPE IP ou si le Client modifie la configuration de son réseau IP et que cela provoque un dysfonctionnement du TPE IP nécessitant une intervention du Vendeur pour corriger le dysfonctionnement, ces interventions seront facturées au Client.

Il est rappelé au Client que le maintien en bonne condition opérationnelle de la connexion Wifi et/ou Internet haut-débit à laquelle est raccordé le TPE IP ou le TPE IP Mobile Wifi est intégralement de son ressort. Il appartient au Client de vérifier régulièrement ce bon fonctionnement. À défaut, si le mode secours de son TPE IP fonctionne correctement et qu'il effectue par ce moyen de nombreuses transactions, le montant des échanges effectués sur le réseau téléphonique commuté, facturé par l'opérateur correspondant, peut devenir conséquent et restera intégralement à la charge du Client.

# 4.2.2 TPE GPRS - Utilisation de la carte SIM

Le Client, en sa qualité de gardien de la carte SIM, est seul responsable de l'utilisation conforme de celle-ci à son usage, tel qu'il est prévu au sein du présent Contrat de Vente de TPE, et de la conservation de celle-ci.

La carte SIM est configurée pour interdire la réception d'appel, les services voix, l'itinérance avec certains des opérateurs mobiles étrangers, les SMS et le GSM Data.

Dans le cas où la carte SIM disposerait d'un pincode permettant d'en protéger l'utilisation, le Client ne devra en aucun cas le modifier.

En outre, la carte SIM ne peut être utilisée par le Client que sur le TPE GPRS mis à sa disposition dans le cadre de l'exécution du Contrat de Vente de TPE.

# 4.2.3 Utilisation du service monétique IP et GPRS

Le Client ne peut utiliser le service Monétique IP ou abonnement GPRS Monétique mis à sa disposition par le Vendeur, dans le cadre du présent Contrat de Vente de TPE, que pour permettre le bon fonctionnement des logiciels associés au TPE IP ou GPRS. Le Client ne peut en aucun cas céder, louer, prêter ou utiliser, pour son compte ou pour le compte de tiers, ce service Monétique IP ou GPRS pour permettre le fonctionnement :

- d'autres appareils que le TPE IP / GPRS fourni par le Vendeur,
- d'autres logiciels que ceux installés par le Vendeur sur le TPE IP ou GPRS,

du logiciel Cartes Bancaires installé sur le TPE IP ou GPRS dans un cadre contractuel différent de celui négocié avec le Vendeur au sein des présentes.

Dans les situations énumérées ci-dessus :

le Vendeur ne s'engage en aucun cas au bon fonctionnement de l'équipement et du service Monétique IP ou abonnement GPRS Monétique,

le vendeur se réserve le droit de mettre en œuvre tout moyen technique de son choix lui permettant d'empêcher le bon fonctionnement du service Monétique IP ou abonnement GPRS Monétique.

# ARTICLE 5 **– PRESTATIONS NON COMPRISES DANS LE CONTRAT**

Les interventions du Vendeur ou de toute personne habilitée par ce dernier, requises du fait du non-respect par le Client des dispositions de l'article 4 donneront lieu à facturation en sus des prestations. De même, toute autre prestation demandée par le Client mais n'entrant pas dans le périmètre des prestations, telles qu'énumérées à l'article 3 des

présentes, notamment la fourniture de batterie de rechange ou de cordons supplémentaires, donnera lieu à facturation en sus des prestations.

Pour le TPE IP Mobile Wifi : la fourniture d'un routeur Wifi (exemple : box Internet ou Smartphone) est à la seule charge du Client.

# ARTICLE 6 **– GARANTIE**

# **6.1 Garantie sur l'équipement**

Pendant les deux (2) premières années d'exécution du Contrat d'Adhésion, ou toute autre durée qui aurait été indiquée par le Vendeur dans l'offre souscrite par le Client dans le Portail PayPlug, tout équipement défectueux sera, au choix du Vendeur, remplacé ou réparé par le Vendeur.

Toutefois, sont exclus de la garantie, toute maintenance de l'équipement ayant pour origine :

le non-respect des spécifications fournies par le Vendeur concernant le fonctionnement des équipements, les prescriptions d'installation et/ou d'utilisation, telles qu'explicitées aux articles 3 et 4 des présentes, les pannes ou dysfonctionnements dus à une cause extérieure à l'équipement (foudre, incendie, choc, chutes, dégâts des eaux et liquides divers...),

- les pannes ou dysfonctionnements dus à une utilisation anormale de l'équipement,

- l'intervention d'un tiers sur l'équipement, non expressément habilité par le Vendeur,

- les opérations de remise à niveau technique des équipements, autres que celles jugées nécessaires par le Vendeur,

- les pannes ou dysfonctionnements dus à des modifications apportées à l'équipement sans accord préalable du Vendeur,

les pannes ou dysfonctionnements dus à un défaut d'entretien courant. Dans les cas énumérés ci-dessus, l'équipement sera, au choix du Vendeur, remplacé et/ou réparé et facturé au Client en sus des prestations.

La durée de la garantie des batteries des équipements mobiles est limitée dans le temps à six (6) mois. Ces batteries ne se réparent pas, mais peuvent être remplacées par des batteries neuves : pendant toute la durée du Contrat de Vente de TPE, le Client peut contacter le Vendeur pour commander des batteries neuves qui seront facturées au Client.

# **6.2 Garantie sur les logiciels associés à l'équipement**

Le Vendeur déclare détenir directement ou via ses partenaires les droits nécessaires à la concession au Client, de droits d'utilisation non exclusifs des logiciels associés. Le Vendeur garantit le Client contre tout risque d'éviction, dans les pays autorisés par PayPlug, dès lors qu'il utilise lui-même les équipements conformément à leur destination, et qu'il n'a pas tenté de les modifier ou de les faire modifier par un tiers. Si le Client venait à être inquiété de ce chef, il en aviserait immédiatement le Vendeur qui devrait prendre immédiatement les mesures propres à faire cesser tout trouble dans la jouissance et prendrait seul à ses frais toute mesure de défense nécessaire.

# ARTICLE 7 **– PROPRIETE INTELECTUELLE**

Le Vendeur concède au Client, pendant toute la durée du Contrat d'Adhésion une licence d'utilisation des logiciels associés au TPE. Les logiciels associés au TPE sont ceux nécessaires à son fonctionnement (partie système). Cette licence comprend les droits :

d'utiliser les logiciels associés au TPE pour le fonctionnement du TPE, dans le strict cadre contractuel défini aux présentes. Le Client n'est pas autorisé à sous-licencier les logiciels associés ou à les utiliser à d'autres fins que celles prévues dans le cadre du présent Contrat de Vente de TPE, ni à les utiliser pour la formation de tiers.

- d'utiliser la documentation fournie avec les logiciels associés aux fins indiquées ci-dessus.

Le Client n'acquiert aucun droit de propriété sur les logiciels associés au TPE ni sur la documentation fournie. Le Client s'engage à ne pas effectuer ou permettre le désassemblage, la décompilation ou l'ingénierie à rebours des logiciels associés au TPE. Le Client s'engage à n'effectuer aucune copie des logiciels.

# ARTICLE 8 **– EXCLUSION DE RESPONSABILITE DU VENDEUR**

Le Vendeur décline toute responsabilité en cas de mauvais fonctionnement de l'équipement causé par une utilisation non conforme de celui-ci par le Client.

Il est rappelé au Client que les obligations du Vendeur portent sur la mise à disposition d'un moyen d'encaissement, non sur les conséquences de son absence.

Dans tous les cas, il est rappelé que le Vendeur n'est tenu qu'à une obligation générale de moyens.

En aucun cas la responsabilité du Vendeur ne pourra être recherchée, quel que soit le type d'action intentée, pour un dommage indirect, qu'il soit matériel ou immatériel, et notamment pour tout manque à gagner, trouble commercial, perte de données, de clientèle, d'exploitation, de chances, de bénéfice ou actions intentées par un tiers contre le Client ainsi que leurs conséquences, lié au présent Contrat de Vente de TPE ou à son exécution.

Seuls sont indemnisables, dans le cadre du présent Contrat de Vente de TPE, les dommages matériels et financiers directs.

Le Vendeur ne pourra être tenu responsable que des dommages et intérêts directs résultant d'une faute prouvée. Dans ce cas, le montant maximum de sa responsabilité ne pourra excéder le montant annuel de la prestation due au titre du présent Contrat de Vente de TPE.

Si le Client subissait un risque financier occasionné par l'absence d'un moyen d'encaissement opérationnel, il lui incomberait de prendre toutes les mesures nécessaires afin de se prémunir face à cette situation, notamment en disposant de multiples équipements usant de moyens de télécommunications réellement indépendants. Il appartient au Client de se faire aider de spécialistes des télécommunications si nécessaire.

Pour les TPE IP uniquement :

Le TPE IP est doté d'un mode secours, pour le bon fonctionnement duquel il est nécessaire de connecter l'équipement à une ligne téléphonique analogique (réseau téléphonique commuté) en sus de la connexion assurée par le câble avec le modem-routeur du FAI. Le Vendeur ne pourra en aucun cas être tenu pour responsable et ce pour quelque cause que ce soit en cas de connexion du mode secours de l'équipement à une ligne téléphonique autre qu'analogique (réseau téléphonique commuté). Il décline notamment toute responsabilité en raison d'éventuelles fraudes à la carte bancaire, et ne supportera aucune surfacturation du prix des communications par les opérateurs.

Il est rappelé au Client que le mode de secours, l'usage par le TPE IP des télécommunications par le réseau téléphonique commuté en lieu et place d'Internet, est destiné à améliorer la disponibilité globale du service d'encaissement et non pas à apporter une garantie de connexion au serveur bancaire. Selon la configuration des télécommunications du Client, un même et unique événement peut rendre indisponible les deux modes de télécommunications, IP et analogique. C'est notamment le cas avec un TPE IP connecté en ADSL et en analogique sur une même ligne téléphonique en dégroupage partiel, car les échanges Internet et téléphoniques (en mode secours) utilisent alors le même support physique, à savoir le câble de cuivre de la ligne téléphonique : une rupture de ce support rendrait inopérant simultanément les deux modes de télécommunications.

La responsabilité du Vendeur ne saurait également être recherchée en cas de dysfonctionnements ou de pannes de l'équipement imputables au Client.

De même, la responsabilité du Vendeur ne peut pas être engagée :

en cas d'aléas de propagation d'ondes électromagnétiques qui peuvent entraîner des perturbations ou des indisponibilités pour les équipements radio,

- en cas de difficultés liées à l'indisponibilité du service fourni par le FAI du Client,
- en cas d'intervention technique effectuée par une personne non habilitée par le Vendeur,

en cas de mauvaise utilisation par le Client du service Monétique IP, ou d'utilisation non conforme à sa destination telle que prévue aux présentes conditions générales,

Pour le TPE IP Mobile Wifi, la responsabilité du Vendeur ne peut pas être engagée :

- en cas de rupture de connexion entre le TPE et le routeur Wifi,

en cas de rupture de réseau entre le routeur Wifi et le réseau acheminant les données vers les serveurs bancaires ou privatifs pour le TPE IP Mobile Wifi.

Pour les TPE GPRS uniquement :

En ce qui concerne les modèles de TPE GPRS disposant également d'une connexion RTC, le Vendeur ne pourra en aucun cas être tenu pour responsable pour quelque cause que ce soit en cas de connexion de l'équipement à une ligne téléphonique autre qu'analogique (réseau téléphonique commuté). Il décline notamment toute responsabilité en raison d'éventuelles fraudes à la carte bancaire, et ne supportera aucune facturation du prix des communications par les opérateurs.

Le Vendeur décline toute responsabilité en cas de mauvais fonctionnement de l'équipement et de l'abonnement GPRS monétique, causé par une utilisation non conforme de ceux-ci par le Client. La responsabilité du Vendeur ne saurait également être recherchée en cas de dysfonctionnements ou de pannes de l'équipement imputables au Client.

De même, la responsabilité du Vendeur ne peut pas être engagée :

en cas d'aléas de propagation d'ondes électromagnétiques qui peuvent entraîner des perturbations ou des indisponibilités pour les équipements radio, - en cas de difficultés liées aux lieux et aux conditions de réception (absence de couverture GPRS).

- en cas d'intervention technique effectuée par une personne non habilitée par le Vendeur,

en cas de mauvaise utilisation par le Client du service GPRS Monétique, notamment de la carte SIM, ou d'utilisation non conforme à sa destination telle que prévue aux présentes conditions générales,

Pour les TPE RTC uniquement :

Le Vendeur ne pourra en aucun cas être tenu pour responsable pour quelque cause que ce soit en cas de connexion de l'équipement à une ligne téléphonique autre qu'analogique (réseau téléphonique commuté). Il décline notamment toute responsabilité en raison d'éventuelles fraudes à la carte bancaire, et ne supportera aucune surfacturation du prix des communications par les opérateurs.

La responsabilité du Vendeur ne saurait également être recherchée en cas de dysfonctionnements ou de pannes de l'équipement imputables au Client.

De même, la responsabilité du Vendeur ne peut pas être engagée :

en cas d'aléas de propagation d'ondes électromagnétiques qui peuvent entraîner des perturbations ou des indisponibilités pour les équipements radio,

- en cas d'intervention technique effectuée par une personne non habilitée par le Vendeur,

# ARTICLE 9 **– MODALITES DE PAIEMENT ET FRAIS DE DOSSIER**

Le paiement est opéré par tout moyen mis à disposition du client par PayPlug pour le TPE, le paiement étant nécessaire avant la livraison de l'équipement.

Le paiement des frais de dossier, les frais d'installation et les frais relatifs aux options logicielles associées ou consommables (cordons, batterie, carte de domiciliation, etc…), demandées lors de la signature du Contrat de vente de TPE est opéré par tout moyen mis à disposition du client par PayPlug.

Les frais de transaction et l'abonnement éventuel liés à l'utilisation du TPE sont prélevés sur le solde du compte PayPlug du marchand suivant les CGV en vigueur.

Les frais relatifs aux options logicielles ou à un déplacement technicien pour une installation sur site, demandés en cours de réalisation du Contrat de vente de TPE (logiciels associés, déplacement sur site, consommables, non demandés initialement par le Client) seront prélevés en sus du paiement sur la base des tarifs en vigueur.

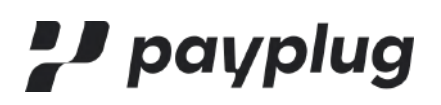

En cas d'impossibilité de procéder aux prélèvements (fermeture du compte par exemple), à la suite d'une relance valant mise en demeure de payer, envoyée par courrier recommandé avec demande d'avis de réception restée sans effet pendant quinze (15) jours, le Vendeur se réserve le droit d'engager toute action destinée à recouvrer les sommes. Dans le cas où le Vendeur intenterait toute action en justice contre le Client pour défaut de paiement, le Vendeur se réserve le droit de suspendre le service Monétique IP du Client sans préavis particulier.